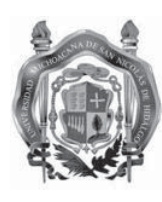

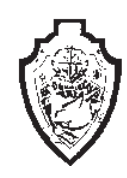

UNIVERSIDAD MICHOACANA DE SAN NICOLÁS

DE HIDALGO

# FACULTAD DE QUÍMICO FARMACOBIOLOGÍA

# "INTERPOLACIÓN ENTRE CURVAS DE MATERIALES DE REFERENCIA DE DENSIDAD ÓPTICA NEUTRA EN LOS SERVICIOS DE MEDICIÓN DE MICROPLACAS PARA MEDIDORES DE ABSORBANCIA (LECTORES DE ELISA)"

TESIS presentada como requisito para

obtener el título de Químico Farmacobiologo:

GABRIELA DE LOS ÁNGELES HEREDIA LÓPEZ

Asesor:

# M.C. GABINO ESTEVEZ DELGADO

REVISORES:

D.C. JOAQUIN ESTEVEZ DELGADO

I.Q. JORGE PAVEL VICTORIA TAFOYA

# M en FB. ELISA LÓPEZ LOEZA

Morelia, Michoacán, Diciembre 2011

1

Dedicatoria.

A mi hija Sofía por darme la satisfacción de verme realizada como Madre y Profesional.

A mis padres y abuelos por darme la oportunidad de haber nacido en este mundo tan maravilloso.

2

Agradecimientos.

A toda mi familia por el apoyo que me han brindado desde siempre. En particular a mi hija Sofía por todo su cariño, paciencia y comprensión durante los últimos años de mis estudios.

Asimismo a mis padres Celestino y María de los Dolores, y a mis hermanos Adrian y Fernando, por todo el cariño y apoyo que he recibido por parte de ellos durante mi vida.

De igual forma quiero agradecer el apoyo que he recibido por parte de mi asesor el MC. Gabino Estévez Delgado por sus continuas motivaciones a mi desarrollo como persona y como científica.

# **ÍNDICE**

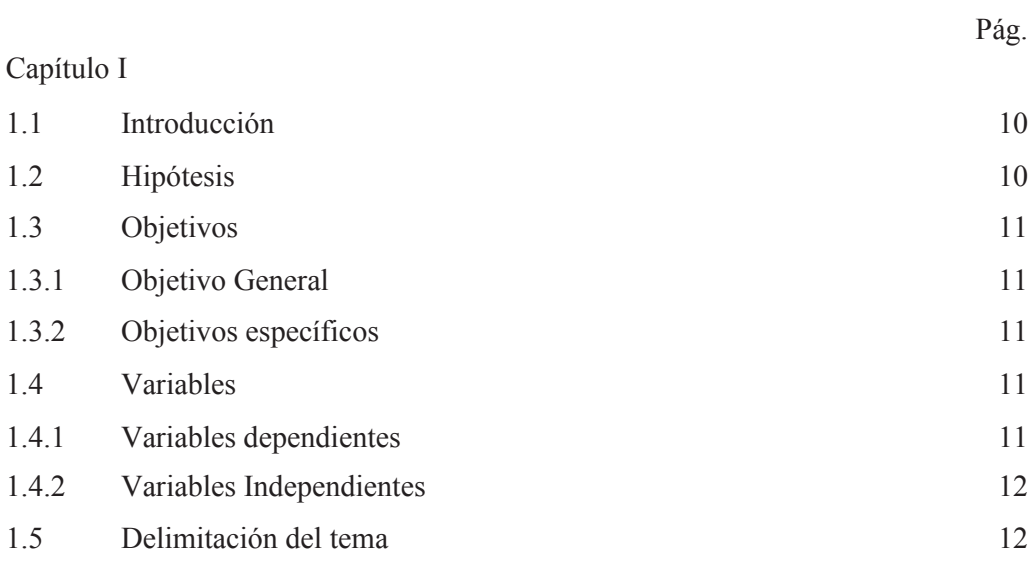

# Capítulo II

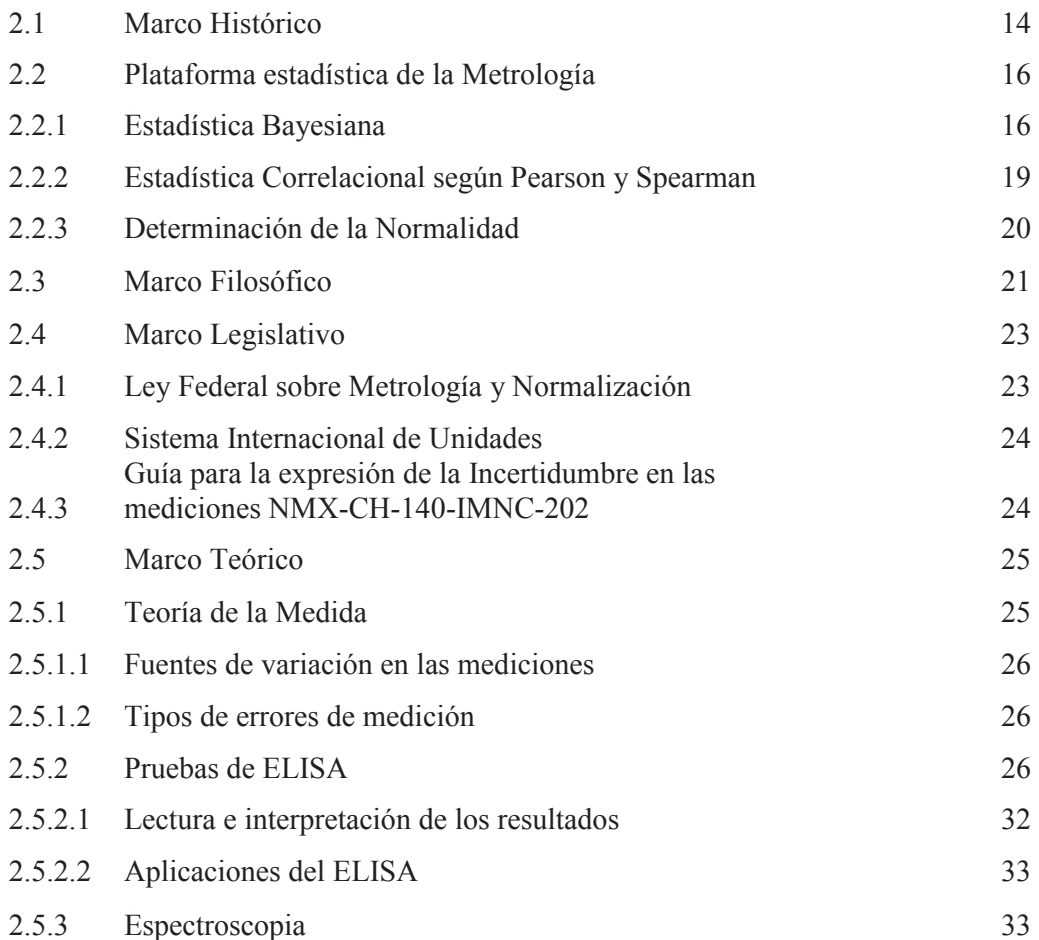

4

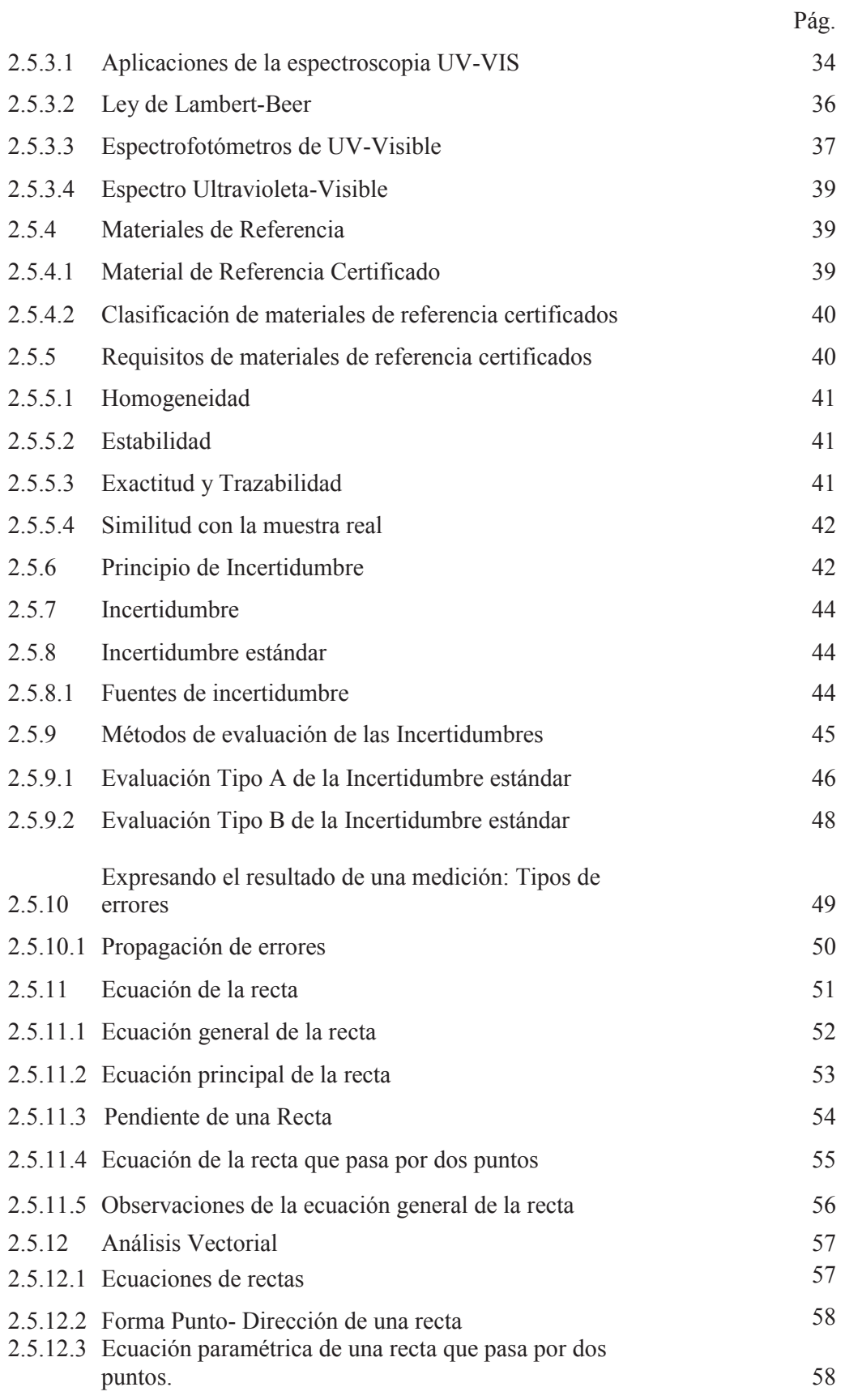

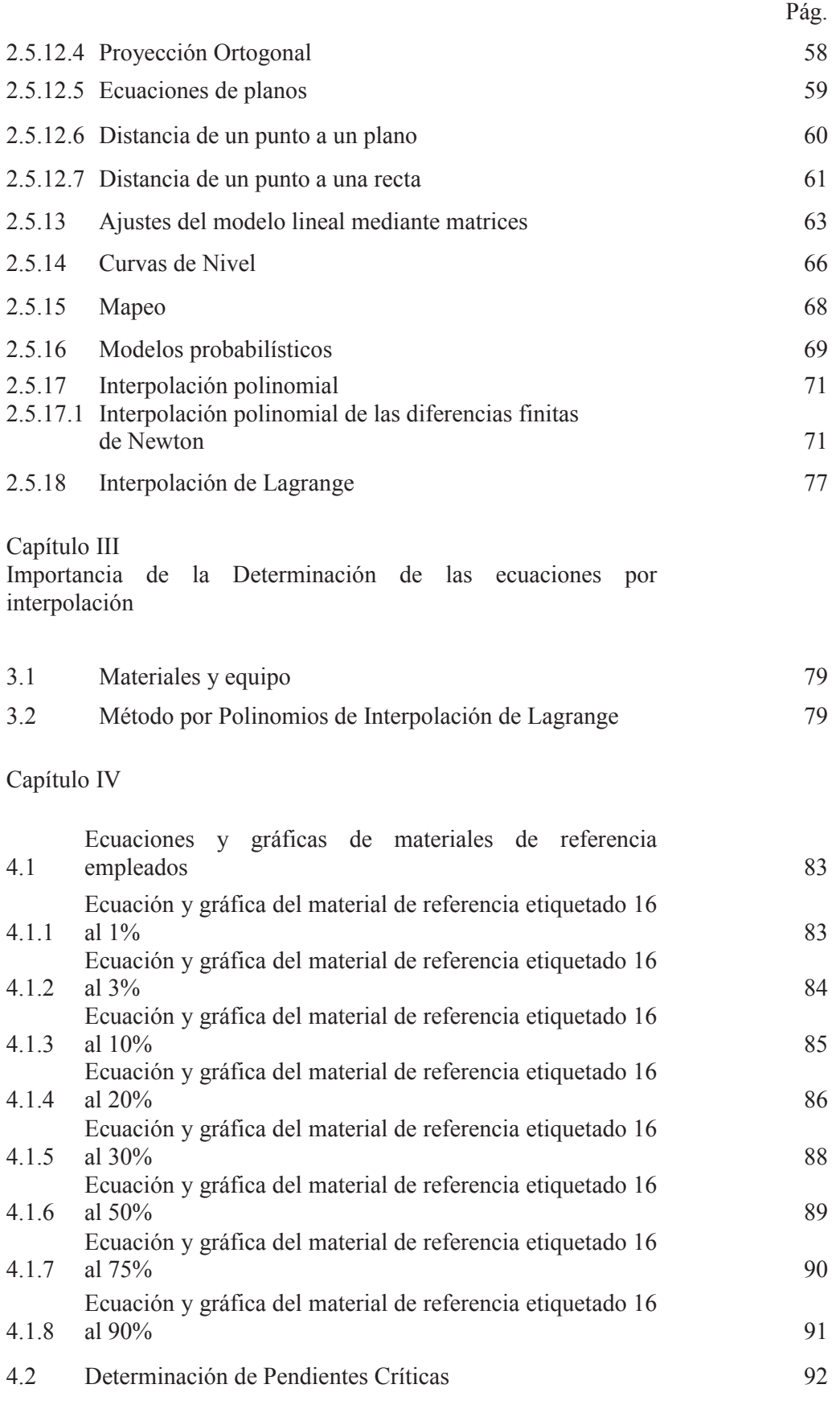

6

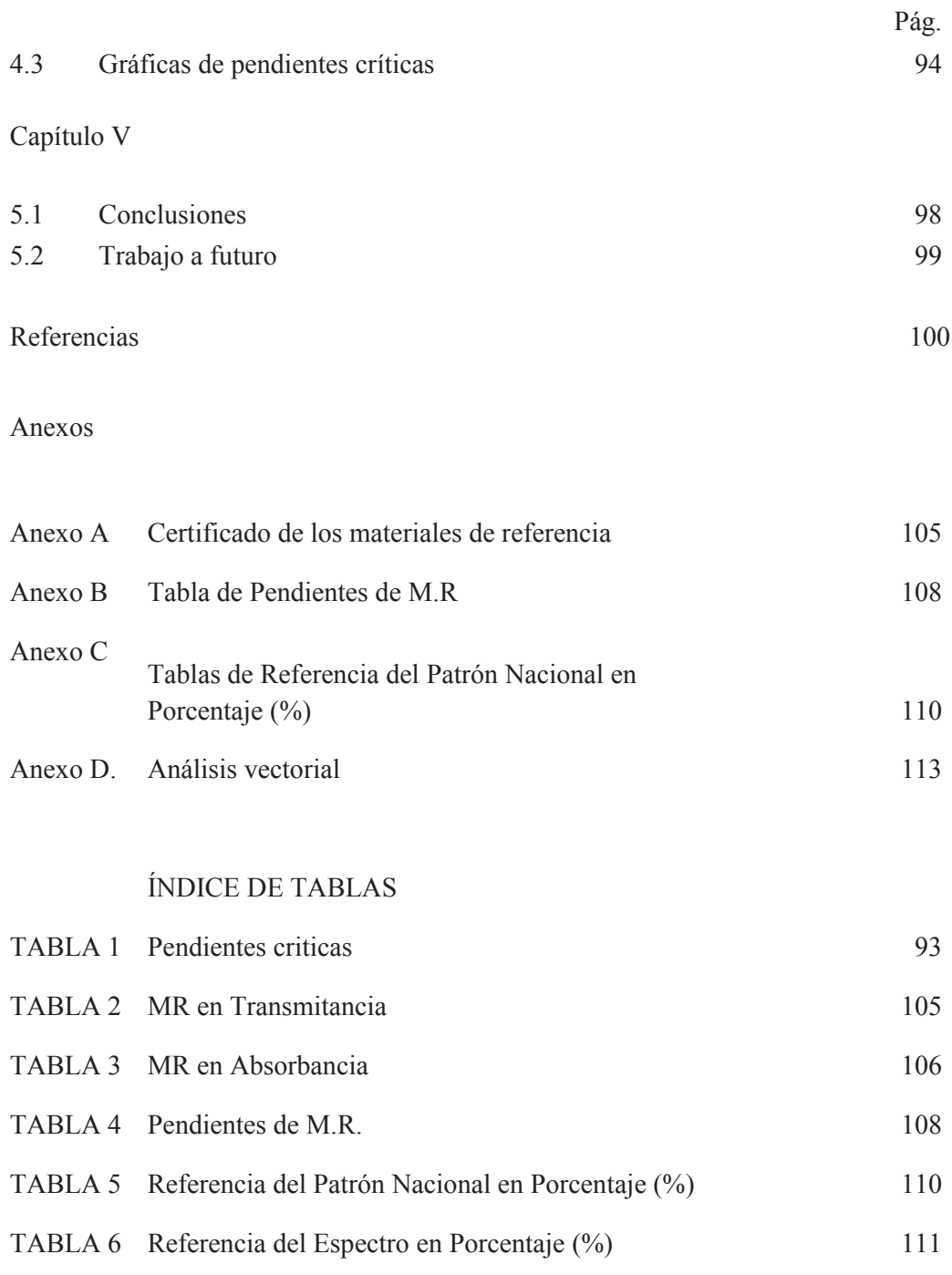

## **RESUMEN**

Debido a los costos de calibración de equipos de medición, en este caso espectrofotómetros, para la asignación de valores de incertidumbre, surge la necesidad de buscar formas alternativas para la determinación de dichos valores a través de un nuevo método de interpolación entre curvas, que garantice la trazabilidad de los procesos y la consecución de la exactitud requerida en cada caso. En el presente trabajo se desarrolla un método para la proyección de curvas en materiales de referencia, el cual por medio de algoritmos de interpolación de Lagrange cuyos valores reportan la incertidumbre asociada, para lectores de microplacas para lectores de ELISA no reportados en los certificados de calibración. Se emplearon ocho materiales de referencia, se les tomó la lectura de absorbancia así como transmitancia a cada uno, a quince longitudes de onda diferentes, con estos resultados se realizaron los cálculos correspondientes aplicando el método y se obtuvieron las ecuaciones de cada curva para cada material de referencia, se pudo determinar los valores producto de interpolaciones entre curvas de materiales de referencia óptica neutra.

.

# CAPÍTULO I

# **Capítulo I**

# **1.1 INTRODUCCIÓN**

En el campo de la Medición Analítica se recurre a materiales de referencia para garantizar la exactitud y ajustarse a un sistema válido de medidas. Por otro lado estas mediciones requieren la comprobación de una serie de mediciones ininterrumpidas llamada trazabilidad, para lo cual dentro de esta cadena de comparaciones se requiere de servicios de calibración y medición o caracterización. Sin embargo, el costo de estas comparaciones se convierte en un proceso bastante caro, direccionado en dos sentidos, el primero de ellos es el costo debido al propio servicio pero por otro lado a los tiempos de espera en los servicios de calibración o caracterización.

El problema que motiva esta investigación es la necesidad de encontrar una forma de reducir los costos de un servicio de calibración y el tiempo, con el mínimo de interrupción en un proceso; surge el interés de encontrar una ecuación para poder medir con un material de referencia en una escala y poder interpolarlo a diferentes escalas sin necesidad de cambiarla evitando hacer más calibraciones de las necesarias, por lo que se reducirá los costos para un laboratorio. El laboratorio de biofísica ofrece servicios a los diversos sectores de la sociedad satisfaciendo sus necesidades de calibración de espectrofotómetros UV-Vis y caracterización de materiales de referencia a través de servicios de calidad en conformidad con normas de validez nacional e internacional [1].

# **1.2 HIPÓTESIS.**

Se tiene un método cuando se sigue un cierto camino con el objetivo de alcanzar un fin, teniendo como tal:

*"Se puede determinar valores producto de interpolaciones entre curvas de materiales de referencia óptica neutra en los servicios de medición de microplacas para medidores de absorbancia"* 

#### **1.3. OBJETIVOS**

La determinación de curvas y valores interpolados requiere de argumentos, conjuntamente para el desarrollo de las mismas tales como la obtención de parámetros y de metodología o técnicas, consecuentemente presentamos los siguientes objetivos:

# **1.3.1. OBJETIVO GENERAL.**

Generar un método para la proyección de curvas en materiales de referencia cuyos valores reporten la incertidumbre asociada.

# **1.3.2. OBJETIVOS ESPECÍFICOS.**

- x Análisis de interpolación mediante diferentes métodos para la asignación de valores de incertidumbre;
- x Análisis de pendientes criticas para valorar la elección del material en determinaciones.

# **1.4. VARIABLES**

Conocer las variables nos permite controlar nuestros procesos de una manera más eficiente, con el fin de lograr un óptimo desarrollo en las mediciones. Las variables utilizadas en el presente trabajo son:

### **1.4.1. VARIABLES DEPENDIENTES**

De acuerdo a la hipótesis planteada las variables que se requieren para calificar mediante una premisa adecuada son las siguientes:

- Materiales de referencia;
- x Calibración del instrumento de medición (Certificado de calibración emitido por CENAM);
- Incertidumbre de la medición;
- Trazabilidad sobre patrones de referencia;
- x Exactitud en las mediciones del laboratorio;
- Veracidad de los resultados.

#### **1.4.2. VARIABLES INDEPENDIENTES**

- Técnicos del Laboratorio de Biofísica (SIGNATARIOS);
- $\bullet$  Instrumento de medición (MATERIALES O MICROPLACAS);
- Condiciones ambientales y de operación del laboratorio;

# **1.5. DELIMITACIÓN DEL TEMA**

El presente trabajo se delimita a la aplicación de un método de interpolación mediante el formalismo de Lagrange, particularmente los datos trabajados de los certificados emitidos por el Centro Nacional de Metrología, cuya trazabilidad es heredada para los valores del espectrofotómetro Cary 5000, aunque nuestro método es aplicable a todos los laboratorios y en todos los casos posibles de medición en otras magnitudes, en esta investigación nos acotaremos al estudio de las caracterizaciones de MR en microplaca calibradora para lectores de microplacas de ELISA; los valores obtenidos están delimitados dentro de los servicios de calidad enunciada en la política del laboratorio de Biofísica del Instituto de Física y Matemáticas de la Universidad Michoacana de San Nicolás de Hidalgo, por lo que nuestro trabajo se restringe exclusivamente a los valores declarados en el alcance del laboratorio.

# CAPÍTULO II

# **Capítulo II**

#### **Marco referencial**

En la metrología se enlazan la tradición y el cambio; en los sistemas de medición se ven reflejadas las tradiciones de los pueblos y al mismo tiempo se buscan nuevos patrones y formas de medir como parte de nuestro progreso y evolución. En este capítulo abordaremos la teoría que nos permitirá llevar a cabo nuestro trabajo, desde distintos enfoques, como la metrología y estadística a través del tiempo, el pensamiento filosófico del hombre acerca de la medición, las leyes que rigen el presente trabajo, y las bases teóricas para el desarrollo del método presentado.

# **2.1 Marco Histórico**

A través de la historia se evidencia que el progreso de los pueblos siempre ha estado relacionado con su avance en las mediciones. Desde el comienzo de la civilización, el hombre fue creando en su mente la idea de medir, comparando masas de acuerdo con su sensibilidad muscular, la fuerza la podemos cuantificar de acuerdo con la escala de fuerza muscular, midiendo distancias de acuerdo a los distintos esfuerzos al lanzar una piedra, y así realizaba otras mediciones [2].

A medida que progresaba la civilización el hombre comienza a usar para las medidas de longitud "Patrones Naturales" como: pie, pulgadas, dedo, palma, brazo, etc., que eran fácilmente transportables y que tenían cierta uniformidad [3].

Las primeras mediciones que se realizaron se relacionan con la masa, la longitud y el tiempo; después surgieron las de volumen y ángulo como una necesidad en el desarrollo de la construcción [4].

Estas unidades de medida tenían defectos y variaban de un lugar a otro, con el desarrollo de la industria, la ciencia y el comercio, aumentaron las dificultades, en el aspecto de las relaciones humanas por lo que fue necesario uniformar los diferentes sistemas de medidas existentes, Inglaterra establece patrones de masa y longitud, libra y yarda, y posteriormente el Sistema Inglés, que tiene como origen la evolución que se produjo de todas las unidades locales que con el correr del tiempo se fueron perfeccionando, siendo este adoptado por las colonias británicas y Estados Unidos, fue el sistema de unidades mayormente empleado en todo el mundo durante un largo tiempo. [5]

En Francia en 1790, a través de su academia de ciencias, plantea a la real sociedad de Londres establecer "Patrones invariables para todas las medidas y pesos", pero Inglaterra no secundó este loable esfuerzo, ya que disponía de un sistema propio. Sin embargo los franceses siguen adelante y logran establecer un sistema sencillo, cómodo, único, eficiente, capaz de evolucionar y fácil de aprender; el Sistema Métrico Decimal (SMD) que adoptó como unidades fundamentales el metro (unidad de longitud) y el kilogramo (unidad de masa). Los dos principios fundacionales eran que el sistema estuviera basado en observación científica y que fuera un sistema decimal. Una comisión de distinguidos de la Academia Francesa de las Ciencias, incluyendo a J. L. Lagrange y Pierre Simon Laplace, se encargaron de la unidad de longitud.

El sistema métrico se adoptó oficialmente el 7 de abril de 1795. El gobierno francés gestó un decreto (*Loi du 18 germinal, an III*) formalizando la adopción de las definiciones y términos que están hoy en uso. A partir de las medidas de los patrones físicos- básicos, metro y kilogramo, se hicieron en platino los patrones respectivos y se colocaron en los archivos de Francia, en 1799. [6]

Este sistema fue creado con el propósito de resolver el problema de la falta de unificación universal en las mediciones, y rápidamente fue progresando en su implantación, de tal manera que en 1865 casi toda Europa y gran parte de América del Sur lo usaban.

 Después de la Revolución Francesa los estudios para determinar un sistema de unidades único y universal concluyeron con el establecimiento del Sistema Métrico Decimal. La adopción universal de este sistema se consolidó con el Tratado del Metro (Convención del Metro), que se firmó en Francia el 20 de mayo de 1875, y en el cual se establece la creación de una organización científica que tuviera, por una parte, una estructura permanente que permitiera a los países miembros tener una acción común sobre todas las cuestiones que se relacionen con las unidades de medida y que asegure la unificación mundial de las mediciones físicas.

Los organismos que fueron creados para establecer dicha estructura son los siguientes: La Conferencia General de Pesas y Medidas (CGPM), que actualmente se reúne cada 4 años, integrada por los representantes de los Gobiernos de los países firmantes del Tratado del Metro. Bajo su autoridad se encuentra el Comité Internacional de Pesas y Medidas (CIPM), quien a su vez, supervisa las actividades de la Oficina Internacional de Pesas y Medidas (Bureau International des Poids et Mesures, BIPM) que es el laboratorio científico permanente.

Al transcurrir los años, el Sistema Métrico Decimal se hizo universal después de la firma en 1875 por los países signatarios de la Convención del Metro y que instituyó en esa ocasión la Conferencia General de Pesas y Medidas, el Comité y la Oficina, Internacional de Pesas y Medidas.

En 1960 la Conferencia denomina Sistema Internacional de Unidades (SI), a este Sistema. Ha transcurrido cerca de medio siglo desde que empezó a integrarse el Sistema Internacional de Unidades, cerca de 50 años en los cuales se ha logrado simplificar su estructura sin dejar de cubrir todo el campo del conocimiento humano. [7]

La Metrología es la ciencia de las mediciones y éstas son una parte permanente e integrada de nuestro cotidiano vivir que a menudo perdemos de vista. Es por medio de diferentes aparatos e instrumentos de medición que realizamos pruebas y ensayos que nos permiten determinar la conformidad con las normas existentes de un producto o servicio, esto nos permite asegurar la calidad de los productos y servicios que se ofrecen a los consumidores.

Las mediciones correctas tienen una importancia primordial para los gobiernos, para las empresas y para la población en general, ayudan a ordenar y facilitar las transacciones que se realizan. [8]

## **2.2. Plataforma estadística de la Metrología.**

#### **2.2.1 Estadística Bayesiana**

*Thomas Bayes* fue un matemático y ministro presbiteriano británico, conocido por haber formulado el teorema que lleva su nombre, que fue publicado de manera póstuma. La solución de Bayes al problema de "probabilidad inversa" fue presentado en

"Ensayo sobre la resolución de problemas en la doctrina del azar", publicado luego de su muerte por su amigo Richard Price en *"Escritos Filosóficos de la Royal Society de Londres"*. Adicionalmente, un tratado sobre series asintóticas fue publicado póstumamente [9].

Probabilidad bayesiana es el nombre dado a varias interpretaciones relacionadas de probabilidad, que tienen en común la noción de probabilidad como una creencia parcial, más que como una frecuencia; esto permite la aplicación de probabilidad a todo tipo de proposiciones ("bayesiano" ha sido usado de esta forma desde la década de 1950). No es totalmente claro que el mismo Bayes haya asumido el amplio de este uso/interpretación que se le da hoy día. Uno de los rasgos cruciales de la postura bayesiana es que la probabilidad puede ser asignada a una hipótesis, cosa no posible bajo la postura frecuentista, donde una hipótesis sólo puede ser rechazada o no rechazada. En general, los métodos bayesianos están caracterizados por los siguientes conceptos y procedimientos [10]:

- x El uso de modelos jerárquicos, y la marginalización de valores de parámetros previos;
- El uso secuencial de la fórmula de Bayes;
- x En estadística frecuentista, tiene como objetivo determinar una conclusión, a partir de la aceptación o rechazo de una hipótesis. En estadística bayesiana, se le puede asignar probabilidad a la hipótesis. Las variantes objetivas y subjetivas de la probabilidad bayesiana difieren en su mayor medida en la interpretación y construcción de la probabilidad a priori.

#### **Teorema De Bayes**

Es importante señalar que todo evento esta correlacionado con otros eventos que le anteceden, mismo que es usado en el principio de la trazabilidad que garantiza las comparaciones con los patrones internacionales. En particular esta cadena ininterrumpida de comparaciones puede ser explicada mediante teorema de Bayes.

El teorema de Bayes, en la teoría de la probabilidad, es el resultado que da la distribución de probabilidad condicional de una variable aleatoria *A* dada *B* en términos

de la distribución de probabilidad condicional de la variable *B* dada *A* y la distribución de probabilidad marginal de sólo *A*.

Sea *{A1,A2,…,An}* un conjunto de sucesos incompatibles cuya unión es el total y tales que la probabilidad de cada uno de ellos es distinta de cero. Sea *B* un suceso cualquiera del que se conocen las probabilidades condicionales *p(B | Ai).* Entonces, la probabilidad *p(Ai | B)* viene dada por la expresión:

$$
p(A_1|B) = \frac{p(A_i) \cdot p(B|A_i)}{p(A_1) \cdot p(B|A_1) + p(A_2) \cdot p(B|A_2) + \dots + p(A_n) \cdot p(B|A_n)}
$$
Ec 2.1

donde:

*p(Ai)* son las probabilidades *a priori*.

*p(B | Ai)* es la probabilidad de *B* en la hipótesis *Ai*.

*p(Ai | B)* son las probabilidades *a posteriori*.

El teorema de Bayes es válido en todas las aplicaciones de la teoría de la probabilidad, nos puede servir entonces para indicar cómo se debe modificar las probabilidades subjetivas cuando recibimos información adicional de un experimento. La estadística bayesiana ha confirmado su utilidad en ciertas estimaciones basadas en el conocimiento subjetivo a priori y permitir revisar esas estimaciones en función de la evidencia es lo que está abriendo nuevas formas de hacer conocimiento. [11]

*Pierre-Simon Laplace* fue uno de los primeros desarrolladores de la estadística bayesiana. Fue Laplace quien introdujo una versión general del teorema y lo usó para aproximar problemas de mecánica celeste, estadística medicinal, confiabilidad y jurisprudencia. Fue matemático, físico, químico y astrónomo francés, destacan sus investigaciones sobre el cálculo de probabilidades; así, en 1812 publicó su *"Teoría analítica de las probabilidades"*, obra que supone la introducción de los recursos del análisis en el estudio de los fenómenos aleatorios.

Destacó en gran medida en el denominado cálculo integral y diferencial, dando origen al cálculo de diferencias finitas parciales, y proponiendo un método para la reducción de ciertas integrales como series mediante coeficientes diferenciales. También introdujo el uso de la función potencial, demostrando que la función presentada por Clairaut y utilizada por Lagrange en el campo de la dinámica satisface una ecuación diferencial en derivadas parciales, para cuya integración introduce las funciones llamadas armónicos esféricos, estudiadas poco antes por Legendre.

Otra aportación de Laplace a las matemáticas es la denominada transformada de Laplace, transformación que hace corresponder a una función de variable real *f(t)*, definida en todo el campo de los números reales, una nueva función  $\mathcal{L}(x)$ , llamada transformada de Laplace. [12]

Los métodos bayesianos eran conocidos bajo el nombre de *"probabilidad inversa"*, ya que usualmente trataban de inferir causas a partir de los efectos. En el siglo XX, las ideas de Laplace fueron desarrolladas por dos caminos diferentes, dando inicio a las escuelas bayesianas objetivas y subjetivas; en la escuela objetivista, el análisis estadístico depende sólo del modelo asumido y la información analizada, no es necesario ningún tipo de decisión subjetiva. En contraste, la escuela subjetivista niega la posibilidad del análisis objetivo total [13].

#### **2.2.2 Estadística correlacional según Pearson y Spearman.**

*Karl Pearson* en 1911 fundó el primer departamento de la estadística de la universidad del mundo en Universidad Londres de la universidad. El trabajo de Pearson estaba completo en el uso y el desarrollo amplios de la estadística matemática, y abarcó los campos de biología, epidemiología, antropometría, medicina y social historia. En 1901, con Weldon y Galton, él fundó el diario Biometrika de quién objeto era el desarrollo de la teoría estadística. También fundó el diario *"Annals of Eugenics"*, ahora la revista *"Annals of Human Genetics"*, en 1925, publicó *"Company of Drapers"* Memorias de la investigación para proporcionar en gran parte un expediente de la salida del departamento de la estadística aplicada no publicada a otra parte.

El pensamiento de Pearson sostiene muchos de los métodos estadísticos "clásicos" que están en uso común hoy. Algunas de sus contribuciones principales son: Regresión lineal y correlación. Coeficiente de correlación del producto-momento de Pearson. Clasificación de distribuciones sobre clasificar distribuciones de la probabilidad, forma la base para muchos de la teoría estadística moderna; particularmente, la *familia exponencial de distribuciones* es la base de la teoría de modelos lineales generalizados. Así como la *prueba del chi-cuadrado de Pearson*, una prueba estadística de la significación. La interpretación de los coeficientes de correlación de Pearson y Spearman, es similar los cuales son ampliamente utilizados [14].

*Spearman de Charles Edward* fue un psicólogo británico que siguió estudios de psicología en Alemania y se doctoró en Leipzig. En un artículo publicado en 1904 expuso su *teoría bifactorial de la inteligencia*. La noción de un factor general despertó gran interés y mucha controversia. Spearman desarrolló la técnica estadística conocida como análisis factorial, como complemento indispensable de su teoría. También aportó el *coeficiente de correlación ordinal* que lleva su nombre, que permite correlacionar dos variables por rangos en lugar de medir el rendimiento separado en cada una de ellas. Sus obras más importantes son *The nature of intelligence and the principles of cognition* (1923) y *The abilities of man* (1927) [15].

## **2.2.3 Determinaciones de la normalidad**

*Andrey Nikolaevich Kolmogorov* fue promovido a profesor en la Universidad Moscú en 1931. Su monografía sobre *teoría de probabilidades* fue publicada en 1933, reconstruyó la teoría de probabilidad en forma rigurosa a partir de axiomas fundamentales, de manera similar al tratado de Euclides sobre geometría. Un éxito de este acercamiento es que proporciona una definición rigurosa de la esperanza condicional. Tras mencionar el importante artículo *Métodos analíticos en la teoría de probabilidades*, publicado en 1938, incluyendo los fundamentos de Harkov sobre los procesos aleatorios, continúa describiendo sus ideas en topología teórica de conjuntos, teoría de la aproximación, fundamentos de geometría y la historia y metodología de las matemáticas. Sus contribuciones a cada una de estas áreas hacen un serio avance en un campo que conduce al enriquecimiento sustancial de los otros.

En 1938-1939 un importante número de matemáticos de la Universidad de Moscú formaron el Instituto matemático Steklov de la Academia Soviética de las Ciencias, entre ellos se encontraban Aleksandrov, Gelfand, Kolmogorov, Petrovsky, y Khinchin. Se creó el departamento de probabilidad y estadística y Kolmogorov fue nombrado su director. Un científico tan impresionante como Kolmogorov recibió amplio reconocimiento honorífico de muchos países. En 1939 fue elegido para

pertenecer a la Academia Soviética de Ciencias, recibiendo numerosos premios por su contribución en diversos campos. [16]

En casi todos los análisis estadísticos asumir la normalidad es un factor común, de ahí que estos análisis se empiezan con la *prueba de la Normalidad de Kolmogorov*, ésta prueba compara la función de distribución, probabilidad acumulada, teórica con la observada, y calcula un valor de discrepancia, representado habitualmente como *D*, que corresponde a la discrepancia máxima en valor absoluto entre la distribución observada y la distribución teórica, proporcionando asimismo un valor de probabilidad *P*, que corresponde, si estamos verificando un ajuste a la distribución normal, a la probabilidad de obtener una distribución que discrepe tanto como la observada si verdaderamente se hubiera obtenido una muestra aleatoria, de tamaño *n*, de una distribución normal. Si esa probabilidad es grande no habrá por tanto razones estadísticas para suponer que nuestros datos no proceden de una distribución, mientras que si es muy pequeña, no será aceptable suponer ese modelo probabilístico para los datos [17].

#### **2.3 Marco Filosófico**

La filosofía de Platón, trata de encontrar un tipo de conducta que posea las mismas características que las artes y ciencias, es decir, basado en principios racionales capaces de proporcionar fiabilidad y precisión a nuestras acciones. Los sofistas se preciaban de enseñar una ciencia que, en opinión de Platón, es propiedad exclusiva de aquel que conoce las Formas inteligibles y se sirve del cálculo y la medida, componentes indispensables de toda vida buena y feliz. [18]

Existen entre los hombres muchas artes elaboradas hábilmente partiendo de la experiencia. En efecto, la experiencia hace que nuestra vida avance con arreglo a una norma, en cambio, la inexperiencia la conduce al azar.

Atendiendo a las palabras de Aristóteles y las afirmaciones de los sofistas podemos entrever alguna de las características esenciales de la ciencia, como son la universalidad y la posibilidad, inexorablemente unida a ésta, de ser transmitida y enseñada, el conocimiento comienza en los sentidos, como nos demuestra la experiencia. Y es que toda ciencia, para ser tal, no sólo ha de ofrecer ciertas garantías en la predicción de futuros acontecimientos, sino que debe explicar cómo y por qué se han

producido los efectos que, precisamente, se habían pronosticado. No se trata tan sólo de obtener determinados resultados sino de ofrecer una explicación causal, racional; El saber técnico ha de poder dar razón de aquello que hace. [19]

Por ejemplo, ¿cómo mediríamos el exceso y el defecto si no tenemos una medida estable con la cual comparar los casos particulares? Al medir en una balanza, ésta sólo nos responderá "más que" y "menos que", pero nunca "cuánto" y, si lo hiciese, tampoco sería suficiente para saber si el dato que nos ofrece es mucho o poco, demasiado o muy escaso. Para eso necesitamos un patrón inalterable. La balanza, es cierto, nos ofrece una medida, pero una medida relativa que compara los opuestos.

Admitamos, pues, que hay un doble modo de ser de lo grande y lo pequeño y dos modos de distinguirlos y que no deben tomarse únicamente en su mutua relación, sino, como se acaba de señalar, por un lado se da su relación recíproca y, por otro, en cambio, la relación de ambos con el justo medio (to> me'trion), éste término designa la norma, lo debido y adecuado, aquel patrón conforme al cual podemos medir el exceso y el defecto. Es decir, supone una medida absoluta, invariable, de ahí que las cosas y las acciones han de medirse según un patrón estable, absoluto. [20]

Sólo nos quedaría el conjeturar y ejercitar nuestros sentidos con la práctica y cierta rutina, nada hay en el entendimiento que no haya estado antes en el sentido, utilizando las sagaces habilidades que muchos llaman técnicas, pero que consiguen su fuerza con práctica y trabajo, y es que las ciencias se distinguen tanto por su precisión como por el objeto que producen o del que tratan, siendo este objeto precisamente quien otorga mayor o menor exactitud al conocimiento, al margen de la aplicación de un método adecuado que se sirva de la medida [21].

Por otra parte tenemos *El principio de Mach* que nos habla sobre la condicionalidad de la masa inerte y el carácter absoluto de la aceleración a causa de la acción de las estrellas lejanas, explica las propiedades internas de un cuerpo a través de las propiedades de otros cuerpos. Considerando que todo en el mundo está interrelacionado y existe una cierta ecuación ideal total de estado, dado esto cualquier propiedad de los cuerpos debería determinarse por la influencia del resto del Universo. No obstante, cada una de las partículas debería considerarse como individual. Este camino es más fácil para la ciencia, que va de un menor a un mayor conocimiento, ya que no se puede abarcar lo que es "inabarcable". Prácticamente, si consideramos la

distribución heterogénea de la masa, en objetos compactos, y las diferentes magnitudes de las fuerzas de atracción de los objetos cercanos y lejanos, entonces obtendríamos un jaloneo total en vez de un giro uniforme o de un movimiento uniforme por inercia.

Categóricamente el principio de Mach no puede ser comprobado: tanto la expulsión de todos los cuerpos del Universo como la tendencia artificial hacia cero de la constante gravitacional, una abstracción que no tiene nada que ver con la realidad. Sin embargo, es una idea hermosa que experimentalmente se podría evaluar. [22]

La medida y la proporción son signos inequívocos de belleza, la inteligencia es en cambio causa de la regularidad del universo y la parte racional del alma humana que está vinculada al cálculo, la medida, lo adecuado o mesurado y lo oportuno, estos resultan ser componentes esenciales en la metrología así como de una vida humana buena [23].

#### **2.4 Marco Legislativo**

En la actualidad los sistemas de calidad se basan en normas especificas, el marco legal proporciona las bases sobre las cuales las instituciones construyen y determinan el alcance y naturaleza de sus propósitos, con ello se busca alcanzar un nivel de calidad de clase mundial, estos son objetivos de empresas que se dedican a los servicios de calidad.

En la evaluación de la competencia técnica de los laboratorios de calibración, es necesario demostrar la trazabilidad y la estimación de la incertidumbre, esto se logra a través de criterios uniformes y consientes. Con este propósito hablaremos de las normas que las cuales sirven como base para demostrar la confiabilidad de los servicios de calibración que se proporcionan. [24]

#### **2.4.1 Ley Federal sobre Metrología y Normalización**

La presente Ley fue publicada en el Diario Oficial de la Federación el 1° de Julio de 1992, esta Ley tiene por objeto: Establecer el Sistema General de Unidades de Medida, precisar los conceptos fundamentales sobre metrología, establecer los requisitos para la fabricación, importación, reparación, venta, verificación y uso de los

instrumentos para medir y los patrones de medida; Instituir el Sistema Nacional de Calibración; Crear el Centro Nacional de Metrología, como organismo de alto nivel técnico en la materia; Instituir la Comisión Nacional de Normalización para que coadyuve en las actividades normalización corresponde realizar a las distintas dependencias de la administración pública; Establecer el sistema nacional de acreditamiento de organismos de normalización certificación, unidades de verificación y de laboratorios de prueba y de calibración; y en general, divulgar las acciones de normalización y demás actividades relacionadas con la materia. [25]

#### **2.4.2 Sistema Internacional de Unidades**

Con el propósito de garantizar la uniformidad y equivalencia en las mediciones el sistema internacional de unidades (SI), se fundamenta en siete unidades de base correspondientes a las magnitudes de longitud, masa, tiempo, corriente eléctrica, temperatura, cantidad de materia, e intensidad luminosa. La decima Conferencia General de Pesas y Medidas adopta las unidades de base de este sistema de unidades de la siguiente forma: de longitud, metro; de masa, kilogramo; de tiempo, segundo; de intensidad de corriente eléctrica, ampere; de temperatura termodinámica, kelvin; de intensidad luminosa, candela. [26]

# **2.4.3 Guía para la expresión de la incertidumbre en las mediciones NMX-CH-140- IMNC-2002**

Esta Guía tiene el propósito de unificar criterios en la estimación de las incertidumbres de las mediciones y está dirigido a los metrólogos, en primera instancia, y a los responsables de estimar incertidumbres de medición en laboratorios de calibración, laboratorios de pruebas, laboratorios industriales y todos aquellos interesados en el tema.

Cuando se informe el resultado de una medición de una magnitud física es obligatorio proporcionar alguna indicación cuantitativa de la calidad del resultado, de manera tal que el usuario pueda apreciar su confiabilidad. Sin esta indicación, los resultados de las mediciones no pueden ser comparados, ni entre ellos ni con otros respecto a valores de referencia dados en una especificación o norma. Por lo tanto es necesario que exista un procedimiento expedido, fácil de usar y aceptado de manera general para caracterizar la calidad del resultado de una medición, esto es, para evaluar y expresar su incertidumbre; Esta guía establece reglas generales para ello, más que instrucciones técnicas detalladas y especificas, las cuales pueden seguirse a diferentes niveles de exactitud y en muchos campos desde el piso de ventas hasta la investigación.

Se procuró que el contenido de esta Guía sea técnicamente correcto, desde el punto de vista matemático y metrológico, se apega estrictamente a las definiciones dadas en el Vocabulario Internacional de Metrología (VIM), considerando el propósito de unificación de criterios. La norma mexicana NMX-CH-140-IMNC-2002 ha sido elaborada por el Comité Técnico de Normalización Nacional de Metrología IMNC/COTNNMET/SC Mediciones diversas. [27]

#### **2.5 Marco Teórico**

En ésta sección presentamos la teoría básica para el desarrollo del método que presentamos en esta investigación. Empezamos discutiendo el concepto de medición, los equipos de medición como son los espectrofotómetros, después introducimos los métodos para calcular la incertidumbre, las ecuaciones de interpolación dando un panorama global de sus implicaciones, y por último planteamos el enfoque del análisis vectorial como una forma alternativa para la determinación de valores producto de interpolaciones entre curvas de materiales de referencia óptica.

#### **2.5.1 Teoría de la medida**

*Medir* es comparar una unidad con otra que queremos conocer, dar una valoración numérica, asignar un valor, asignar números a los objetos. Todo lo que hay está en una cierta cantidad y se puede medir. Estos valores no se otorgan de forma arbitraria sino que se rigen por ciertas reglas, se establece un sistema empírico y éste da lugar a un sistema formal [NMX-Z-055-IMNC-2009].

Mientras se guarde la relación formal el sistema numérico representa adecuadamente al sistema formal. Las propiedades del sistema numérico y del sistema empírico han de ser iguales. El sistema formal, tiene que reunir dos criterios [28]:

- Igualdad.
- Formal.

# **2.5.1.1 Fuentes de variación en las mediciones**

Las variaciones se deben habitualmente a dos motivos:

- x A la variación del fenómeno en sí. El fenómeno varía en relación a los demás fenómenos y en relación a sí mismo;
- x Al error producido en la medición del fenómeno: el error es debido al observador, al instrumento utilizado o a la situación donde se lleva a cabo la medición. [29]

#### **2.5.1.2. Tipos de errores de medición.**

Estos tipos de errores pueden ser:

1.- *Aleatorio*: es el producido por el sistema de realización de la medición. Su valor no afecta al valor real ni al promedio. Se representa mediante la letra "r".

2.- *Sistemático*: tomando el ejemplo de la pesada, es el producido por la medición de cada una de las pesadas, no es constante, es el error de redondeo que se lleva a cabo en cada una de las pesadas que se realicen. Es el llamado *Sesgo*. Este tipo de errores pueden darse de forma conjunta.

# **2.5.2 Pruebas de ELISA**

*Las pruebas de ELISA* se basan en el uso de antígenos o anticuerpos marcados con una enzima, de forma que los conjugados resultantes tengan actividad tanto inmunológica como enzimática, son principalmente técnicas inmunoenzimáticas. Al estar uno de los componentes, antígeno o anticuerpo, marcado con una enzima e insolubilizado sobre un soporte, inmunoadsorbente, la reacción antígeno-anticuerpo quedará inmovilizada y, por tanto, será fácilmente revelada mediante la adición de un substrato especifico que al actuar la enzima producirá un color observable a simple vista o cuantificable mediante el uso de un espectrofotómetro o un colorímetro [30].

La fase sólida debe ser de un tipo que permita un fácil manejo, especialmente en los procesos de lavado y la reproducibilidad de la unión de antígenos o anticuerpos sobre su superficie. Las microplacas de 96 pocillos y un volumen de 350μL son especialmente convenientes para procesar un elevado número de muestras y una vez tapizadas, el material inmovilizado permanece reactivo mucho tiempo siempre que se mantenga seco y a baja temperatura. Normalmente se utilizan microplacas de poliestireno de fondo plano que pueden adquirirse estériles y con o sin tapa.

Las técnicas de ELISA se realizan mediante la adición secuencial de todos los reactivos necesarios separados por etapas de lavado. Cada una de las operaciones puede realizarse manualmente con micropipetas o con equipamiento para la automatización de todas y cada una de las etapas, esta automatización se justifica por la necesidad de procesar y analizar un gran número de muestras y la necesidad de una elevada repetibilidad de resultados.

Los diferentes tipos de ELISA son los que se enlistan a continuación:

- Anticuerpos marcados:
	- ELISA Directo
	- ELISA Indirecto
	- ELISA sándwich:
		- $\rightarrow$  Doble (DAS)
		- $\leftrightarrow$  Heterólogo (HADAS)
	- Antígeno marcado o ELISA competitivo.

#### **ELISA Directo**

Consta de las siguientes etapas:

- 1. Fijación al soporte insoluble, "tapizado" de antígenos específicos. Lavado para eliminar los antígenos fijados deficientemente o no fijados.
- 2. Adición de anticuerpos marcados, "conjugados" con una enzima; si los anticuerpos reaccionan con los antígenos, el complejo quedará solubilizado. Lavado para eliminar los anticuerpos marcados que no hayan reaccionado.
- 3. Adición de un substrato sobre el que sea capaz de actuar la enzima marcadora. Se puede parar la reacción si se desea.
- 4. Lectura visual o colorimétrica del producto final coloreado.

#### **ELISA Indirecto.**

Consta de las siguientes etapas:

- 1. Fijación al soporte insoluble de antígenos específicos para los anticuerpos objeto de estudio. Lavado para eliminar los antígenos fijados deficientemente o no fijados.
- 2. Adición del suero problema, de tal forma que sus anticuerpos reaccionarán específicamente con los antígenos fijados al soporte. Lavado para eliminar los anticuerpos marcados que no hayan reaccionado.
- 3. Adición de anti-anticuerpos conjugados con una enzima, los cuales reaccionan con los anticuerpos específicos añadidos en el paso anterior y que se encuentran fijados a los antígenos. Lavado para eliminar los anti-anticuerpos marcados que no hayan reaccionado.
- 4. Adición de un substrato sobre el que sea capaz de actuar la enzima marcadora. Se puede parar la reacción si se desea.
- 5. Lectura visual o colorimétrica del producto final coloreado.

# **ELISA Sandwich "DAS" (Double Antibody Sandwich)**

Consta de las siguientes etapas:

- 1. Fijación al soporte insoluble de anticuerpos específicos del agente patógeno a detectar. Lavado para eliminar los anticuerpos fijados deficientemente o no fijados.
- 2. Adición de la muestra problema, extracto vegetal, sangre, suero, plasma, etc., de tal forma que si está presente el agente patógeno de diagnóstico, antígeno, reaccionará específicamente con los anticuerpos fijados al soporte. Lavado para eliminar los antígenos que no hayan reaccionado y los restos de la muestra no fijados.
- 3. Adición de anticuerpos específicos del antígeno a detectar, deben tener un epítopo diferente de los anticuerpos con los que se han tapizado el soporte, conjugados con una enzima, los cuales reaccionan con los antígenos añadidos con la muestra problema y que se encuentran fijados a los anticuerpos. Lavado para eliminar los anticuerpos marcados que no hayan reaccionado.
- 4. Adición de un substrato sobre el que sea capaz de actuar la enzima marcadora. Se puede parar la reacción si se desea.
- 5. Lectura visual o colorimétrica del producto final coloreado.

Todos los tipos de ELISAs se pueden resumir en dos grandes grupos, las ELISAs para detectar antígenos o ELISAs sándwich, y las ELISAs para detectar anticuerpos o ELISAs indirectos.

En base a esto, los pasos generales de un ELISA son:

- 1. Tapizado del pocillo con el antígeno o anticuerpo.
- 2. Adición de la muestra problema con la mezcla de antígenos o anticuerpos.
- 3. Unión del antígeno o anticuerpo específico al anticuerpo o antígeno tapizado en el pocillo
- 4. Lavado del pocillo para eliminar el exceso de antígeno o anticuerpo no unido
- 5. Adición del anticuerpo secundario marcado con la enzima
- 6. Unión del anticuerpo secundario al antígeno o anticuerpo
- 7. Lavado del pocillo para eliminar el exceso de enzima no unida
- 8. Adición del substrato
- 9. Unión del substrato a la enzima
- 10. Desarrollo del color

Estos ensayos colorimétricos dan un producto de reacción coloreado que absorbe luz en el espectro visible, siendo la densidad óptica (DO) del mismo proporcional a la cantidad de producto medido.

Para todos los ensayos enzimáticos, la etapa final es la adición del substrato enzimático, que es elegido por su rendimiento cuantitativo de producto de reacción. Para ensayos colorimétricos, la tasa de desarrollo de color es proporcional, dentro de un cierto rango, a la cantidad de conjugado enzimático presente.

Tanto la peroxidasa como la fosfatasa alcalina, tienen substratos que dan productos de reacción coloreados solubles. La decisión de qué substrato es el mejor para cada tipo de ensayo, depende de la sensibilidad deseada, los requerimientos de tiempo y el sistema de detección que se vaya a utilizar. Para ensayos que necesitan ser muy sensibles, el substrato ideal debe producir color intenso con una tasa de reacción muy rápida; sin embargo, para ensayos que requieren un rango dinámico amplio, son deseables substratos que den producto de reacción en un período de tiempo largo, entre 15-30 minutos, y den un rango de intensidad de color amplio, dependiendo de la cantidad de muestra presente.

Para ensayos que se vayan a parar, es decir, se vaya a añadir a la reacción, tras una cantidad de tiempo definido, un inhibidor químico que pare el desarrollo de color y permita la detección dentro de un período razonable de tiempo, es necesario la utilización de un substrato que tenga una tasa de reacción "lenta", entre 15 a 30 minutos, hasta su finalización; sin embargo, cuando se vayan a realizar ensayos cinéticos de la reacción debería usarse un substrato que tenga una tasa de reacción "rápida", 5 minutos o menos.

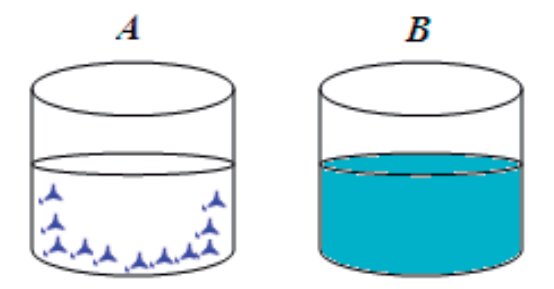

Fig. 2.1 Reacciones de ensayos enzimáticos colorimétricos.

Aunque muchos son los factores que afectan la medida de la actividad enzimática como temperatura, pH, fuerza iónica, composición del tampón, reducción del substrato, formación de productos inhibidores, feed-back por formación del producto final, desnaturalización de la enzima y, en algunos casos, exposición a la luz; los que más afectan al ensayo, hoy en día, son el tiempo de reacción, la temperatura y la exposición a la luz.

Antes de leer la DO y/o tras la adición de la solución de parada, es importante mezclar completamente el contenido de los pocillos para asegurar el cese por completo de la reacción, ensayos de punto final solamente, y la total dispersión del producto de color. La precisión del ensayo puede ser drásticamente mejorada añadiendo este simple paso al protocolo. El efecto físico que la agitación de la placa antes de la lectura tiene en la DO resultante es muy importante. Los colorímetros de microplaca solamente leen el centro exacto del pocillo, lo cual implica que una placa no agitada tendrá pocillos que se asemejarán más al formato "A" de la figura 2.1, ya que, debido a que la disolución del producto de la reacción es lenta, si no es mecánicamente agitada o mezclada, el producto coloreado de la reacción estará concentrado en la superficie del pocillo, donde la enzima está localizada, y el lector no estará midiendo la verdadera DO del pocillo. Cuando sí se mezcla, el producto coloreado es completamente homogeneizado en el pocillo, como en el formato "B" de la figura 2.1, y el lector detectará la verdadera DO del pocillo.

En estas pruebas se debe optimizar el periodo de incubación, realizándose lecturas seriadas hasta encontrar el óptimo, que será aquel en el que se encuentre mayor diferencia de color entre positivos y negativos de referencia. Las reacciones enzimáticas

31

colorimétricas siguen curvas del tipo del que se muestra en la gráfica de la figura 2.2 para muestras positivas y negativas, por lo que existe un tiempo de lectura para el cual la diferencia colorimétrica entre muestras positivas y negativas es máximo.

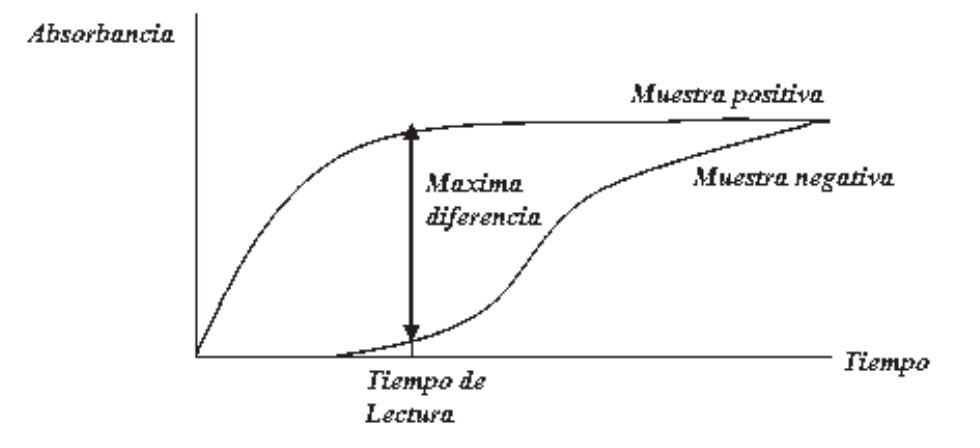

Fig. 2.2 Curvas de las reacciones enzimáticas colorimétricas.

# **2.5.2.1 Lectura e interpretación de los resultados**

La lectura de los resultados puede ser valorada tanto visual como colorimétricamente. A simple vista, pueden ser leídos ciertos ensayos rutinarios en los que no haga falta una cuantificación y no se presenten abundantes casos dudosos, el ojo humano no es capaz de discernir una variación de 0,1 de densidad óptica, ya que dicha lectura visual tendrá el inconveniente de la subjetividad y el de diagnosticar equivocadamente los casos límite.

Una de las grandes ventajas de la técnica ELISA es la posible automatización de la lectura y, por lo tanto, su objetividad. Dicha automatización se puede conseguir con un simple colorímetro o espectrofotómetro. Los resultados finales de las lecturas colorimétricas se reflejan numéricamente mediante valores de absorbancia o densidad óptica que se obtendrán a la longitud de onda más adecuada para la coloración final alcanzada.

#### **2.5.2.2 Aplicaciones del ELISA**

La técnica de ELISA tiene amplias aplicaciones principalmente en la clínica, donde usamos el espectrofotómetro a diferentes longitudes de onda, según el análisis a realizar. [31]

- Diagnóstico de enfermedades virales: Rubéola, Citomegalovirus, Herpes virus en RN y embarazadas, HIV, Dengue a 450 nm
- Diagnóstico de enfermedades parasitarias: Malaria, Tripanosomiasis, Esquistosomiasis
- Respuesta humoral en enfermedades autoinmunes, se desarrollaron sistemas ELISA para analizar Ac contra: ADN, Histona y Tiroglobulina, para detectar complejos inmunes
- Endocrinología en Hormonas: Gonadotropina coriónica, Progesterona, Testosterona a 241 y 291 nm, hormonas tiroideas.

Los métodos serológicos, en particular, el test de ELISA, nos provee oportunidades para la detección rápida de infecciones, es una herramienta para la vigilancia epidemiológica. El enzimoinmunoanálisis es una de las técnicas inmunoquímicas más importantes desarrollada en los últimos años, ya que emplean una gran variedad de métodos para detectar y cuantificar anticuerpos o antígenos, y estudiar la estructura de estos. Si el ensayo es el adecuado, son muy rápidos y fáciles, rindiendo información que sería difícil obtener utilizando otras técnicas.

#### **2.5.3 Espectroscopia**

La *espectroscopia* es una técnica analítica experimental ampliamente usada en física y química. La finalidad de la espectroscopia es caracterizar la luz proveniente de un objeto de acuerdo a las longitudes de onda que la componen. Se basa en que las moléculas absorben las radiaciones electromagnéticas y a su vez que la cantidad de luz absorbida depende de forma lineal de la concentración. Para este tipo de mediciones se emplea un espectrofotómetro.

La espectroscopia se fundamenta en la capacidad de las moléculas para absorber radiaciones, entre ellas las radiaciones dentro del espectro UV-Visible. Las longitudes de onda de las radiaciones que una molécula puede absorber y la eficiencia con la que absorben dependen de la estructura atómica y de las condiciones del medio, tales como pH, temperatura, fuerza iónica, entre otras, por lo que dicha técnica constituye un valioso instrumento para la determinación y caracterización de biomoléculas.

Las moléculas pueden absorber energía luminosa y almacenarla como energía interna, cuando la luz es absorbida se genera un salto desde un estado energético basal o fundamental *(E1)*, a un estado de mayor energía *(E2)*. Como consecuencia dicha absorción a distintas longitudes de onda presenta una absorción (espectro de absorción) lo que constituye una señal de identidad de la misma. El término luz se aplica a la forma visible de radiación electromagnética así como a las formas UV e IR, que son invisibles. En espectrofotometría de absorbancia se utilizan las regiones del ultravioleta (UV cercano, de 195-400 nm) y el visible (400-780 nm).

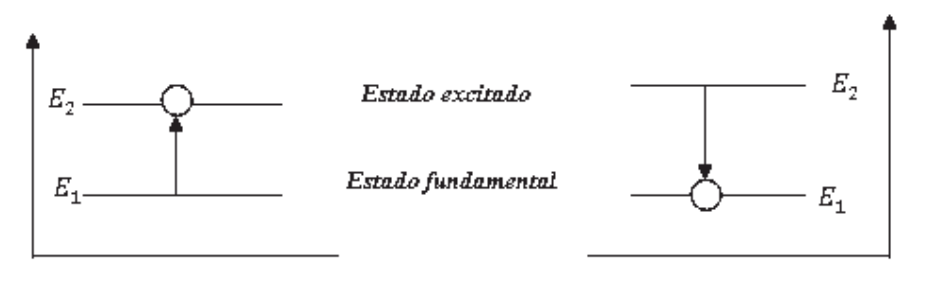

 $|E_1 - E_2|_{atomo} = h v_{radiación}$ 

Figura 2.3. Diagrama de niveles de energía en una molécula. La absorción de energía hace que la molécula pase desde un estado fundamental *(E1)* a otro excitado *(E2)*. Posteriormente la molécula relaja su energía mediante distintos mecanismos tales como vibración, rotación entre otros. [32]

#### **2.5.3.1 Aplicaciones de la espectroscopia UV-VIS**

La espectroscopia tiene varias aplicaciones en diferentes áreas como la química, clínica, farmacéutica, petroquímica, alimenticia, minera, entre otras, donde usamos el espectrofotómetro a diferentes longitudes de onda, según el análisis a realizar. [33]

Área clínica:

- Glucosa en sangre, método de la orto tolouidina reacción de Benedict, se lee a 630 nm.
- Determinación de urea, reacción de Berthelot, se lee a 578 nm.
- Creatinina, determinación con Ácido Pícrico a 520 nm.
- Determinación de proteína de Biuret a 545 nm
- Determinación de Aminoácidos libres con Ninhidrina a 580 nm
- Determinación de Lípidos con ácido/vainillina a 530 nm.

Área farmacéutica:

- Cuantificación de Vitamina "A" a 620 nm
- Cuantificación de Tiofilina a 280-300 nm
- Determinación de Ácido Acetil Salicílico a 302.5 y 233.5 nm
- Ensayo de disolución de Loratadina a 280 nm
- Determinación de Ácido Ascórbico a 245.9 nm
- Cuantificación de Aminofilina en solución inyectable a 460 nm
- Transformación y acumulación de Sulfametazina en porcinos a 270 nm.

Área alimenticia:

- Capsaicina en chiles a 286 nm
- Fósforo en bebidas carbonatadas a 830 nm
- Conservadores como Ácido benzoico en refrescos a 225.7 y 273.03 nm

Aplicaciones varias:

- Cuantificación de Taninos en el estrato acuoso de romerillo a 700 nm
- Toxicidad de metales pesados
- Determinación de metales en agua: Cr hexavalente a 540 nm
- Fertilizantes
- Colorantes: Verde esmeralda a 257.57 nm
- Minera: Mn con peryodato a 450 nm
- Petroquímica: Naftalenos a 285nm
- Cuantificación de drogas: Cocaína a 303.4 nm, Cannabidiol a 314.5 nm, y Anfetamina en medio ácido a 251, 257, 263 nm.

#### **2.5.3.2 Ley de Lambert- Beer**

 Las escalas de lectura y de medición de los espectrofotómetros suelen estar calibradas para leer absorbancias y transmitancia. La *Ley Lambert Beer* es un medio matemático de expresar cómo la materia absorbe la luz. Esta ley afirma que la cantidad de luz que sale de una muestra es disminuida por tres fenómenos físicos:

- 1. La cantidad de material de absorción en su trayectoria, concentración;
- 2. La distancia que la luz debe atravesar a través de la muestra, distancia de la trayectoria óptica;
- 3. La probabilidad de que el fotón de esa amplitud particular de onda sea absorbido por el material, absorbancia o coeficiente de extinción.

Esta relación puede ser expresada como:

$$
A = \varepsilon dc \qquad \qquad \text{Ec. 2.2}
$$

#### Donde

$$
A = \text{Absorbancia};
$$

- *ε* = Coeficiente molar de extinción;
- $d =$  Distancia en cm;
- *c* = Concentración molar.

# **Transmitancia**

 A medida que un haz de luz atraviesa un medio absorbente, la cantidad de luz absorbida en cualquier volumen es proporcional a la intensidad de luz incidente multiplicado por el coeficiente de absorción. Consecuentemente, la intensidad de un haz incidente decae exponencialmente a medida que pasa a través del absorbente. Esta
relación cuando se expresa como Ley de Lambert es:

$$
T = 10^{-\epsilon c d}; \ T = 10^{-A}
$$
 \tEc. 2.3

Donde

*T* = Transmitancia;

$$
\varepsilon
$$
 = Coeficiente molar de extinción;

- *c* = Concentración molar del absorbente;
- $d =$  Distancia en cm;

 La transmitancia puede ser expresada como la intensidad de la radiación incidente, *Io*, que divide a la luz emergente de la muestra, *I*. Se refiere a la relación *I/Io* como transmitancia o sencillamente *T*.

# *Absorción*

 La transmitancia puede ser trazada en relación a la concentración, pero la relación no es lineal. El logaritmo negativo en base 10 de la transmitancia sí es, sin embargo, lineal con la concentración.

De esta manera, la absorción es medida como:

$$
A = -\log_{10}(T) \qquad \qquad \text{Ec. 2.4}
$$

 La sensibilidad de un espectrómetro depende de la magnitud de la absorbencia específica y de la absorbancia mínima que puede medirse con el grado de certidumbre requerido. [34]

# **2.5.3.3 Espectrofotómetros de UV – visible**

El espectrofotómetro es una herramienta fundamental en el laboratorio clínico dado que el 90% de las determinaciones que se realizan en Química Clínica tienen como

paso final la lectura de una absorbancia o una transmitancia. El correcto desempeño de los espectrofotómetros es entonces determinante de la calidad analítica de los resultados que emite un laboratorio.

El instrumento utilizado en la espectrometría ultravioleta-visible se llama espectrofotómetro UV-Vis. Mide la intensidad de luz que pasa a través de una muestra *(I)*, y la compara con la intensidad de luz antes de pasar a través de la muestra *(Io)*.

Las partes básicas de un espectrofotómetro son una fuente de luz, a menudo una bombilla incandescente para las longitudes de onda visibles, o una lámpara de arco de deuterio en el ultravioleta, un soporte para la muestra, una rejilla de difracción o monocromador para separar las diferentes longitudes de onda de la luz, y un detector. El detector suele ser un fotodiodo o un CCD. Los fotodiodos se usan con monocromadores, que filtran la luz de modo que una sola longitud de onda alcanza el detector. Las rejillas de difracción se utilizan con CCDs, que recogen la luz de diferentes longitudes de onda en píxeles.

Un espectrofotómetro puede ser único o de doble haz. En un instrumento de un solo haz, toda la luz pasa a través de la célula muestra. La Io debe medirse retirando la muestra. Este fue el primer diseño, y todavía está en uso en la enseñanza y laboratorios industriales. En un instrumento de doble haz, la luz se divide en dos haces antes de llegar a la muestra. Un haz se utiliza como referencia, y el otro haz de luz pasa a través de la muestra. Algunos instrumentos de doble haz tienen dos detectores, fotodiodos, y el haz de referencia y el de la muestra se miden al mismo tiempo. En otros instrumentos, los dos haces pasan a través de un bloqueador que impide el paso de un haz. El detector alterna entre la medida del haz de muestra y la del haz de referencia.

Las muestras para espectrofotometría UV-Vis suelen ser líquidas, aunque la absorbancia de los gases e incluso de los sólidos también puede medirse. Las muestras suelen ser colocadas en una célula transparente, conocida como celda. Las celdas suelen ser rectangulares, con una anchura interior de 1 cm. Esta anchura se convierte en la longitud de ruta, L, en la Ley de Beer-Lambert. También se pueden usar tubos de ensayo como cubetas en algunos instrumentos. Las mejores celdas están hechas con cuarzo de alta calidad, aunque son comunes las de vidrio o plástico. El cristal y la mayoría de los plásticos absorben en el UV, lo que limita su utilidad para longitudes de onda visibles.

## **2.5.3.4 Espectro Ultravioleta-Visible**

Un espectro ultravioleta-visible es esencialmente un gráfico de absorbancia de luz frente a una longitud de onda en el rango del ultravioleta o la luz visible. Este espectro puede ser producido directamente con los espectrofotómetros más sofisticados, o bien pueden registrarse los datos de una sola longitud de onda con los instrumentos más simples. La longitud de onda se representa con el símbolo λ. Del mismo modo, para una determinada sustancia, puede hacerse un gráfico estándar del coeficiente de extinción (ε) frente a la longitud de onda (λ). Este gráfico estándar sería efectivamente "la concentración corregida" y, por tanto, independiente de la concentración. Para una sustancia determinada, la longitud de onda en la cual se produce el máximo de absorbancia en el espectro se llama λ máx.

Las longitudes de onda de los picos de absorción pueden correlacionarse con los tipos de enlace en una determinada molécula, y son valiosos para determinar los grupos funcionales dentro de la molécula. La absorción UV-Vis no es, sin embargo, una prueba específica para ningún compuesto determinado. La naturaleza del disolvente, el pH de la solución, la temperatura, la concentración de electrolitos, y la presencia de sustancias interferentes pueden influir en los espectros de absorción de los compuestos, así como las variaciones en la anchura de la hendidura, ancho de banda efectivo, en el espectrofotómetro. [35]

# **2.5.4 Materiales de Referencia**

Según el Vocabulario Internacional de Metrología (VIM) un Material de Referencia es aquel material o sustancia en la cual uno o más valores de sus propiedades son suficientemente homogéneos y están bien definidos para permitir utilizarlos para la calibración de un instrumento, la evaluación de un método de medición, o la asignación de valores a los materiales. [36]

# **2.5.4.1 Material de referencia certificado**

Los materiales de referencia certificados son utilizados ampliamente como patrones de medición de magnitudes químicas y físicas. Es ineludible que estos materiales de referencia sean trazables al sistema internacional de Unidades (SI) con el propósito de que pueda establecerse una cadena de trazabilidad completa desde los laboratorios de campo hasta las unidades del SI.

Los materiales de referencia empleados en laboratorios de ensayos nos proporcionan mediciones altamente confiables, con bajo costo y referidas al SI. Estas mediciones son transcendentes ya que influyen en la tomas de decisión acertadas que van desde el control de un proceso de producción, en la adquisición de un producto, la verificación de normas, o la aceptación de un producto o servicio. El uso de materiales de referencia certificados con trazabilidad al SI demostrada, es requisito imprescindible para el establecimiento de sistemas de calidad [37].

## **2.5.4.2 Clasificación de materiales de referencia certificados**

De acuerdo con el procedimiento y dificultad de obtención, y de su calidad final, se pueden diferenciar en:

- Materiales de Referencia primarios;
- Materiales de Referencia secundarios;
- Materiales de Referencia de trabajo o internos.

# **2.5.5 Requisitos de materiales de referencia certificados.**

Los requisitos que debe satisfacer un Material de Referencia para poder comercializarse se pueden agrupar en 2 categorías, requisitos básicos y adicionales, en requisitos básicos, se satisface la homogeneidad, estabilidad, exactitud y trazabilidad, para los requisitos adicionales debe cumplirse la similitud con la muestra real, se definen a continuación. [38]

## **2.5.5.1 Homogeneidad.**

Se refiere a que para un mismo material, no existan diferencias en el valor certificado ni en la matriz, o entre y/o dentro de diferentes frascos, ampollas, etc. Este requisito básico sólo se cumple para las sustancias de referencia ultrapuras, por lo que en los demás casos hay que admitir un cierto grado de falta de homogeneidad, pero la exactitud de los valores certificados debe indicar este hecho. Si el material combina diversos componentes de distinta densidad y forma, sedimentos o suelos, existe el riesgo de deshomogenización a causa de procesos de segregación. El fabricante debe avisar de este peligro y proponer procedimientos para la rehomogenización.

# **2.5.5.2 Estabilidad**

El material preparado debe ser estable en el tiempo, se debe incluir la fecha de caducidad, si procede, así como permitir ser transportado. El cliente debe conocer durante cuánto tiempo permanece estable desde su recepción y desde que se abre el recipiente. La estabilidad se extiende a los parámetros certificados y a la matriz.

#### **2.5.5.3 Exactitud y Trazabilidad**

Los materiales de referencia certificados se usan para confirmar los resultados analíticos o para calibrar instrumentos. Para ambas aplicaciones la exactitud y la trazabilidad de valores certificados son exigencias elementales. Dichos valores deben dar la mejor aproximación al valor verdadero; de ahí que los métodos empleados para la certificación serán aquellos que proporcionen la mayor exactitud posible.

La trazabilidad con las unidades fundamentales significa que la unidad de medida puede ser relacionada con las unidades internacionales y que los valores medidos se relacionan correctamente con aquella unidad.

Los requisitos de trazabilidad y exactitud de los valores certificados en materiales de referencia están íntimamente unidos. La trazabilidad no tiene sentido si no se persigue la exactitud del valor que se certifica.

## **2.5.5.4 Similitud con la muestra real**

 Si el material de referencia es empleado para demostrar la exactitud de un procedimiento analítico o para llevar a cabo el calibrado, la matriz del material de referencia debe ser tan parecida como sea posible a la de las muestras a analizar. La preparación de un material de referencia presenta con frecuencia el problema de que la matriz introduce riesgos de falta de estabilidad y homogeneidad del material. Así, este requisito de semejanza de matriz es fácil de cumplir para análisis de metales o minerales, pero mucho más complicado en el caso de muestras ambientales, contaminación, alimentos o biológicas.

#### **2.5.6 Principio de incertidumbre**

El físico alemán Werner K. Heisenberg es conocido principalmente por formular el principio de incertidumbre, una aportación primordial al desarrollo de la teoría cuántica. Este principio afirma que es imposible medir simultáneamente de forma precisa la posición y el momento lineal de una partícula. Dicho principio desempeñó un importante papel en el desarrollo de la mecánica cuántica y en el progreso del pensamiento filosófico moderno. En 1932, Heisenberg fue galardonado con el Premio Nobel de Física. [39]

## **El gato de Schrödinger**

Cuando se habla del *"gato de Schrödinger"* se está haciendo referencia a una paradoja que surge de un célebre experimento imaginario propuesto por *Erwin Schrödinger* en el año 1937 para ilustrar las diferencias entre interacción y medida en el campo de la mecánica cuántica.

Este experimento mental consiste en imaginar a un gato metido dentro de una caja que también contiene un curioso y peligroso dispositivo. Este dispositivo está compuesto por una ampolla de vidrio que contiene un veneno muy volátil y por un martillo sujeto sobre la ampolla de forma que si cae sobre ella la rompe y se escapa el veneno con lo que el gato moriría. El martillo está conectado a un mecanismo detector de partículas *alfa*; si llega una partícula *alfa* el martillo caerá rompiendo la ampolla con lo que el gato muere, de lo contrario el gato continúa vivo, ya que la partícula no llega.

Cuando todo el dispositivo está armado, se realiza el experimento. Al lado del detector se sitúa un átomo radiactivo con unas determinadas características: tiene un 50% de probabilidades de emitir una partícula *alfa* en una hora, dado esto en una hora habrá ocurrido uno de los dos sucesos posibles: el átomo ha emitido una partícula *alfa* o no la ha emitido, la probabilidad de que ocurra una cosa o la otra es la misma. Como resultado de dicha interacción, en el interior de la caja, el gato está vivo o está muerto. Esto solo lo sabremos al abrir la caja para comprobarlo.

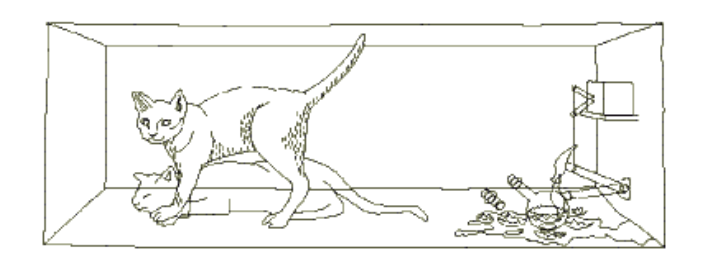

Fig.2.4 Experimento mental.

Si lo que ocurre en el interior de la caja lo intentamos describir aplicando las leyes de la mecánica cuántica, tendríamos que el gato vendrá descrito por una función de onda extremadamente compleja resultado de la superposición de dos estados combinados al cincuenta por ciento: "gato vivo" y "gato muerto", es decir, aplicando el formalismo cuántico, el gato estaría a la vez vivo y muerto; se trataría de dos estados indistinguibles.

La única forma de averiguar qué ha ocurrido con el gato es realizar una medida: abrir la caja y mirar dentro. En unos casos nos encontraremos al gato vivo y en otros muerto, sin saber lo que ha ocurrido y al realizar la medida, el observador interactúa con el sistema y lo altera, rompe la superposición de estados y el sistema se decanta por uno de sus dos estados posibles.

El sentido común nos indica que el gato no puede estar vivo y muerto a la vez sin embargo la mecánica cuántica dice que mientras nadie mire en el interior de la caja el gato se encuentra en una superposición de los dos estados: vivo y muerto.

Hablamos de que esta superposición de estados es una consecuencia de la naturaleza ondulatoria de la materia y su aplicación a la descripción mecanocuántica de

los sistemas físicos, lo que permite explicar el comportamiento de las partículas elementales y de los átomos. La aplicación a sistemas macroscópicos como el gato o, incluso, si así se prefiere, cualquier profesor de física, nos llevaría a la paradoja que nos propone Schrödinger. [40]

## **2.5.7 Incertidumbre**

El propósito de toda medición es determinar el valor de la magnitud, llamada el *mensurando*, que es el atributo sujeto a medición, aunque debido a la imperfección natural de las mediciones, es inaccesible conocer con certeza absoluta el valor verdadero de una magnitud: Toda medición lleva implícita una incertidumbre, que de acuerdo al vocabulario internacional de metrología, es un parámetro que caracteriza la dispersión de los valores que pueden ser atribuidos razonablemente al mensurando. [41]

# **2.5.8 Incertidumbre estándar**

Es la incertidumbre del resultado de una medición expresada como una desviación estándar. [42]

#### **2.5.8.1 Fuentes de incertidumbre**

En una medición existen numerosas fuentes posibles de incertidumbre como son:

- Definición incompleta del mensurando;
- x Realización imperfecta de la definición del mensurando;
- Muestreos no representativos;
- x Conocimiento inadecuado de los efectos de las condiciones ambientales sobre la medición;
- Errores de apreciación del operador en la lectura de instrumentos analógicos;
- x Resolución finita del instrumento o umbral de discriminación finito;
- Valores inexactos de patrones de medición y materiales de referencia;
- x Valores inexactos de constantes y otros parámetros obtenidos de fuentes externas y usados en los algoritmos de reducción de datos;
- x Aproximaciones y suposiciones incorporadas en los métodos y procedimiento de medición;
- x Variaciones en observaciones repetidas del mensurando bajo condiciones aparentemente iguales.

Dichas fuentes no son independientes y algunas de ellas contribuyen a que se den variaciones en observaciones repetidas.

#### **2.5.9 Métodos de evaluación de las incertidumbres**

La recomendación del INC-1 (1980) del grupo de trabajo para la expresión de incertidumbres agrupa a las componentes de incertidumbre en dos categorías, cuya clasificación está basada en los métodos de evaluación tipo A y tipo B. La intención de la clasificación es indicar las diferentes maneras de evaluar componentes de incertidumbre. Ambos tipos de evaluación están basados en distribuciones de probabilidad y las componentes de incertidumbre resultantes de cualquier tipo son cuantificadas por varianzas y desviaciones estándar.

# **Evaluación de la incertidumbre estándar. Modelo de medición**.

En la mayoría de los casos el mensurando *Y* no se mide directamente sino que se determina a partir de otras *N* magnitudes  $X_1, X_2, ..., X_N$ , a través de una relación funcional *f*:

$$
Y = f(X_1, X_2, ..., X_N)
$$
 Ec. 2.5

45

Las magnitudes de entrada  $X_1, X_2, ..., X_N$  de las cuales depende la magnitud de salida Y, pueden visualizarse a su vez como mensurandos y depender de otras magnitudes; la función *f* debe interpretarse como aquella función que contiene cada magnitud, incluyendo todas las correcciones y factores de corrección, que pueden contribuir como componentes significativos de incertidumbre al resultado de la medición.

El conjunto de magnitudes de entrada  $X_1, X_2, ..., X_N$  pueden dividirse en dos categorías:

- $\checkmark$  Magnitudes cuyos valores e incertidumbres se determinan directamente en la presente medición;
- $\checkmark$  Magnitudes cuyos valores e incertidumbres se incorporan a la medición y que provienen de fuentes externas.

Un estimado del mensurando Y, denotado como y, se obtiene de la ecuación 2.5, el estimado de la magnitud resultante, está dado por

$$
y = f(x_1, x_2, ..., x_N)
$$
 Ec. 2.6

La desviación estándar estimada asociada con la estimación de la magnitud resultante o el resultado de la medición y se denomina incertidumbre estándar combinada y se denota por  $u_c(y)$  se obtienen a partir de una distribución de los posibles valores de la magnitud de entrada *X1*. Esta distribución de probabilidad puede estar basada en frecuencia (evaluaciones Tipo A), o puede ser una distribución a priori (evaluación Tipo B).

#### **2.5.9.1 Evaluación tipo A de la incertidumbre estándar**

En la mayoría de los casos, la mejor estimación disponible de la esperanza o valor esperado  $\mu_q$  de una magnitud  $q$  que varia aleatoriamente y de la cual se han obtenido n observaciones independientes *qk* bajo las mismas condiciones de medición, es la media aritmética o promedio  $\bar{q}$  de las n observaciones :

$$
\bar{q} = \frac{1}{n} \sum_{k=1}^{n} q_k
$$
   
 Ec. 2.7

Las observaciones individuales  $q_k$  difieren en valor debido a las variaciones aleatorias en las magnitudes que las afectan, es decir, debido a efectos aleatorios. La

varianza experimental de las observaciones, la cual estima la varianza  $\sigma^2$  de la distribución de probabilidad de *q*, está dada por

$$
s^{2}(q_{k}) = \frac{1}{n-1} \sum_{k=1}^{n} (q_{k} - \bar{q})^{2}
$$
 Ec. 2.8

Esta estimación de la varianza y su raíz cuadrada positiva *s(qk)*, denominada desviación estándar experimental, caracterizan a la variabilidad de los valores observados  $q_k$ , o más específicamente, su dispersión alrededor de la media  $\bar{q}$ .

La mejor estimación de  $\sigma^2(\bar{q}) = \sigma^2/n$ , la varianza de la media, está dada por:

$$
s^2(\bar{q}) = \frac{s^2(q_k)}{n}
$$
 Ec. 2.9

La varianza experimental de la media  $s^2(\bar{q})$  y la deviación estándar experimental de la media  $s(\bar{q})$ , cuantifican que tan bien  $\bar{q}$  estima el valor esperado  $\mu_q$  de  $q$ , y cualquiera de ellas puede usarse como una medida de la incertidumbre de  $\bar{q}$ .

Frecuentemente una estimación  $x_i$  de una magnitud de entrada  $X_i$  se obtiene a partir de una curva que se ajusto a datos experimentales por el método de mínimos cuadrados. Las varianzas estimadas y las incertidumbres estándar resultantes de los parámetros ajustados que caracterizan la curva y de cualquier punto predicho por tal ajuste puede calcularse comúnmente usando procedimientos estadísticos bien conocidos.

Los grados de libertad  $v_i$  de  $u(x_i)$ , que son *n-1* en el caso simple en que  $x_i = \overline{X}_i$  y  $u(x_i) = s(\overline{X}_i)$  y que se calculan a partir de *n* observaciones independientes y deben siempre expresarse cuando se documentan las evaluaciones de las componentes de incertidumbre Tipo A.

Si las variaciones aleatorias en las observaciones de una magnitud de entrada están correlacionadas, por ejemplo, en tiempo, media y desviación estándar experimental pudieran ser estimadores inapropiados de la estadística deseada. En tales casos, las observaciones deben analizarse por métodos estadísticos especialmente diseñados para tratar una serie de mediciones correlacionadas que varían aleatoriamente.

#### **2.5.9.2 Evaluación Tipo B de incertidumbre estándar**

Para una estimación *xi* de una magnitud de entrada *Xi* que no se obtuvo de observaciones repetidas, la varianza estimada asocia  $u^2(x_i)$  o la incertidumbre estándar  $u(x_i)$  se evalúan mediante juicios y criterios científicos basados en toda la información disponible sobre la variabilidad de *Xi*. Esta información puede incluir:

- $\triangleright$  Datos de mediciones anteriores;
- ¾ Experiencia en el conocimiento general de las características y el comportamiento y las propiedades de los materiales e instrumentos relevantes;
- $\triangleright$  Especificaciones de los fabricantes;
- ¾ Datos obtenidos tanto de los certificados de calibración y otros tipos de certificados;
- $\triangleright$  Incertidumbres asignadas a datos de referencia tomados de manuales.

El uso adecuado de la información disponible para una evaluación Tipo B requiere de una visión basada en la experiencia y el conocimiento general.

Si la estimación *xi* se toma de una especificación del fabricante, de un certificado de calibración, manual, u otra fuente y su incertidumbre asignada se establece como un múltiplo particular de una desviación estándar, la incertidumbre estándar *u(xi)* es simplemente el valor asignado dividido por el multiplicador, y la varianza estimada  $u^2(x_i)$  es el cuadrado de dicho cociente.

La incertidumbre asignada a *xi* no necesariamente está dada como un múltiplo de una desviación estándar, en lugar de eso, puede encontrarse que la incertidumbre asignada define un intervalo con un nivel de confianza de 90, 95 o 99 por ciento. A menos que se indique otra cosa, se puede suponer que se usó una distribución normal para calcular la incertidumbre asignada y recuperar la incertidumbre estándar de *xi*, dividiendo la incertidumbre asignada por el factor apropiado para la distribución normal.

Considerando el caso donde, con base en la información disponible, es posible establecer que "existe una probabilidad de cincuenta-cincuenta de que el valor de la magnitud de entrada  $X_i$  se encuentre en el intervalo de a hasta  $a_+$ "

En otros casos puede que sea posible estimar sólo los límites, superior e inferior, para *Xi* en particular, para establecer que "la probabilidad de que el valor de *Xi* esté dentro del intervalo de a hasta *a+*, para todos los propósitos prácticos es igual a uno y la probabilidad de que *Xi* se encuentre fuera de ese intervalo es esencialmente cero". Si no existe un conocimiento especifico acerca de los posibles valores de *Xi* dentro del intervalo, se puede suponer que es igualmente probable para *Xi* tomar cualquier valor dentro del intervalo. Entonces la esperanza de *Xi*, es el punto medio del intervalo  $x_i = (a_- + a_+)/2$ , con varianza asociada

$$
u^2(x_i) = (a_+ - a_-)^2 / 12
$$
 Ec. 2.10

En los límites superior e inferior *a+* y *a-*, respectivamente, de la magnitud de entrada, *Xi* podrían no ser simétricos con respecto a su mejor estimación *xi*; si el límite inferior se escribe como  $a_ - = x_i - b_ - y$  el límite superior como  $a_ + = x_i + b_ +$ , entonces  $b_{-} \neq b_{+}$ . [Guía para la expresión de la incertidumbre en las mediciones. Norma Mexicana NMX-CH-140-IMNC-2002]

### **2.5.10 Expresando el resultado de una medición: tipos de errores**

*Error absoluto*: Es directamente la diferencia entre el valor medido y el valor verdadero, cuanto más cercano al valor verdadero se quiera llegar, será más el esfuerzo, y por ende, el costo del instrumento utilizado.

$$
E_x = X_m - X_v
$$
 \tEc. 2.11

No existe una regla única e invariante para determinar este error.

*Error relativo*: Cuando se requiere comparar dos errores de dos magnitudes medidas muy diferentes, el error absoluto no es suficiente. Por lo tanto, se define,

$$
e_x = \frac{X_m - X_v}{X_v} = \frac{E_x}{X_v}
$$
 \tEc. 2.12

El cual en general se expresa en porcentaje. Debido a la imposibilidad de conocer el valor verdadero, suele a veces utilizarse en su lugar, el valor verdadero convencional (*Xvc*) el cual puede determinarse con otro instrumento mucho más exacto respecto al utilizado en la medición. En la práctica generalmente con los datos del fabricante, uno puede determinar en error absoluto, entonces para hallar el error relativo, se suele utilizar en el denominador directamente el valor medido (*Xm*).

*Error límite:* Si podemos concluir que *Ex* es el error absoluto límite, máximo medible, entonces podemos expresar la medición como,

$$
X = X_m \pm E_x
$$
 Ec. 2.13

50

En la mayoría de los instrumentos de indicación, la exactitud está garantizada por un cierto porcentaje de la lectura en plena escala, también conocido como error límite o de garantía. Este error, para el caso de instrumentos analógicos, está relacionado a la clase del instrumento. De esta manera, el fabricante promete que el error no será mayor que el error límite, pero cabe aclarar que, para lecturas lejos del fondo de escala, el error relativo aumenta.

#### **2.5.10.1 Propagación de errores**

Cuando se realiza una medición indirecta, esto es, la variable a determinar depende de más de una medición, surge la necesidad de evaluar como pesan cada uno de los errores en el error del resultado final.

Sea una variable,  $X = f(X_1, X_2, ..., X_n)$  entonces desarrollando por serie de Taylor, y considerando que los errores son tan pequeños tal que se pueden despreciar los términos de orden superior:

$$
dX = \left(\frac{\partial f}{\partial X_1}\right) dX_1 + \left(\frac{\partial f}{\partial X_2}\right) dX_2 + \cdots
$$
  
+ 
$$
\left(\frac{\partial f}{\partial X_n}\right) dX_n
$$
  
=  $\Delta X \approx \left(\frac{\partial f}{\partial X_1}\right) \Delta X_1 + \left(\frac{\partial f}{\partial X_2}\right) \Delta X_2 + \cdots$   
+ 
$$
\left(\frac{\partial f}{\partial X_n}\right) \Delta X_n
$$
 Ec. 2.15

$$
E_x = \pm \left( \left| \frac{\partial f}{\partial X_1} \right| E_{X_1} + \left| \frac{\partial f}{\partial X_2} \right| E_{X_2} + \dots + \left| \frac{\partial f}{\partial X_n} \right| E_{X_n} \right)
$$
 Ec. 2.16

La cual se denomina ley de propagación de errores límites, para la suma de dos mediciones tenemos [43]:

$$
S = A + B
$$
 Ec. 2.17

$$
E_S = 1. E_A + 1. E_B = E_A + E_B
$$
 Ec. 2.18

$$
e_S = \pm \left(\frac{E_A + E_B}{A + B}\right)
$$
 Ec. 2.19

51

# **2.5.11 Ecuación de la recta**

La recta se puede entender como un conjunto infinito de puntos alineados en una única dirección. Vista en un plano, una recta puede ser horizontal, vertical o diagonal, inclinada a la izquierda o a la derecha, a partir de los datos que nos entrega la misma línea, par de coordenadas para  $P_1$ , y par de coordenadas para  $P_2$  en el plano cartesiano, es que podemos encontrar una expresión algebraica que determine a esa misma recta [44].

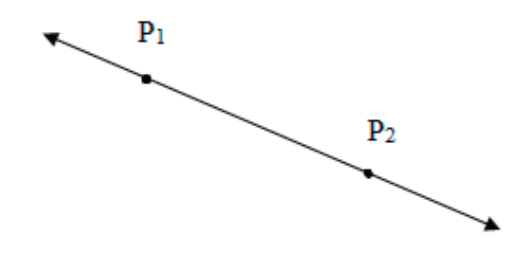

Fig. 2.5 Recta de  $P_1$  a  $P_2$ 

El nombre que recibe la expresión algebraica o función, que determine a una recta dada se denomina Ecuación de la Recta, varía su formulación de acuerdo con los datos que se conozcan de la línea recta que se quiere representar algebraicamente.

### **2.5.11.1 Ecuación general de la recta**

Esta es una de las formas de representar la ecuación de la recta. De acuerdo a uno de los postulados de la Geometría Euclidiana, para determinar una línea recta sólo es necesario conocer dos puntos (A y B) de un plano (en un plano cartesiano), con abscisas (x) y ordenadas (y). Conocidos esos dos puntos, todas las rectas del plano, sin excepción, quedan incluidas en la ecuación

$$
Ax + By + C = 0
$$
   
Ec. 2.20

y que se conoce como la ecuación general de la línea recta, como lo afirma el siguiente:

## **Teorema**

La ecuación general de primer grado  $Ax + By + C = 0$ , donde *A, B, C* pertenecen a los números reales; y en que *A* y *B* no son simultáneamente nulos, representa una línea recta.

## **2.5.11.2 Ecuación principal de la recta**

Esta es otra de las formas de representar la ecuación de la recta. Cada punto (*x, y*) que pertenece a una recta se puede representar en un sistema de coordenadas, siendo *x* el valor de la abscisa, *y* el valor de la ordenada. Si un par de valores (*x, y*) pertenece a la recta, se dice que ese punto satisface la ecuación.

Si se conoce la pendiente *m*, y el punto donde la recta corta al eje de ordenadas es *(0, b)*, podemos deducir, partiendo de la ecuación de la recta de la forma

$$
y - y_1 = m(x - x_1)
$$
 Ec. 2.21  

$$
y - b = m(x - 0)
$$

$$
y - b = mx
$$

$$
y = mx + b.
$$
 Ec. 2.22

Que considera las siguientes variables: un punto *(x, y),* la pendiente *(m)* y el punto de intercepción en la ordenada *(b),* y es conocida como ecuación principal de la recta.

La pendiente de la recta permite obtener su grado de inclinación, es la tangente del ángulo que forma la recta con el eje de abscisas *x*.

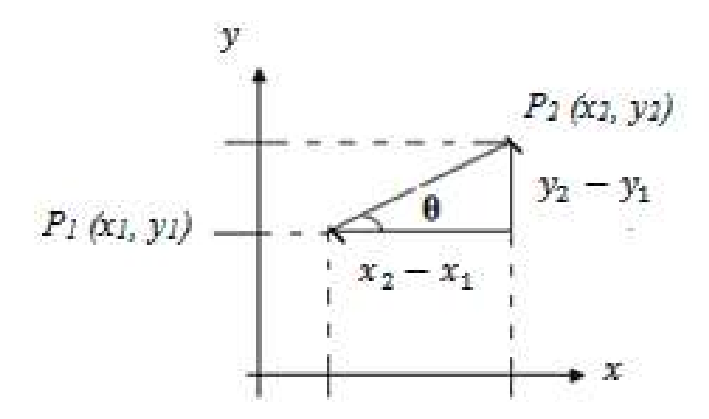

**Fig. 2.6** 

De la definición de tangente tenemos que

$$
Tan \theta = \frac{C. O}{C. A}, \qquad \text{Ec. 2.23}
$$

como se observa en la figura 2.6, la tangente esta dada por

$$
tan \theta = \frac{y_2 - y_1}{x_2 - x_1},
$$
 Ec. 2.24

considerando la definición de Tan y la pendiente  $m = \tan \theta$ , sustituyendo tenemos que

$$
m = \frac{y_2 - y_1}{x_2 - x_1}.
$$
 Ec. 2.25

# **2.5.11.3 Pendiente de una Recta**

Con respecto a la pendiente es necesario conocer los siguientes enunciados:

- Eas rectas paralelas tienen la misma pendiente. Si una recta tiene pendiente  $m =$ *– 3* y es paralela a otra, entonces esa otra también tiene pendiente *m = – 3.*
- Las rectas perpendiculares tienen pendientes recíprocas y opuestas. Si una recta tiene pendiente  $m = -5$  y es perpendicular a otra, entonces esa otra tiene pendiente 5.
- $\sin \theta = 0$  la recta es horizontal (paralela al eje *x*). Si  $y = 0$ , la recta es perpendicular. Si  $n = 0$  la recta pasa por el origen.

### **Determinar la pendiente**

Dado lo anterior es fácil hallar la ecuación de la recta que pasa por un punto y tiene una pendiente dada, o para hallar la ecuación de la recta que pasa por dos puntos.

Ejemplo 2.1: Una recta tiene una pendiente de 2 y que pasa por el punto (1, 3), sólo tenemos que sustituir estos valores en la ecuación principal y nos quedaría *3 = 2 · 1 + n*, y despejando n, queda *n = 1*. Por lo tanto, la ecuación de esa recta será: *y = 2x + 1*.

Cuando se tienen dos puntos de una recta  $P_1(x_1, y_1)$  y  $P_2(x_2, y_2)$ , la pendiente, que es siempre constante, queda determinada por el cociente entre la diferencia de las ordenadas de esos dos puntos y la diferencia de las abscisas de los mismos puntos, o sea, la ecuación 2.25:

$$
m = \frac{y_2 - y_1}{x_2 - x_1}.
$$

A partir de esta fórmula de la pendiente se puede también obtener la ecuación de la recta. Esta forma de obtener la ecuación de una recta se suele utilizar cuando se conocen su pendiente y las coordenadas de uno solo de sus puntos.

Ejemplo 2.2. Dada la ecuación de la recta que pasa por el punto  $A(2, -4)$  y que tiene una pendiente de – 1/3. Al sustituir los datos en la ecuación Ec. 2.21, resulta lo siguiente:

$$
y - y1 = m(x - x1)
$$
  
\n
$$
y - (-4) = -1/3(x - 2)
$$
  
\n
$$
3(y + 4) = -1(x - 2)
$$
  
\n
$$
3y + 12 = -x + 2
$$
  
\n
$$
3y + 12 + x - 2 = 0
$$
  
\n
$$
3y + x + 10 = 0
$$
  
\n
$$
x + 3y + 10 = 0
$$

## **2.5.11.4 Ecuación de la recta que pasa por dos puntos**

Sean  $P(x_1, y_1)$  y  $Q(x_2, y_2)$  dos puntos de una recta. Sobre la base de estos dos puntos conocidos de una recta, es posible determinar su ecuación. Para ello tomemos un tercer punto *R(x, y)*, también perteneciente a la recta. Como *P, Q y R* pertenecen a la misma recta, se tiene que *PQ* y *PR* deben tener la misma pendiente.

$$
m_{PQ} = \frac{y_2 - y_1}{x_2 - x_1} \, y \, m_{PR} = \frac{y_1 - y}{x_1 - x} \, ,
$$

luego, la ecuación de la recta que pasa por dos puntos es:

$$
\frac{y_2 - y_1}{x_2 - x_1} = \frac{y_1 - y}{x_1 - x}
$$

que también se puede expresar como

$$
y - y_1 = (x - x_1) \frac{y_2 - y_1}{x_2 - x_1}
$$
 Ec. 2.26

#### **2.5.11.5 Observaciones de la ecuación general de la recta.**

La ecuación general de primer grado  $Ax + By + C = 0$ , *A, B, C*  $\in$  *R; A y B* no son simultáneamente nulos, representan una línea recta.

Es posible escribir la ecuación general de la línea recta en varias formas, de tal manera que solo involucre dos constantes. Es decir, si *A, B* y *C* son todos distintos de cero, podemos escribir la ecuación anterior, en las siguientes formas equivalentes:

$$
x + \frac{B}{A}y + \frac{C}{A} = 0
$$
   
Ec. 2.27

$$
\frac{A}{B}x + y + \frac{C}{B} = 0
$$
   
Ec. 2.28

$$
\frac{A}{C}x + \frac{B}{C}y + 1 = 0
$$
   
Ec. 2.29

En cada una de las ecuaciones anteriores existe esencialmente solo dos constantes independientes, esto indica que para determinar la ecuación de una recta en particular, necesitamos conocer dos condiciones, como por ejemplo, dos puntos, un punto y la pendiente, en concordancia con lo establecido en los numerales anteriores.

Cuando la ecuación de una recta esta expresada en la forma general *Ax + By +*   $C = 0$ , su pendiente ó coeficiente angular con respecto al eje x, m viene dado por  $m =$  $-\frac{A}{B}$  y su coeficiente angular *n*, con respecto al eje y viene dado por  $n = -\frac{B}{A}$  $\frac{B}{A}$ . Los coeficientes *A* y *B* se denominan coeficientes directores de la recta. [45]

### **2.5.12 Análisis vectorial**

El cálculo vectorial es un campo de las matemáticas referidas al análisis real multivariable de vectores en 2 o más dimensiones. Es un enfoque de la geometría diferencial como conjunto de fórmulas y técnicas para solucionar problemas muy útiles para la ingeniería y la física. En este apartado consideraremos las ecuaciones de rectas, proyección ortogonal, ecuaciones de planos, distancia de un punto a un plano, generalizando algunos conceptos para su posterior aplicación. [46]

#### **2.5.12.1 Ecuaciones de Rectas**

Los planos y las rectas son objetos geométricos que se pueden representar mediante ecuaciones. Encontraremos la ecuación de una recta *l* que pasa por el punto final de un vector  $\vec{a}$ , con la dirección de un vector  $\vec{v}$  usando la interpretación geométrica de la suma vectorial y la multiplicación por escalar.

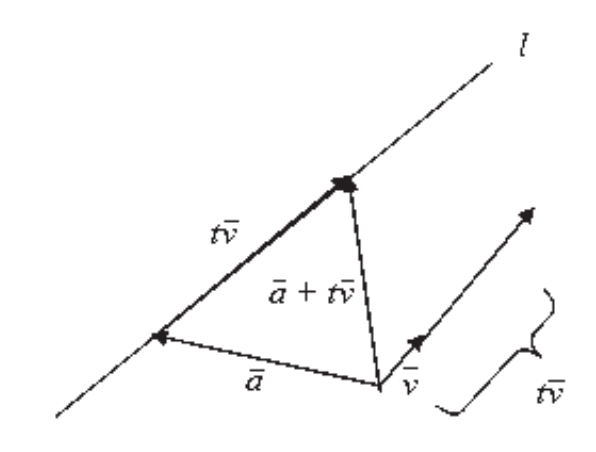

**Fig. 2.7** 

En la figura 2.7 la recta *l*, dada en forma paramétrica por  $l(t) = \vec{a} + t\vec{v}$ , está en la dirección  $\vec{v}$  y pasa por la punta de  $\vec{a}$ .

Conforme *t* varía de todos los números reales, los puntos de la forma  $t\vec{v}$  son todos los múltiplos escalares del vector  $\vec{v}$ , y por lo tanto, agotan los puntos de la recta que pasan por el origen en la dirección de  $\vec{v}$ .

## **2.5.12.2 Forma punto – dirección de una recta**

La ecuación de la recta *l* que pasa por la punta de  $\vec{a}$  y en la dirección del vector  $\vec{v}$ es  $l(t) = \vec{a} + t\vec{v}$ , donde el parámetro *t* toma todos los valores reales. En forma de coordenadas, las ecuaciones son:

$$
x = x_1 + at
$$
 Ec. 2.30

$$
y = y_1 + bt
$$
 Ec. 2.31

$$
z = z_1 + ct
$$
 Ec. 2.32

Donde  $\vec{a} = (x_1, y_1, z_1)$  y  $\vec{v} = (a, b, c)$ . Para rectas en el plano *x-y*, simplemente se elimina la componente *z*.

## **2.5.12.3 Ecuación paramétrica de una recta que pasa por dos puntos**

Las ecuaciones paramétricas de la recta *l* a través de los puntos  $P = (x_1, y_1, z_1)$  y  $Q = (x_2, y_2, z_2)$  son:

$$
x = x_1 + (x_2 - x_1)t, \t\text{Ec. } 2.33
$$

$$
y = y_1 + (y_2 - y_1)t, \qquad \text{Ec. 2.34}
$$

$$
z = z_1 + (z_2 - z_1)t, \t Ec. 2.35
$$

donde (*x, y, z*) es en general un punto de *l,* y el parámetro *t* toma todos los números reales.

#### **2.5.12.4 Proyección Ortogonal**

Si  $\vec{v}$  es un vector y *l* es la recta que pasa por el origen en la dirección del vector  $\vec{a}$ , entonces la proyección ortogonal de  $\vec{v}$  sobre *a* es el vector cuya punta se obtiene al trazar una recta perpendicular *l* desde la punta de  $\vec{v}$ , como se ilustra en la figura 2.8.

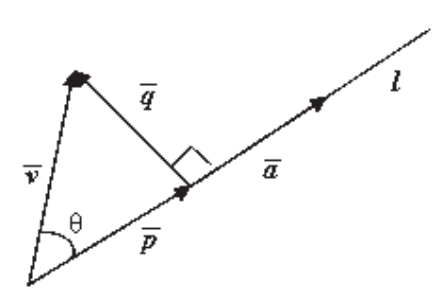

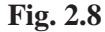

*P* es la proyección ortogonal de  $\vec{v}$  sobre  $\vec{a}$ . Vemos que  $\vec{p}$  es un múltiplo de  $\vec{a}$  y que  $\vec{v}$  es la suma de  $p$  y un vector  $\vec{q}$  perpendicular a  $\vec{a}$ . Así,

$$
\vec{v} = c\vec{a} + \vec{q}
$$
 Ec. 2.36

donde  $\vec{p} = c\vec{a}$  y  $\vec{a} \cdot \vec{q} = 0$ . Efectuando el producto punto de *a* en ambos lados de la identidad  $v = ca + q$ , encontramos que  $\vec{a} \cdot \vec{v} = c\vec{a} \cdot \vec{a}$ , y por lo tanto  $c = (\vec{a} \cdot \vec{v})/(\vec{a} \cdot \vec{a})$  $\vec{a}$ ), entonces

La longitud de  $\vec{p}$  es

$$
||p|| = \frac{|a \cdot v|}{||a||^2} ||\alpha|| = \frac{|a \cdot v|}{||a||} = ||v|| \cos \theta.
$$
   
 Ec. 2.37

La proyección ortogonal de  $\vec{v}$  sobre  $\vec{a}$  es el vector

$$
p = \frac{a \cdot v}{\|a\|^2} a.
$$
 Ec.2.38

#### **2.5.12.5 Ecuaciones de planos**

Sea *P* un plano en el espacio,  $P_0 = (x_0, y_0, z_0)$  un punto en el plano y  $\vec{n} = A\hat{i} +$  $B\hat{j} + C\hat{k}$  un vector normal al plano (Fig. 2.9). Sea P = (x, y, z) un punto R<sup>3</sup>. Entonces P está en el plano *P* si y sólo si el vector  $\overline{P_0P} = (x - x_0)\hat{i} + (y - y_0)\hat{j} + (z - z_0)\hat{k}$  es perpendicular a n, esto es,  $\overline{P_0P} \cdot \vec{n} = 0$ , o

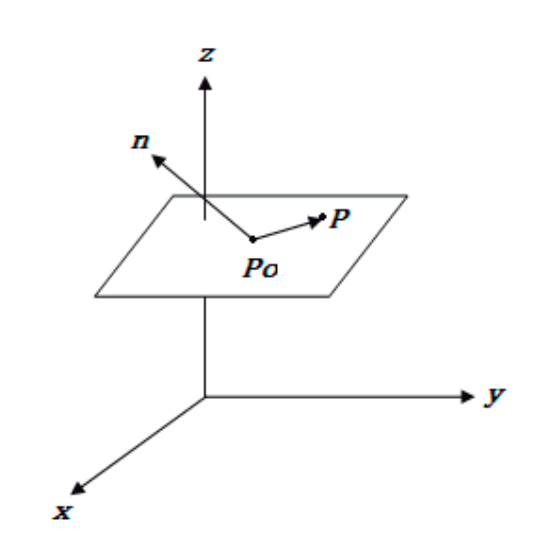

**Fig. 2.9** 

$$
(A\hat{\imath} + B\hat{\jmath} + C\hat{k}) \cdot [(x - x_0)\hat{\imath} + (y - y_0)\hat{\jmath} + (z - z_0)\hat{k}] = 0.
$$
 Ec. 2.39

Esto es,  $(x, y, z) \in P$  si y solo si

$$
Ax + By + Cz + D = 0
$$
   
Ec.2.40

donde  $D = -Ax_0 - By_0 - Cz_0$ .

# **2.5.12.6 Distancia de un punto a un plano**

Ahora, determinemos la distancia de un punto  $E = (x_1, y_1, z_1)$  al plano *P* representado por la ecuación  $A(x - x_0) + B(y - y_0) + C(z - z_0) = Ax + By + Cz +$  $D = 0$  es

Distancei = 
$$
\frac{|Ax_1 + By_1 + Cz_1 + D|}{\sqrt{A^2 + B^2 + C^2}}
$$
 Ec. 2.41

**2.5.12.7 Distancia de un punto a una recta** 

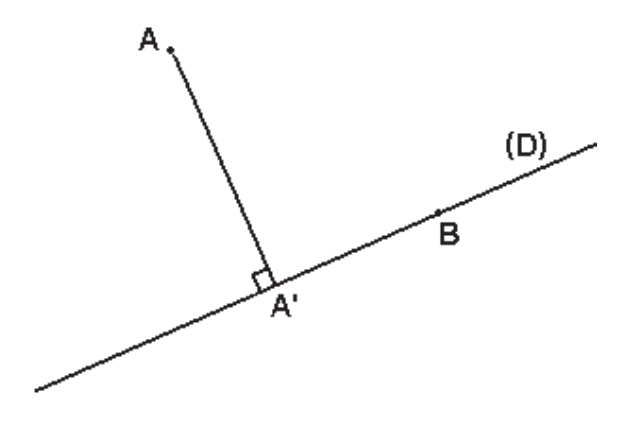

**Fig. 2.10** 

Sean *A* un punto y  $\overline{D}$  una recta, se define la distancia entre *A* y  $\overline{D}$  como la distancia mínima entre A y un punto M de  $\overline{D}$ .

$$
d(A,\overline{D}) = \frac{min}{M \in \overline{D}} AM
$$
 Ec. 2.42

Es fácil comprobar que este mínimo se realiza en el proyectado ortogonal de *A* sobre  $\overline{D}$ , es decir el punto *A'* de la recta  $\overline{(D)}$  tal que  $(AA')$  sea perpendicular a ella. En efecto, si se toma otro punto cualquiera *B* de  $(\overline{D})$ , entonces en el triángulo rectángulo *AA'B*, la hipotenusa *AB* es más larga que el cateto *AA'*. Geométricamente se construye el proyectado  $A'$  deslizando una escuadra sobre una regla que sigue la recta  $\overline{D}$ hasta encontrar el punto *A*; luego se mide la longitud *AA'*.

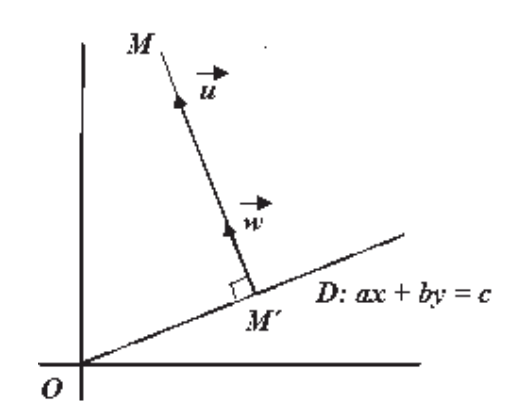

**Fig. 2.11** 

Un objetivo más deseado es el de encontrar una manera de calcular esta distancia sin pasar por una medición gráfica, que es forzosamente aproximativa. Para ello, es aconsejable utilizar un sistema de coordenadas ortonormal –  $(0, \vec{\iota}, \vec{j})$  en la figura 2.11. La recta y el punto cuya distancia se quiere medir son definidos por su ecuación cartesiana y sus coordenadas respectivamente:

$$
\overline{D}: ax + by + c = 0;
$$
 Ec. 2.43  
 
$$
y M(x, y).
$$

La recta  $\overline{D}$  tiene como vector normal, es decir perpendicular a ella, $\vec{u} = (a\hat{i} + b\hat{j})$  $b\hat{j}$ , de ahí el interés de la ecuación cartesiana, y al dividirlo por su magnitud se obtiene el vector unitario  $\vec{w} = \left(\frac{a}{\sqrt{a^2 + b^2}}\hat{i} + \frac{b}{\sqrt{a^2 + b^2}}\hat{j}\right)$  que define una medida algebraica sobre la recta  $(M'M)$ :  $\overrightarrow{M'M} = \overrightarrow{M'M} \cdot \overrightarrow{W}$ .

donde

$$
\overrightarrow{M'M} = (x - x')\hat{i} + (y - y')\hat{j}'e.
$$
   
Ec. 2.44

La distancia *MM*' es el valor absoluto de la medida algebraica:

$$
(M'M) = |\overline{M'M}| = |\overline{M'M} \cdot \overrightarrow{w}|
$$
  
=  $|(x - x')\hat{i} + (y - y')\hat{j} \cdot (\frac{a}{\sqrt{a^2 + b^2}}\hat{i} + \frac{b}{\sqrt{a^2 + b^2}}\hat{j})|$   
=  $\frac{(x - x')a}{\sqrt{a^2 + b^2}} + \frac{(y - y')b}{\sqrt{a^2 + b^2}}$   
=  $\frac{|a(x - x') + b(y - y')|}{\sqrt{a^2 + b^2}}$  Ec. 2.45

como *M'* pertenece a  $\overline{D}$ ,  $M' \in \overline{D} \rightarrow M' = (x', y')$ , sus coordenadas verifican

$$
ax + by + c = 0
$$

$$
ax' + by' + c = 0 \rightarrow ax' + by' = -c,
$$
   
Ec. 2.46

lo anterior se simplifica así:

$$
M'M = \frac{|ax - ax' + by - by'|}{\sqrt{a^2 + b^2}} = \frac{|ax + by - ax' - by'|}{\sqrt{a^2 + b^2}}
$$

$$
\frac{|ax+by-(ax'+by')|}{\sqrt{a^2+b^2}} = \frac{|ax+by+c|}{\sqrt{a^2+b^2}}.
$$

En conclusión la distancia entre *M* y *(D)* es:

$$
d(M, D) = \frac{|ax + by + c|}{\sqrt{a^2 + b^2}}
$$
 Ec. 2.47

En esta fórmula se divide la expresión de la recta por la magnitud del vector y se pone el valor absoluto porque una distancia es siempre positiva (véase anexo D). [47]

Esta parte de la teoría será importante en el capítulo tres, cuando implementemos un nuevo método para la determinación de valores producto de interpolación entre curvas.

# **2.5.13 Ajustes del modelo lineal mediante matrices**

Una manera conveniente de manejar las ecuaciones es mediante matrices. Supóngase que tenemos el modelo lineal [48]:

$$
Y = \beta_0 + \beta_1 x_1 + \dots + \beta_k x_k + \varepsilon \,,
$$
 Ec. 2.48

y hacemos n observaciones independientes  $y_1, ..., y_n$  de Y. Podemos escribir  $y_1$  como

$$
y_i = \beta_0 + \beta_1 x_{i1} + \beta_2 x_{i2} + \dots + \beta_k x_{ik} + \varepsilon_i, \qquad \text{Ec. 2.49}
$$

En donde *xij* es el valor de la *j*-*ésima* variable independiente para la *i*-*ésima* observación,  $i = 1, ..., n$ . Ahora definamos las matrices siguientes, con  $x_0 = 1$ :

$$
Y = \begin{bmatrix} y_1 \\ y_2 \\ \vdots \\ y_n \end{bmatrix} \qquad X = \begin{bmatrix} x_0 & x_{11} & x_{12} & \dots & x_{1k} \\ x_0 & x_{21} & x_{22} & \dots & x_{2k} \\ \vdots & \vdots & \vdots & \vdots & \vdots \\ x_0 & x_{n1} & x_{n2} & \dots & x_{nk} \end{bmatrix}
$$

$$
\beta = \begin{bmatrix} \beta_0 \\ \beta_1 \\ \vdots \\ \beta_k \end{bmatrix} \qquad \varepsilon = \begin{bmatrix} \varepsilon_1 \\ \varepsilon_2 \\ \vdots \\ \varepsilon_n \end{bmatrix};
$$

Por lo tanto las *n* ecuaciones que representan las *y1* como función de las *x*, las β y las ε se pueden escribir simultáneamente como

$$
Y = X\beta + \varepsilon, \qquad \text{Ec. 2.50}
$$

para n observaciones de un modelo lineal simple de la forma

$$
Y = \beta_0 + \beta_1 x + \varepsilon ,
$$
 Ec. 2.51

tenemos

$$
Y = \begin{bmatrix} y_1 \\ y_2 \\ \vdots \\ y_n \end{bmatrix} \quad X = \begin{bmatrix} 1 & x_1 \\ 1 & x_2 \\ \vdots & \vdots \\ 1 & x_n \end{bmatrix} \quad \varepsilon = \begin{bmatrix} \varepsilon_1 \\ \varepsilon_2 \\ \vdots \\ \varepsilon_n \end{bmatrix} \quad \beta = \begin{bmatrix} \beta_0 \\ \beta_1 \end{bmatrix}.
$$

Se dieron las ecuaciones de los mínimos cuadrados para  $\beta_0$  y  $\beta_1$  como

$$
n\hat{\beta}_0 + \hat{\beta}_1 \sum_{i=1}^n x_i = \sum_{i=1}^n y_i
$$
\nEc. 2.52\n
$$
\hat{\beta}_0 \sum_{i=1}^n x_i + \hat{\beta}_1 \sum_{i=1}^n x_i^2 = \sum_{i=1}^n x_i y_i
$$
\nEc. 2.53

dado que

y

$$
X'X = \begin{bmatrix} 1 & 1 & \cdots & 1 \\ x_1 & x_2 & \cdots & x_n \end{bmatrix} \begin{bmatrix} 1 & x_1 \\ 1 & x_2 \\ \vdots & \vdots \\ 1 & x_n \end{bmatrix} = \begin{bmatrix} n & \sum_{i=1}^{n} x_i \\ \sum_{i=1}^{n} x_i & \sum_{i=1}^{n} x_i^2 \\ \sum_{i=1}^{n} x_i & \sum_{i=1}^{n} x_i^2 \end{bmatrix}
$$
Ec. 2.54  
Ec. 2.55  

$$
X'X = \begin{bmatrix} \sum_{i=1}^{n} y_1 \\ \sum_{i=1}^{n} x_i y_i \end{bmatrix},
$$

vemos que las ecuaciones de los mínimos cuadrados están dadas por

$$
(X'X)\hat{\beta} = X'Y
$$
 Ec. 2.56

en donde

$$
\hat{\beta} = \begin{bmatrix} \hat{\beta}_0 \\ \hat{\beta}_1 \end{bmatrix}
$$
 Ec. 2.57

de aquí que

$$
\hat{\beta} = (X'X)^{-1}X'Y.
$$
 Ec. 2.58

Ecuaciones de los mínimos cuadrados y soluciones para un modelo lineal general,

Ecuaciones:

\n
$$
(X'X)\hat{\beta} = X'Y,
$$
\nSoluciones:

\n
$$
\hat{\beta} = (X'X)^{-1}X'Y.
$$

### **2.5.14 Curvas de Nivel**

La representación gráfica de funciones escalares resulta generalmente bastante simple por tratarse de curvas planas, sin embargo la representación de las superficies asociadas a funciones de dos variables resulta, en la mayor parte de los casos, excesivamente complicada. Es común, para determinadas funciones, recurrir a curvas planas llamadas curvas de nivel. [49]

Si una función está dada por la expresión  $z = F(x, y)$  y hacemos  $F(x, y) =$  $k$ , esta última ecuación corresponde a los puntos de la superficie que se obtiene seccionándola con el plano  $z = k$ , paralelo al plano coordenado  $z = 0$ , o sea al determinado por los ejes *x* e *y*. Para diferentes valores de *k*, se obtienen distintas curvas planas que forman una familia de curvas de nivel.

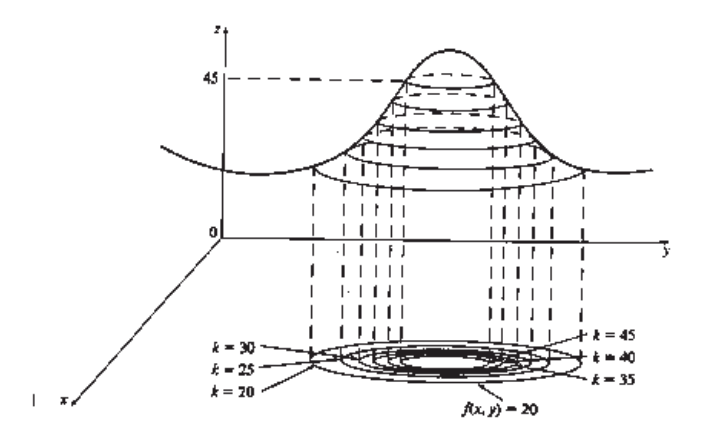

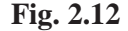

En esta figura 2.12 podemos observar la relación existente entre las curvas de nivel y la superficie. Si se imagina que las curvas son levantadas hasta la altura indicada por el valor de *k*, se puede armar mentalmente una idea de la superficie. Se puede ver que la superficie es más empinada donde las curvas están más cercanas entre sí y es algo más llana, donde están más separadas.

Un ejemplo típico de curvas de nivel se presenta en los mapas topográficos de regiones montañosas, en tal caso, las curvas de nivel son curvas de elevación constante sobre el nivel del mar. Si una persona camina a lo largo de una de estas curvas de contorno, no asciende ni desciende. Otro ejemplo común son las isotermas, en este caso, las curvas de nivel unen lugares que tienen igual temperatura.

Definición:

Dado un campo escalar de dos variables por la expresión  $z = F(x, y)$ , se llama curva de nivel *k* al conjunto de puntos *x*, *y* del dominio de *F* para los cuales  $F(x, y) =$  $k$ .

Ejemplo 2.3

Dada la función  $z = 6 - 3x - 2$  y, sus curvas de nivel estarán dadas por:  $63 - x - 2y = k$  o bien  $3x + 2y + (k - 6) = 0$ , dándole diferentes valores a k, obtendremos una familia de rectas en el plano. Es muy importante tener en cuenta el recorrido de la función para asignarle valores a k.

La técnica para aplicar este método consiste en graficar las curvas planas que resultan de cortar la superficie  $z = f(x, y)$  por medio de planos horizontales ubicados a diferentes alturas o niveles. En otras palabras: consiste en graficar las curvas  $f(x, y) =$ ݇, para distintos valores de *k*. Las curvas, así obtenidas, reciben el nombre de curvas de nivel de la función  $z = f(x, y)$ .

Ejemplo 2.4

Trazamos curvas de nivel de la función,

$$
f(x, y) = 3x + 2y + 1
$$

Además determinamos la forma de la superficie  $z = f(x, y)$ .

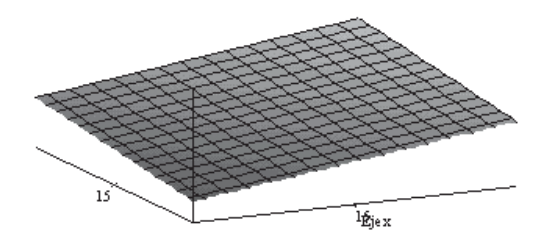

**Fig.2.13.** Plano  $z = 3x + 2y + 1$ .

La superficie a considerar está dada por la ecuación  $z = 3x + 2y + 1$ . Como z depende linealmente de *x* e *y*, entonces la ecuación  $z = f(x, y)$  representa un plano en el espacio. Consideremos el plano horizontal  $z = 5$ . Entonces este plano corta la superficie determinada por *f* a lo largo de una recta en el espacio. Ahora bien, la proyección de esta recta en el plano *x-y* , es decir, en el plano cartesiano bidimensional usual es  $3x + 2y + 1 = 5$ , o equivalentemente,  $3x + 2y = 4$ , ecuación que corresponde obviamente a la recta  $y = 1.5x + 2$ , recta que corta al eje *x* en el punto  $x = 4/3 \approx 1.33$ .

Si ahora consideramos la recta de nivel correspondiente a  $z = 9$ , la proyección de esta recta en el plano *x-y*, tiene como ecuación  $y = 1.5 + 4$ , recta que corta al eje *x* en el punto  $x = 8/3 \approx 2.66$ .

Finalmente, si tomamos el plano  $z = 13$ , obtendremos una tercera recta de nivel, la cual corta al eje *x* en el punto  $x = 4$ . En la figura 2.14 se pueden ver estas tres rectas.

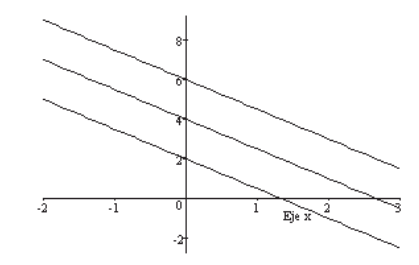

**Fig. 2.14.** Curvas de nivel  $f(x, y) = k$ , para  $k = 5.9$  y 13

## **2.5.15 Mapeo**

Sea  $a \in A$ ,  $b \in B$  y  $f$  es una función. Entonces si  $(a, b) \in f$  decimos que  $f$  mapea a *a* sobre *b* y denotamos esto como  $f(a) = b$ . Por lo tanto denotamos un mapeo *f* del conjunto A al conjunto B por  $f: A \rightarrow B$ . El término mapeo se usa como un sinónimo de función. [50]

El mapeo de los estados dentro del diagrama de evoluciones puede ser representado en un diagrama de *Venn*, como conjuntos. Donde el conjunto *A* representa las configuraciones posibles y el conjunto *B* los estados de evolución.

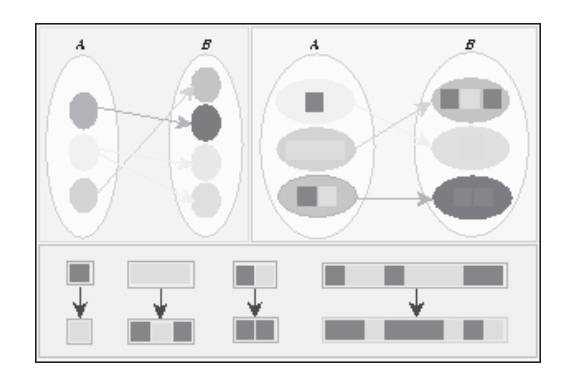

**Fig. 2.15** Mapeo de estados representado como conjuntos.

En la Fig. 2.15 el primer diagrama de Venn ilustra el mapeo entre conjuntos de elementos no definidos, partiendo de este punto de referencia podemos representar estos elementos como configuraciones de tamaño *n*, mapeando sobre estados que pudiesen ser sus estados de evolución en el siguiente paso. Posteriormente presentamos diferentes tamaños de configuraciones mapeando a sus respectivos estados de evolución en la siguiente generación. El objetivo de los diagramas es sólo identificar el mapeo de las mismas configuraciones en los diagramas de evoluciones.

# **2.5.16 Modelos Probabilísticos**

Los modelos formales se usan para resolver problemas cuantitativos de decisión en el mundo real, para ello se utiliza la matemática con el objeto de estudiar fenómenos observables se intentar construir modelos matemáticos, determinístico o probabilístico, para estos fenómenos. Los datos relevantes, es decir, los datos que los modelos utilizarán o evaluarán, se dan por conocidos, como longitudes de onda. En los modelos probabilísticos o estocásticos, alguno de los datos importantes se consideran inciertos, debe especificarse la probabilidad de tales datos. Este modelo debe simplificar las cosas y permitir omisión de ciertos detalles, el éxito del modelo depende de si los detalles omitidos tienen o no importancia en el fenómeno estudiado. Una de las formas de analizar la validez de un modelo es deducir un cierto número de consecuencias del mismo y luego contrastarlas con las observaciones del fenómeno. [51]

Un ejemplo clásico de modelo determinístico es de caída libre  $H=1/2$  g  $t^2$ . Las condiciones de validez de este modelo de caída: cuerpo puntual suficientemente pequeño, gravedad constante, en un tubo con vacío. En estas condiciones se podría predecir la altura que se desplaza un cuerpo transcurrido un tiempo "t". En la física clásica es muy común el uso de modelos determinísticos. Un *modelo determinístico* que permite predecir si una moneda cae cara o ceca necesariamente es muy complejo, dependería por ejemplo de la forma en que se lanza, del espacio que rodea la moneda, de las características de la moneda en sí. Todo esto implica mucho esfuerzo para general el modelo matemático y luego para reproducir las condiciones de validez del mismo.

Se puede abordar el problema de otra forma, analizando los resultados posibles al lanzar una moneda y luego asignar la ocurrencia con algún criterio probabilidad. Un *modelo probabilístico o estocástico*, está representado en esta distribución de probabilidades entre los resultados posibles. Un modelo como éste puede generarse para estudiar los resultados al lanzar un dado, cantidad de bacterias en un litro de leche, cantidad de glóbulos blancos en una muestra de sangre, cantidad de días lluviosos en el año en curso, incerteza en la medición de la distancia Tierra-Luna, entre otros.

Una de las diferencias fundamentales es que el método probabilístico, se basa en asociaciones entre variables que usualmente se describen como relaciones "estadísticas" en términos que son cuantitativos, o con más frecuencia, son cualitativos. Y el método determinístico se apoya en estrategias bien compiladas en forma de reglas muy definidas, generalmente exentas de incertidumbre. Los algoritmos y flujogramas forman parte del método, los algoritmos son construcciones cerradas, ordenadas para lograr un objetivo a través de pasos sucesivos y solo pueden ser utilizados en determinadas condiciones. [52]

Deben establecerse los criterios de tomas de decisiones, seleccionar las alternativas, determinar un modelo y evaluarlo, las dificultades evidentes en los cálculos de los modelos matemáticos han obligado a los analistas a buscar otros métodos de cálculo que aunque no garantizan la optimalidad de la solución final, buscan una buena solución al problema. Tales métodos se denominan *heurísticos* y suelen emplearse con dos fines: en el contexto de un algoritmo de optimización exacto, con el fin de aumentar la velocidad del proceso, y en segundo lugar para obtener una solución al problema aunque no óptima, puede ser muy difícil encontrar. [53]

## **2.5.17 Interpolación polinomial**

Con frecuencia se tienen que estimar valores intermedios entre valores conocidos. La interpolación se hace a partir de una serie de datos, para obtener una ecuación cuya curva pase por todos ellos o lo más cercano posible. El método más común empleado para este propósito es la interpolación polinomial. [54]

Recordando que la fórmula general de un polinomio de *n-ésimo* orden es:

$$
f(x) = a_0 + a_1 x + a_2 x^2 + \dots + a_n x^n.
$$
 Ec. 2.59

Para *n + 1* puntos, existe uno y sólo un polinomio de *n-ésimo* orden o menor que pasa a través de todos los puntos. Por ejemplo, hay sólo una línea recta, es decir un polinomio de primer orden, que conecta dos puntos. El polinomio de interpolación consiste en determinar el único polinomio de *n-ésimo* orden que se ajusta a los *n + 1* puntos dados. Este polinomio proporciona una fórmula para calcular los valores intermedios.

Aunque existe uno y sólo un polinomio de *n-ésimo* orden que se ajusta a los *n + 1* puntos, existen una gran variedad de fórmulas matemáticas mediante las cuales se puede expresar este polinomio, existen dos técnicas alternativas que están bien condicionadas estos son los polinomios de *Newton* y de *Lagrange*. El método de interpolación de Newton es un poco más complicado que el de Lagrange.

## **2.5.17.1 Interpolación Polinomial de las Diferencias Finitas de Newton**

El análisis anterior se puede generalizar en el ajuste de un polinomio de *nésimo* orden a los *n+1* puntos. El polinomio de *n-ésimo* orden es:

$$
f_n(x) = b_0 + b_1(x - x_0) + b_2(x - x_0)(x - x_1) + \cdots
$$
 Ec. 2.60  
+ 
$$
b_n(x - x_0)(x - x_1) \dots (x - x_{n-1})
$$

Como se hizo anteriormente con las interpolaciones lineales y cuadráticas, se usan los puntos en la evaluación de los coeficientes  $b_0, b_1, \ldots, b_n$ .

Se requieren *n + 1* puntos para obtener un polinomio de *nésimo* orden:  $x_0, x_1, \ldots, x_n$ .

Usando estos datos, con las ecuaciones siguientes se evalúan los coeficientes:

$$
b_0 = f(x_0)
$$
  
\n
$$
b_1 = f(x_1, x_0)
$$
  
\n
$$
b_2 = f(x_2, x_1, x_0)
$$
  
\n...  
\n
$$
b_n = f(x_n, x_{n-1}, ..., x_1, x_0)
$$
 Ec. 2.61

En donde las evaluaciones de la función entre corchetes son diferencias divididas finitas.

Por ejemplo, la primera diferencia dividida finita se representa generalmente como:

$$
f[x_i, x_j] = \frac{f(x_i) - f(x_j)}{x_i - x_j},
$$
 Ec. 2.62

la segunda diferencia dividida finita, que representa la diferencia de dos primeras diferencias divididas finitas, se expresa generalmente como:

$$
f[x_i, x_j, x_k] = \frac{f[x_i, x_j] - f[x_j, x_k]}{x_i - x_k},
$$
 \tEc. 2.63
de manera similar, la *n-ésima* diferencia dividida finita es:

$$
f[x_n, x_{n-1}, ..., x_1, x_0] =
$$
  

$$
\frac{f[x_n, x_{n-1}, ..., x_1, x_0] - f[x_{n-1}, x_{n-2}, ..., x_1, x_0]}{x_n - x_0}.
$$
 Ec. 2.64

Estas diferencias se usan para evaluar los coeficientes de la ecuación 2.61, los cuales se sustituyen en la ecuación 2.60, para obtener el polinomio de interpolación:

$$
fn(x) = f(x_0) + (x - x_0)f[x_1, x_0] + (x - x_0)(x - x_1)f[x_2, x_1, x_0] + \cdots
$$
 Ec. 2.65  
+ 
$$
(x - x_0)(x - x_1) \dots x - x_{n-1}f[x_n, x_{n-1}, \dots, x_1, x_0]
$$

al cual se le llama *Polinomio de Interpolación con Diferencias Divididas de Newton*.

Se debe notar que no es necesario que los datos usados en la ecuación 2.65 estén igualmente espaciados o que los valores de la abscisa necesariamente se encuentren en orden ascendente, como se ilustra en el ejemplo 2.5.

Todas las diferencias pueden arreglarse en una tabla de diferencias divididas, en donde cada diferencia se indica entre los elementos que la producen:

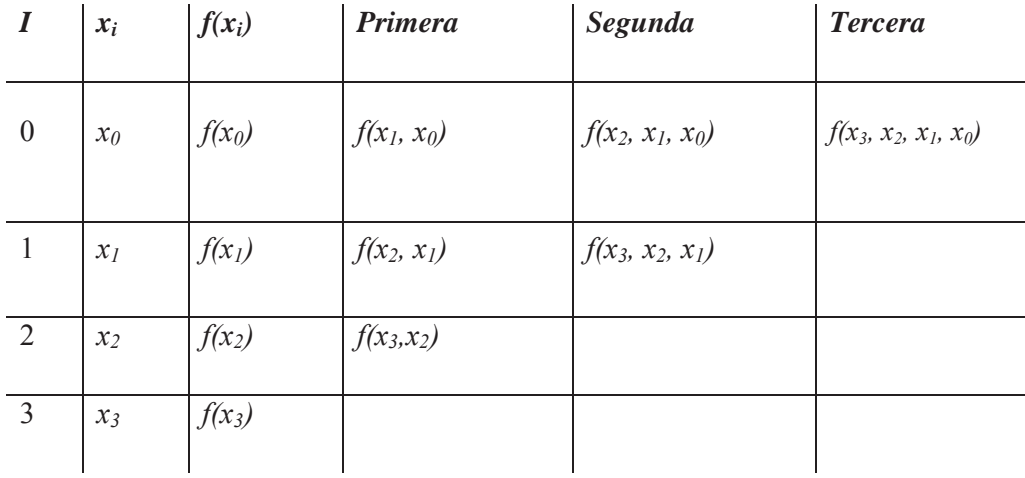

Ejemplo 2.5. Usando la siguiente tabla de datos, calculamos *ln 2* con un polinomio de interpolación de Newton con diferencias divididas de tercer orden:

73

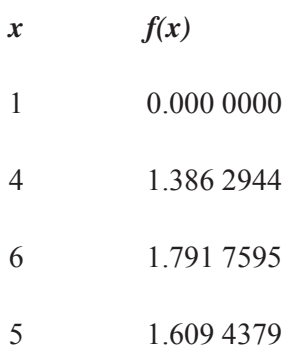

Solución.

El polinomio de tercer orden con  $n = 3$ , es.

$$
f_3(x) = b_0 + b_1(x - x_0) + b_2(x - x_0)(x - x_1) + b_3(x - x_0)(x - x_1)(x - x_3)
$$

Las primeras diferencias divididas del problema son:

$$
f[x_1, x_0] = \frac{1.3862944 - 0}{4 - 1} = 0.4620981
$$

$$
f[x_2, x_1] = \frac{1.7917595 - 1.3862944}{6 - 4} = 0.2027326
$$

$$
f[x_3, x_2] = \frac{1.6094379 - 1.7917595}{5 - 6} = 0.1823216
$$

Las segundas diferencias divididas son:

$$
f[x_2, x_1, x_0] = \frac{f[x_2, x_1] - f[x_1, x_0]}{x_2 - x_0} = \frac{0.2027326 - 0.4620981}{6 - 1} = 0.0518731
$$

$$
f[x_3, x_2, x_1] = \frac{f[x_3, x_2] - f[x_2, x_1]}{x_3 - x_1} = -0.0204110
$$

Universidad Michoacana de San Nicolás de Hidalgo - Facultad de Químico Farmacobiología

74

La tercera diferencia divida es:

$$
f[x_3, x_2, x_1, x_0] = \frac{f[x_3, x_2, x_1] - f[x_2, x_1, x_0]}{x_3 - x_0} = 0.0078655
$$

Los resultados para  $f(x_1, x_0)$ ,  $f(x_2, x_1, x_0)$   $y f(x_3, x_2, x_1, x_0)$  representan los coeficientes  $b_1$ ,  $b_2$  y  $b_3$  Junto con  $b_0 = f(x_0) = 0.0$ , la ecuación da:

$$
f_3(x = 0 + 0.46209813 (x - 1) - 0.0518731(x - 1)(x - 4)+ 0.0078655415(x - 1)(x - 4)(x - 6)
$$

Arreglando la tabla de diferencias

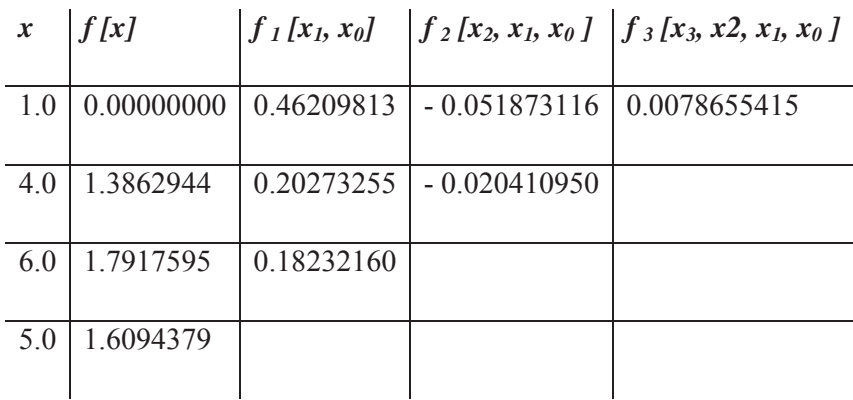

Con la ecuación anterior se puede evaluar para *x = 2*

$$
f_3(2) = 0.62876869
$$

Lo que representa un error relativo porcentual del 9.3%.

Nótese que la estructura de la ecuación 2.65 es similar a la expresión de la *serie de Taylor* en el sentido de que los términos agregados secuencialmente consideran el comportamiento de orden superior de la función representada. Estos términos son *diferencias divididas finitas*, y por lo tanto, representan aproximaciones a las derivadas de orden superior. En consecuencia, como sucede con la serie de Taylor, si la función representativa es un polinomio de *n-ésimo* orden, el polinomio interpolante de *n-ésimo* orden bajado en *n + 1* llevará a resultados exactos.

El error por truncamiento de la serie de Taylor es:

$$
R_n = \frac{f^{n+1}(\xi)}{(n+1)!} (x_{i+1} - x_i)^{n+1},
$$
 Ec. 2.66

en donde  $\xi$  es un punto cualquiera dentro del intervalo  $(x_i, x_{i+1})$ . Una relación análoga del error en un polinomio interpolante de *n-ésimo* orden está dado por:

$$
R_n = \frac{f^{n+1}(\xi)}{(n+1)!} (x - x_0)(x - x_1) \dots (x - x_n)
$$
 Ec. 2.67

En donde ξ es un punto cualquiera dentro del intervalo que contiene las incógnitas y los datos, y  $f^{n+1}$  indica la n-ésima derivada de *f*. Para uso de esta fórmula la función en cuestión debe ser conocida y diferenciable. Y usualmente, este no es el caso.

Afortunadamente existe una fórmula alternativa que no requiere conocimiento previo de la función. En vez de ello, se usa una diferencia dividida finita que aproxima la *(n+1)-ésima* derivada:

$$
R_n = f[x, x_n, x_{n-1}, \dots, x_1, x_0](x - x_0)(x - x_1) \dots (x - x_n),
$$
 Ec. 2.68

en donde  $f(x, x_n, x_{n-1}, \dots, x_0)$  es la  $(n+1)$ -ésima diferencia dividida.

Ya que la ecuación 2.68 contiene la incógnita *f(x)*, ésta no se puede resolver y obtener el error. Sin embargo, si se dispone de un dato adicional  $f(x_{n+1})$ , la ecuación da una aproximación del error como:

$$
R_n \cong f[x_{n+1}, x_n, x_{n-1}, \dots, x_1, x_0](x - x_0)(x - x_1) \dots (x - x_n) \qquad \text{Ec. } 2.69
$$

#### **2.5.18 Interpolación de Lagrange**

El *polinomio de interpolación de Lagrange* es una reformulación del polinomio de Newton que evita los cálculos de las diferencias divididas. Este se puede representar concretamente como:

$$
f_n(x) = \sum_{i=0}^n Li(x) f(x_i) ,
$$
 Ec. 2.70

en donde

$$
L_i(x) = \prod_{\substack{j=1 \ j \neq i}}^{n} \frac{x - x_j}{x_i - x_j}.
$$
 Ec. 2.71

Es la razón de cambio entre las diferencias  $x - x_j$  del punto de referencia en la aproximación y un punto, y la diferencia  $x_i - x_j$  entre los puntos a interpolar.

Este método de interpolación consiste en encontrar una función que pase a través de *n* puntos dados. Cuando se va a llevar a cabo sólo una interpolación se usa a menudo el método de Lagrange.

# CAPÍTULO III

### **Capítulo III**

#### **Metodología.**

#### **Importancia de la determinación de las ecuaciones por interpolación**

Muchos estudios se basan en que es posible identificar y cuantificar alguna relación funcional entre dos variables, donde una variable depende de la otra, en nuestro método una línea recta puede usarse en la caracterización de la tendencia de los datos sin pasar sobre ningún punto en particular.

El capítulo anterior nos dedicamos exclusivamente al análisis de herramientas teóricas, las cuales son aplicadas al método desarrollado. A continuación se presentan los materiales RC, equipo y software así como el método para esta investigación.

#### **3.1 Materiales y equipo**

Los materiales y equipo empleados en la investigación se mencionan a continuación:

- $\bullet$  Espectrofotómetro Cary 5000;
- Filtros de densidad óptica neutra de 1%, 3%, 10%, 20%, 30%, 50%, 75% y 90%;
- Software Maple  $13.0$ ;
- $\bullet$  Software Microsoft Excel.

#### **3.2 Método por Polinomios de Interpolación de Lagrange**

La interpolación permite el cálculo de valores intermedios de datos experimentales los cuales no tienen una función que los represente. El método más común para interpolar valores intermedios, es la interpolación polinomial, la cual consiste en determinar el polinomio de orden *n* que ajusta a *n+1* datos. [55]

El polinomio de interpolación de Lagrange es una reformulación del polinomio de Newton que evita los cálculos de las diferencias divididas. Este se puede representar concretamente como:

$$
f_n(x) = \sum_{i=0}^{n} Li(x)f(x_i)
$$
 Ec. 3.72

En donde:

$$
L_i(x) = \prod_{\substack{j=1 \ j \neq i}}^n \frac{x - x_j}{x_i - x_j}
$$

En donde ∏ denota el "producto de".

Por ejemplo, la versión lineal (*n = 1*) es:

$$
f_1(x) = \frac{x - x_1}{x_0 - x_1} f(x_0) + \frac{x - x_0}{x_1 - x_0} f(x_1)
$$
 Ec. 3.73

Y la versión de segundo orden es:

$$
f_2(X) = \frac{(X - X_1)(X - X_2)}{(X_0 - X_1)(X_0 - X_2)} f(X_0) + \frac{(X - X_0)(X - X_2)}{(X_1 - X_0)(X_1 - X_2)} f(X_1) + \frac{(X - X_0)(X - X_1)}{(X_2 - X_0)(X_2 - X_1)} f(X_2)
$$
 Ec. 3.74

Al igual que en el método de Newton, la versión de Lagrange tiene un error en la aproximación dado por:

$$
R_n = f[x, x_n, x_{n-1}, \dots, x_0] \prod_{i=0}^n (x - x_i)
$$
 Ec. 3.75

La ecuación 3.72 se deriva directamente del polinomio de Newton. Sin embargo, la razón fundamental de la formulación de Lagrange se puede comprender directamente notando que cada término *Li(x)* será *1* en *x=xi* y *0* en todos los demás puntos.

Por lo tanto, cada producto *Li(x) f(xi)* toma un valor de *f(xi)* en el punto *xi*. Por consiguiente la sumatoria de todos los productos, dada por la ecuación 3.72 es el único polinomio de n-ésimo orden que pasa exactamente por los *n+1* puntos.

Ejemplo 2.6. Dado un polinomio de interpolación de Lagrange de primer y segundo orden, evaluamos *ln(2)* en base a los datos:

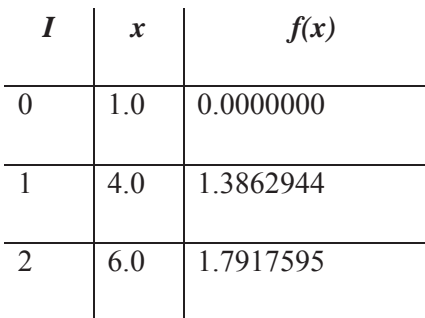

Solución:

El polinomio de primer orden, ecuación 3.73, es:

$$
f_1(x) = \frac{x - x_1}{x_0 - x_1} f(x_0) + \frac{x - x_0}{x_1 - x_0} f(x_1)
$$

y, por lo tanto, la aproximación en *x = 2* es

$$
f_1(2) = \frac{2-4}{1-4}(0) + \frac{2-1}{4-1}(1.3862944) = 0.4620981
$$

De manera similar, el polinomio de segundo orden se desarrolla como:

$$
f_1(2) = \frac{(2-4)(2-6)}{(1-4)(1-6)}(0) + \frac{(2-1)(2-6)}{(4-1)(4-6)}(1.3862944) + \frac{(2-1)(2-4)}{(6-1)(6-4)}(1.7917595) = 0.5658
$$

Cuando se va a llevar a cabo sólo una interpolación se usa a menudo el método de Lagrange, si el orden del polinomio se conoce *a priori*, es una de las alternativas más atractivas que existe para interpolar, debido a la facilidad de programar. [56]

Nosotros utilizaremos este método, el cual que puede implementarse tanto de manera manual como de manera computacional y tiene la ventaja de aplicarse en sistemas en escalas diferentes y expandir su uso a cualquier material de referencia.

El uso de la interpolación de Lagrange construido para obtener las ecuaciones que relacionan porciento de transmitancia con respecto a las longitudes de onda de los diferentes materiales de referencia será presentado en el siguiente capítulo.

# CAPÍTULO IV

#### **Capítulo IV**

Para la obtención de las ecuaciones que utilizaremos en el método generado, se utilizo el método de Interpolación de Lagrange presentado en el capítulo III, considerado como el método más apropiado en un estudio previo a este trabajo. Introducimos los valores asignados en los certificados emitidos por el Centro Nacional de Metrología (CENAM), en el certificado de calibración para el LBF, realizando el estudio en valores de longitudes de onda entre 225nm y 750nm, lo que nos dio ecuaciones producto de la interpolación, que a continuación son presentadas.

#### **4.1.1 MR 16-1 (material de referencia etiquetado 16 al 1%)**

En este material de referencia, la longitud de onda que utilizamos esta en el rango de 405nm a 750nm, obtuvimos la siguiente ecuación:

$$
F(\lambda) = 17.0506739 \lambda^{4} - 4.51995 10^{7} \lambda - 3586.54535 \lambda^{3} - 0.05855183 \lambda^{5}
$$
 Ec. 4.1  
+ 0.000149457  $\lambda^{6}$  - 2.88427  $10^{-7} \lambda^{7}$  + 4.224006161  $10^{-10} \lambda^{8}$   
+ 9.02951  $10^{-23} \lambda^{9}$  + 5.150017  $10^{5} \lambda^{2}$  - 2.18874  $10^{-26} \lambda^{13}$   
+ 2.418641  $10^{-30} \lambda^{14}$  + 1.829806663  $10^{9}$ ,

el término que más contribuye es de orden sexto, quinto y cuarto, respectivamente, para valores cercanos a 405nm el orden de magnitud que predomina es  $10^{11}$ , mientras que para valores cercanos a 750nm el orden de magnitud que predomina es  $10^{13}$ .

 La curva que se obtuvo producto de la ecuación 4.1 se muestra en la siguiente gráfica:

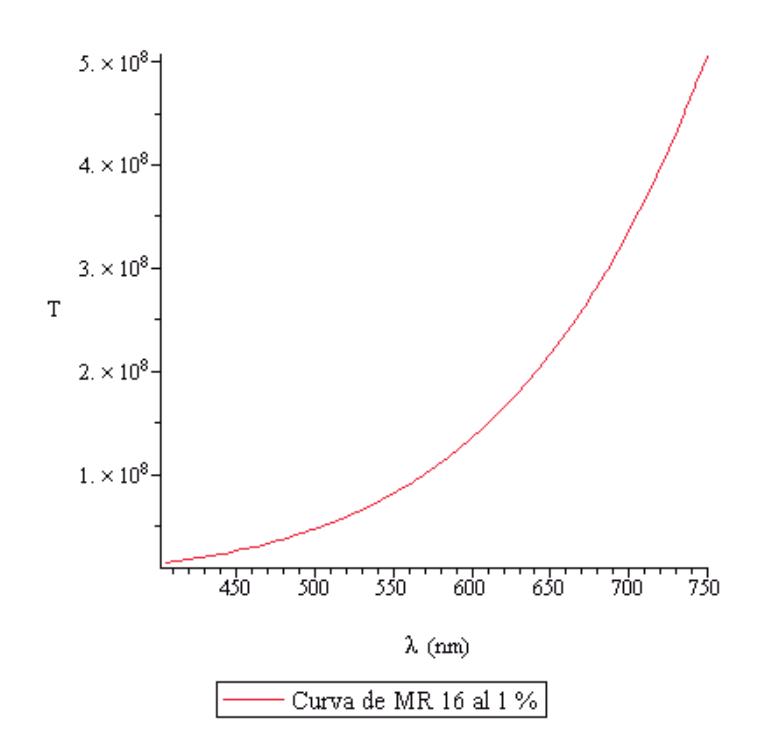

**Gráfica 4.1 Material de referencia al 1 %.** 

En la gráfica podemos observar que la contribución de los términos arroja que la transmitancia se encuentra en el rango de  $10^8$ , estos términos tienen signo positivo.

#### **4.1.2 MR 16-3 (material de referencia etiquetado 16 al 3%)**

 La longitud de onda que empleamos en este material de referencia inicia en 405nm hasta 750nm, la ecuación obtenida es:

$$
F(\lambda) = -1.56305881 10^{8} \lambda + 60.92464 \lambda^{4} + 1.79764483 10^{6} \lambda^{2} - 12655.58 \lambda^{3}
$$
 Ec. 4.2  
\n- 0.2121360163 \lambda^{5} + 0.000550883 \lambda^{6} - 0.000001083704 \lambda^{7}  
\n+ 1.622632 10^{-9} \lambda^{8} - 1.83990389 10^{-12} \lambda^{9}  
\n+ 1.5549511151 10^{-15} \lambda^{10} - 1.008819 10^{-25} \lambda^{13}  
\n+ 1.184450 10^{29} \lambda^{14} + 6.277290065 10^{9},

en la ecuación el término que menos contribuye es el de  $\lambda^{14}$ , seguido de  $\lambda^{13}$  y  $\lambda^{12}$ , la mayoría de los términos son positivos, el rango donde se encuentran los valores de cada

potencia va desde  $10^7$  y  $10^{12}$ , para valores cercanos a 405nm, teniendo potencias entre  $10^9$  y  $10^{14}$  para valores cercanos a 750nm.

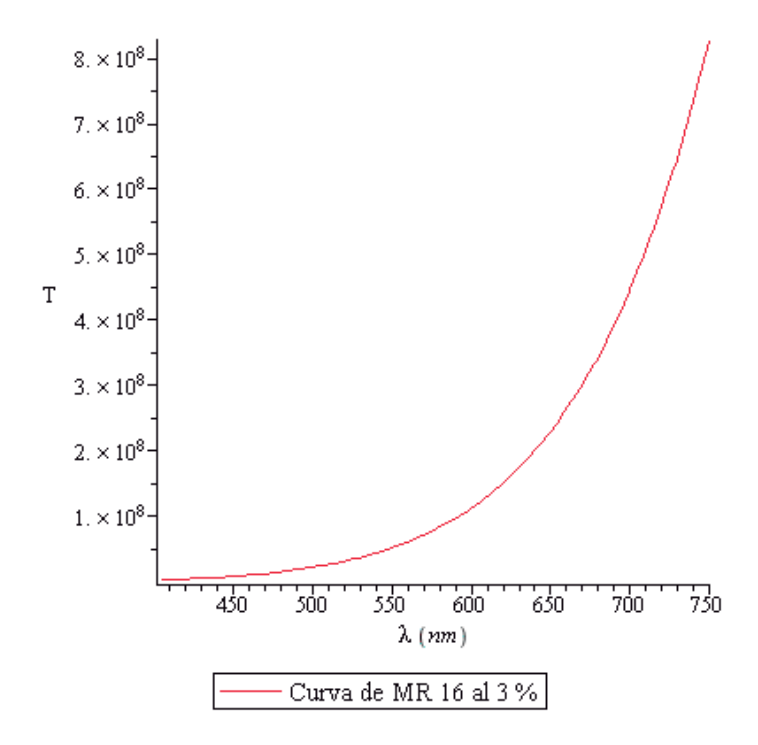

**Gráfica 4.2 Material de referencia al 3 %.** 

En la gráfica observamos que los valores que más contribuyen son los de signo positivo, el término que menos contribuye aunque es positivo es de potencia  $10<sup>6</sup>$ .

#### **4.1.3 MR 16-10 (material de referencia etiquetado 16 al 10%)**

Para la obtención de esta ecuación se trabajo la longitud de onda de 405nm a 750nm.

$$
F(\lambda) = -45.793403 \lambda^{4} + 5.726581 10^{7} \lambda + 7714.9439 \lambda^{3} + 0.192951 \lambda^{5}
$$
 Ec. 4.3  
\n
$$
- 0.00059789458 \lambda^{6} + 0.0000013886678 \lambda^{7}
$$
\n
$$
- 2.43495423 10^{-9} \lambda^{8} + 3.21324 10^{-12} \lambda^{9}
$$
\n
$$
- 3.14554723 10^{-15} \lambda^{10} + 2.21742 10^{-18} \lambda^{11}
$$
\n
$$
- 1.0650019 10^{-21} \lambda^{12} - 8.6587 10^{5} \lambda^{2} + 3.12150 10^{-25} \lambda^{13}
$$
\n
$$
- 4.214976733 10^{-29} \lambda^{14} - 1.647241658 10^{9},
$$
 Ec. 4.3

85

en esta ecuación el rango de los valores se encuentra en entre  $10^{12}$  y  $10^8$ , el término que más contribuye es  $\lambda^6$ , seguido de  $\lambda^5$  y  $\lambda^7$ , para valores cercanos a 405nm, los términos que menos contribuyen para valores cercanos a 750nm son el término independiente y lambda, con potencias de  $10^9$  y  $10^{10}$  respectivamente.

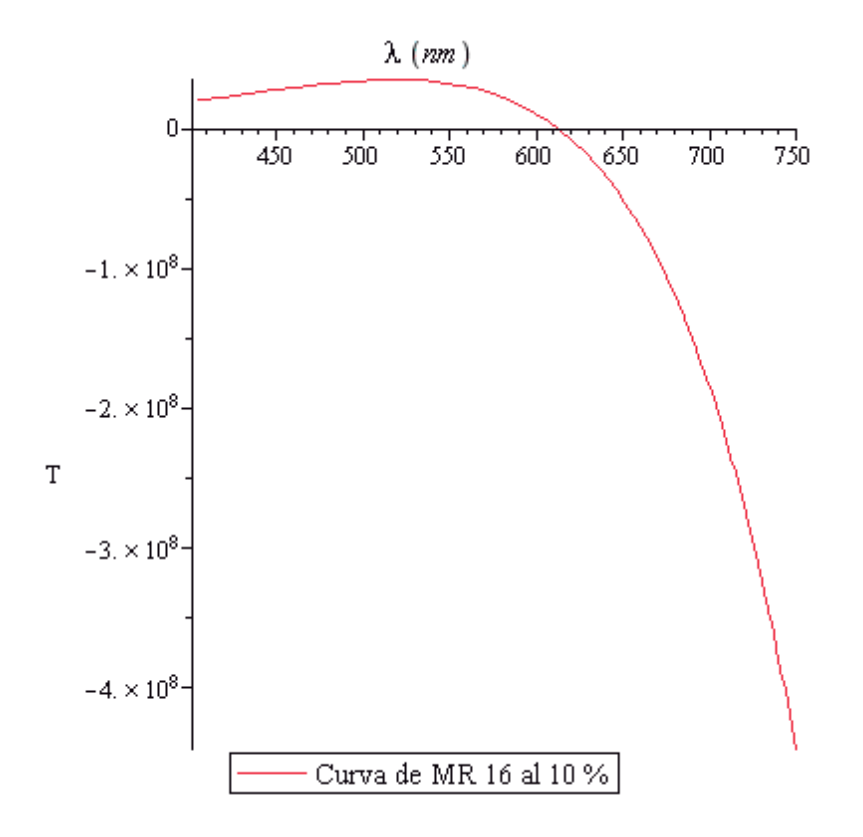

**Gráfica 4.3 Material de referencia al 10 %.** 

Aunque tenemos más términos con signo positivo la mayor contribución nos la dan los términos con signos negativos como se observa en la gráfica.4.3.

#### **4.1.4 MR 16- 20 (material de referencia etiquetado 16 al 20%)**

Obtuvimos la siguiente ecuación en el rango de longitud de onda de 405nm a 750nm, siendo esta:

$$
F(\lambda) = -1.58203037 10^{9} \lambda + 635.75537 \lambda^{4} + 1.83524618 10^{7} \lambda^{2}
$$
 Ec. 4.4  
- 1.305198 10<sup>5</sup> \lambda^{3} - 2.24367267 \lambda^{5} + 0.00591632977 \lambda^{6}  
- 0.00001184165147 \lambda^{7} + 1.80784510^{-8} \lambda^{8}  
- 2.09503203 10^{-11} \lambda^{9} + 1.814142 10^{-14} \lambda^{10}  
- 1.1382702 10^{-17} \lambda^{11} + 4.89216 10^{-21} \lambda^{12}  
- 1.289201 10^{-24} \lambda^{13} + 1.571661562 10^{-28} \lambda^{14}  
+ 6.307855315 10^{10},

cuando estamos en los extremos del rango de longitud de onda cerca de 405nm encontramos que los términos de la ecuación 4.4, al igual que los términos de la ecuación 4.3 los que más contribuyen son  $\lambda^6$ ,  $\lambda^5$  y  $\lambda^7$ , para valores cercanos a 750nm los términos que más contribuyen son  $\lambda^8$ ,  $\lambda^7$  y  $\lambda^9$ .

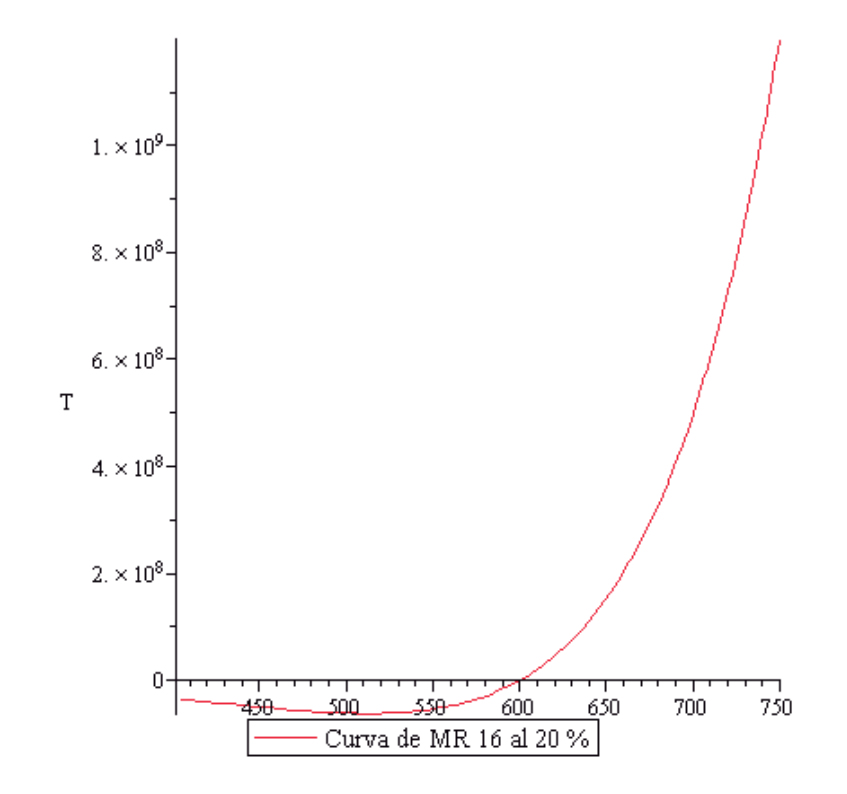

**Gráfica 4.4 Material de referencia al 20%.** 

En la gráfica podemos observar que los valores que contribuyen mas son positivos y a la vez, empieza nuestra curva con valores negativos.

#### **4.1.5 MR 16-30 (material de referencia etiquetado 16 al 30%)**

Trabajamos en el rango de longitud de onda que va desde 405nm hasta los 750nm, para la obtención de la siguiente ecuación:

$$
F(\lambda) = -436.90261\lambda^{4} + 9.400016310^{8}\lambda + 85313.0133\lambda^{3} + 1.62338\lambda^{5}
$$
 Ec. 4.5  
\n
$$
- 0.00451257360\lambda^{6} + 0.0000095319709\lambda^{7}
$$
\n
$$
- 1.53729562 10^{-8}\lambda^{8} + 1.883609 10^{-11}\lambda^{9}
$$
\n
$$
- 1.7258336710^{-14}\lambda^{10} + 1.146526 10^{-17}\lambda^{11}
$$
\n
$$
- 5.220257 10^{-21}\lambda^{12} + 1.45803 10^{-24}\lambda^{13}
$$
\n
$$
- 1.884659 10^{-28}\lambda^{14} - 1.142741203 10^{7}\lambda^{2}
$$
\n
$$
- 3.583068087 10^{10},
$$

el término más pequeño en la ecuación es de potencia  $10^8$ , siendo el que menos contribuye  $\lambda^8$ , para valores cercanos a 405nm, cuando nos vamos al valor extremo, cercano a 750nm tenemos que el término que menos contribuye tiene una potencia de  $10^{10}$  siendo el término independiente, seguido por λ, el término que más contribuye es el de potencia  $10^{15}$  que corresponde a  $\lambda^9$ .

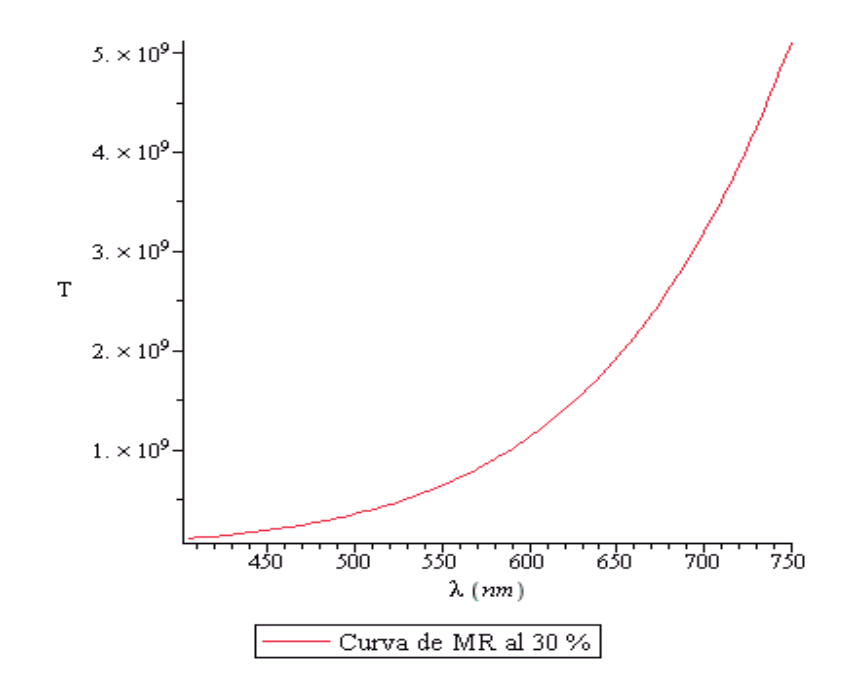

#### **Gráfica 4.5 Material de referencia al 30 %.**

en la curva observamos que los valores de la transmitancia están en las potencia de  $10^9$ , los términos que más contribuyen son positivos.

88

#### **4.1.6 MR 16-50 (material de referencia etiquetado 16 al 50%)**

La longitud de onda que empleamos en este material de referencia se inicio en 405nm hasta 750nm, la ecuación que obtuvimos es:

$$
F(\lambda) = -910.23412\lambda^{4} + 2.1172098310^{9}\lambda + 1.82369810 10^{5}\lambda^{3}
$$
 Ec. 4.6)  
+ 3.29766\lambda^{5} - 0.00894248760\lambda^{6}  
+ 0.0000184388779\lambda^{7} - 2.90488031 10^{-8}\lambda^{8}  
+ 3.479421 10^{-11}\lambda^{9} - 3.11891295 10^{-14}\lambda^{10}  
+ 2.02883 10^{-17}\lambda^{11} - 9.052640 10^{-21}\lambda^{12}  
+ 2.48001 10^{-24}\lambda^{13} - 3.146996 10^{-28}\lambda^{14}  
- 2.507236379 10^{7}\lambda^{2} - 8.285170153 10^{10},

en la ecuación el término que más contribuye es el de  $\lambda^8$ , seguido de  $\lambda^7$  y  $\lambda^9$ , este comportamiento se ha visto en otras gráficas del material de referencia utilizado, el rango donde se encuentran los valores de cada potencia va desde  $10^{10}$  y  $10^{15}$ , para valores cercanos a 750nm, teniendo potencias entre  $10^9$  y  $10^{13}$  para valores cercanos a 405nm, este comportamiento se ha visto en otras gráficas del material de referencia utilizado.

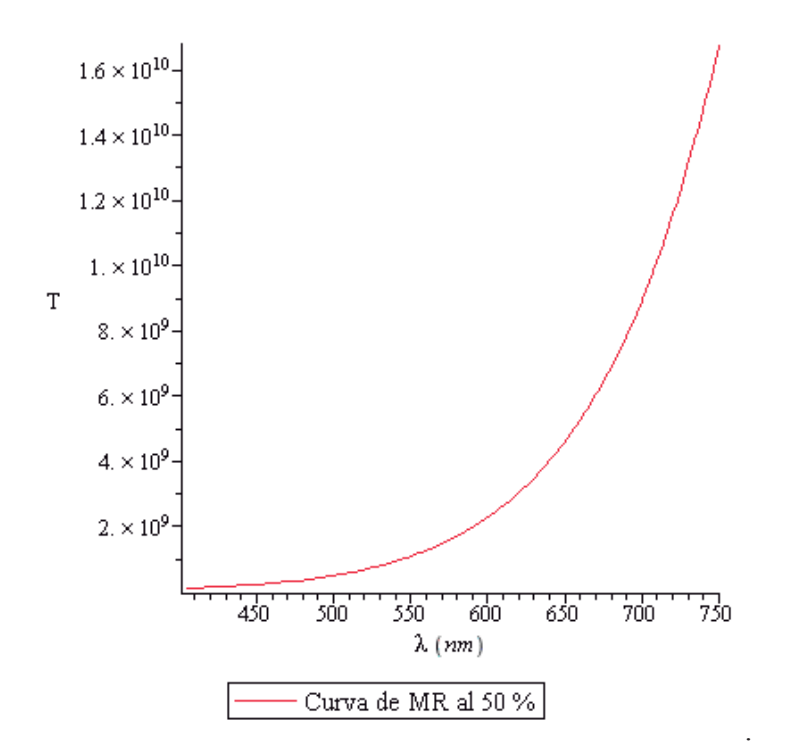

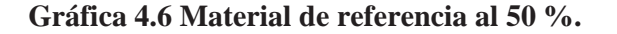

89

Tenemos más valores negativos en la ecuación pero los que más contribuyen son positivos, como se observa en la gráfica 4.6.

#### **4.1.7 MR 16-75 (material de referencia etiquetado 16 al 75%)**

En este material de referencia, la longitud de onda que utilizamos esta en el rango de 405nm a 750nm, obtuvimos la siguiente ecuación:

$$
F(\lambda) = -1818.55429\lambda^{4} + 4.1035729 10^{9}\lambda + 3.60954178 10^{5}\lambda^{3}
$$
 Ec. 4.7  
+ 6.64568\lambda^{5} - 0.0181653403\lambda^{6}  
+ 0.0000377284547\lambda^{7} - 5.98299390 10^{-8}\lambda^{8}  
+ 7.20893 10^{-11}\lambda^{9} - 6.49643807 10^{-14}\lambda^{10}  
+ 4.24583 10^{-17}\lambda^{11} - 1.9024162 10^{-20}\lambda^{12}  
+ 5.23079 10^{-24}\lambda^{13} - 6.65868 10^{-28}\lambda^{14}  
- 4.912490917 10^{7}\lambda^{2} - 1.587380110 10^{11},

cuando analizamos valores cercanos a 405nm el término que más contribuye es el de orden sexto, quinto y séptimo, respectivamente, el orden de magnitud que predomina es  $10^{13}$ , mientras que para valores cercanos a 750nm el orden de magnitud que predomina es  $10^{15}$ . La curva que se obtuvo producto de la ecuación 4.7 es:

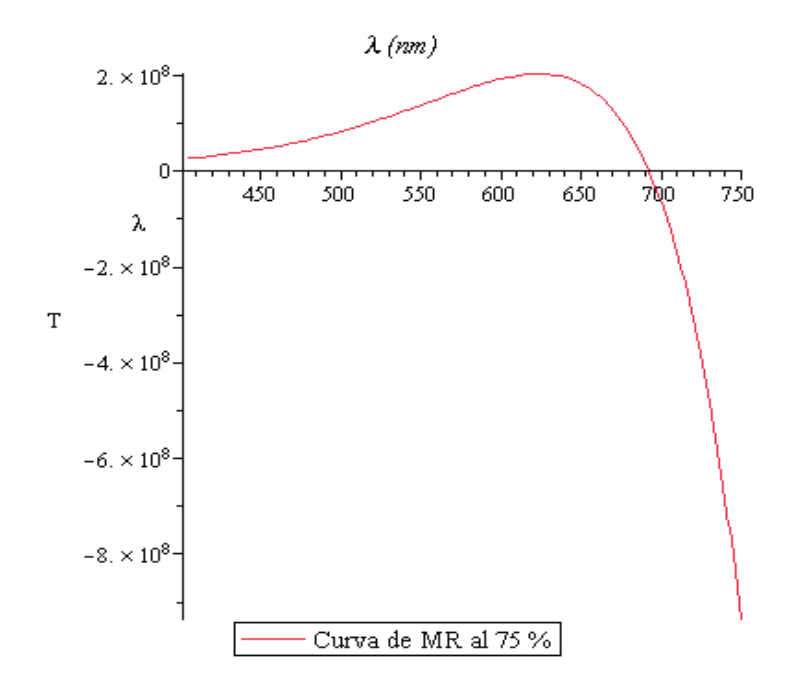

**Gráfica 4.7 Material de referencia al 75 %.** 

En la gráfica podemos observar que la contribución de los términos arroja que la transmitancia se encuentra en el rango de  $10^8$ , tanto en valores negativos como positivos.

#### **4.1.8 MR 16-90 (material de referencia etiquetado 16 al 90%)**

La longitud de onda que empleamos en este material de referencia esta en el rango de 225nm a 750nm, siendo la única, la ecuación que obtuvimos es la siguiente:

$$
F(\lambda) = -26838.98459\lambda^{4} + 9.7826810^{9}\lambda - 2.10236010^{8}\lambda^{2} + 2.83255910^{6}\lambda^{3}
$$
  
+ 190.13807\lambda^{5} - 1.045170\lambda^{6} + 0.00456557\lambda^{7} - 0.00001609866280\lambda^{8}  
+ 4.6280510^{-8}\lambda^{9} - 1.09082010^{-10}\lambda^{10} + 4.3430964010^{-19}\lambda^{13}  
- 4.54440261610^{-22}\lambda^{14} + 3.78282404410^{-25}\lambda^{15} - 2.44657110^{-28}\lambda^{16}  
+ 1.18503535310^{-31}\lambda^{17} - 4.04438125110^{-35}\lambda^{18} + 8.6727610^{-39}\lambda^{19}  
- 8.78916110^{-43}\lambda^{20} - 2.14597405610^{11}, \tEc. 4.8

al analizar la ecuación 4.8, encontramos que el término que más contribuye es  $\lambda^{18}$ , teniendo una potencia de 10<sup>44</sup>, seguido de  $\lambda^{19}$  para valores cercanos a 225nm, cuando estamos en valores cercanos a 590nm y a 750nm sigue siendo  $\lambda^{18}$ , aunque 11 de los términos de nuestra ecuación tienen signo negativo.

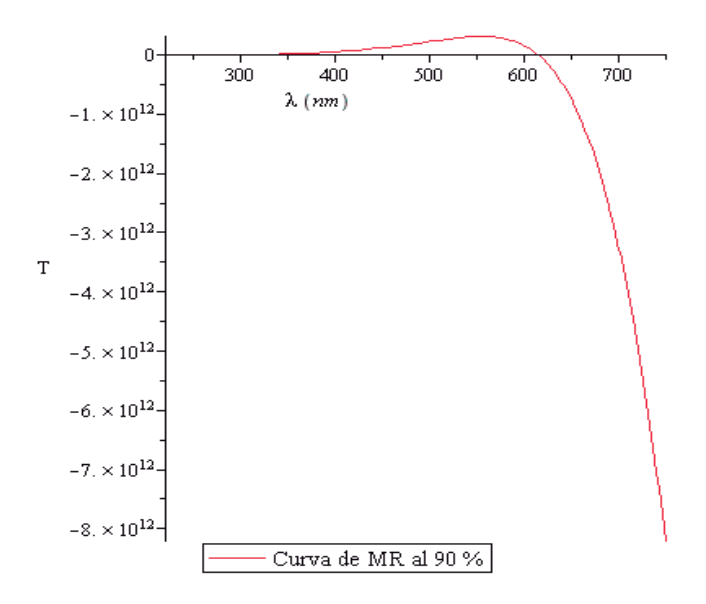

**Gráfica 4.8 Material de referencia al 90%** 

Al hacer un acercamiento a la curva en nuestra gráfica observamos que los valores son positivos, nuestra curva esta sobre el eje de λ, dado que el término que más contribuye es positivo.

Dado el uso común en algunas longitudes de onda, en algunas disciplinas como se menciono en el capítulo II y de la teoría expuesta para el manejo de la línea recta a continuación se presentan los resultados obtenidos para las pendientes criticas, se presenta la tabla para los diferentes porcientos cuyas aplicaciones estriban entre la microbiología, la inmunología, en áreas específicas de investigación, descubrimiento y procesos de fabricación de fármacos, validación de bioensayos, control de calidad, en organizaciones académicas y en laboratorios de diagnóstico clínico.

#### **4.2 Determinación de Pendientes Críticas**

Uno de los problemas a los que se enfrenta el laboratorio cuando utiliza materiales de referencia es el comportamiento de las gráficas, debido a que en algunos puntos es más variable que en otros. Algunas veces la variabilidad en un intervalo de valores determinado aparentemente puede generar la impresión que los valores obtenidos son ruido proveniente de fuentes de incertidumbre, tales como ruido fotométrico o ruido asignable a propiedades intrínsecas del propio material, por lo que es conveniente realizar un análisis dentro de esos intervalos a fin de determinar la exclusión de ruido de manera certera.

La variabilidad dentro de los intervalos más utilizados en la espectrofotometría es analizados en la siguiente forma:

- a) Se elige un intervalo donde se reporta variabilidad y además es de uso común.
- b) Se calcula el cambio para cada punto a través de la determinación de la pendiente entre las transmitancias y las longitudes de onda.
- c) Se realiza un gráfico con los valores obtenidos en el inciso anterior.
- d) El gráfico podrá ser usado en las regiones donde se pueda tener el interés particular, bien a través de la determinación de un intervalo lineal (con una R = 0,9) o utilizando toda la ecuación pero sin considerar intervalos lineales como

intervalos de trabajo. Generalmente en las aplicaciones las determinaciones son realizadas dentro de la linealidad ya que son requeridas para la obtención de parámetros tales como sensibilidad, linealidad analítica, deriva, además de los intervalos citados, por lo que es más común determinar el ámbito lineal.

Otro posible análisis para los puntos de interés podrían realizarse mediante el uso de las distancias mínimas a las curvas o mediante un mapeo del punto a los planos. Sin embargo en nuestro caso particular, aun cuando se reviso en el Capítulo II el argot técnico, nosotros realizamos únicamente el análisis a partir de las pendientes críticas como es presentado a continuación.

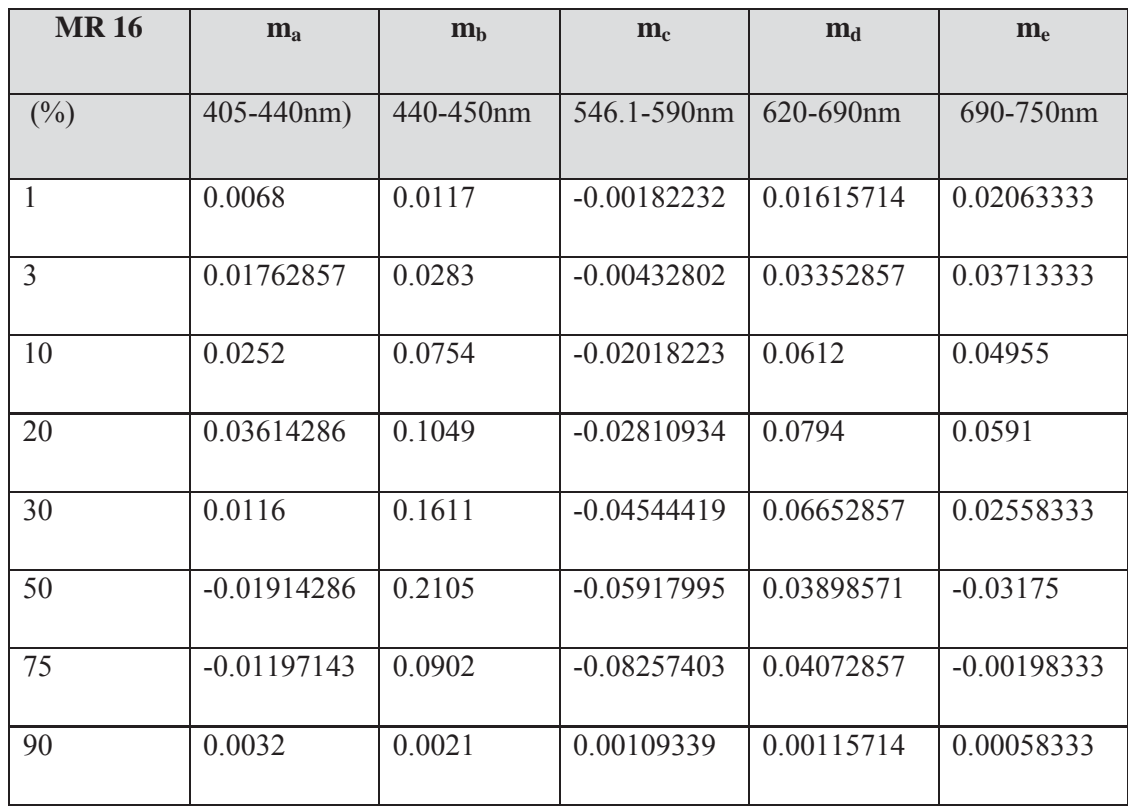

#### **Tabla 1. Pendientes Críticas**

Aun cuando los valores podrían usarse directamente para analizar procesos de linealidad o trabajar los valores obtenidos para las pendientes en una escala logarítmica,

a continuación se presentan las gráficas, lo que de manera cualitativa podría conducir a la elección del material a utilizar en alguna medición, preferentemente aquel que se ubique en un ámbito lineal

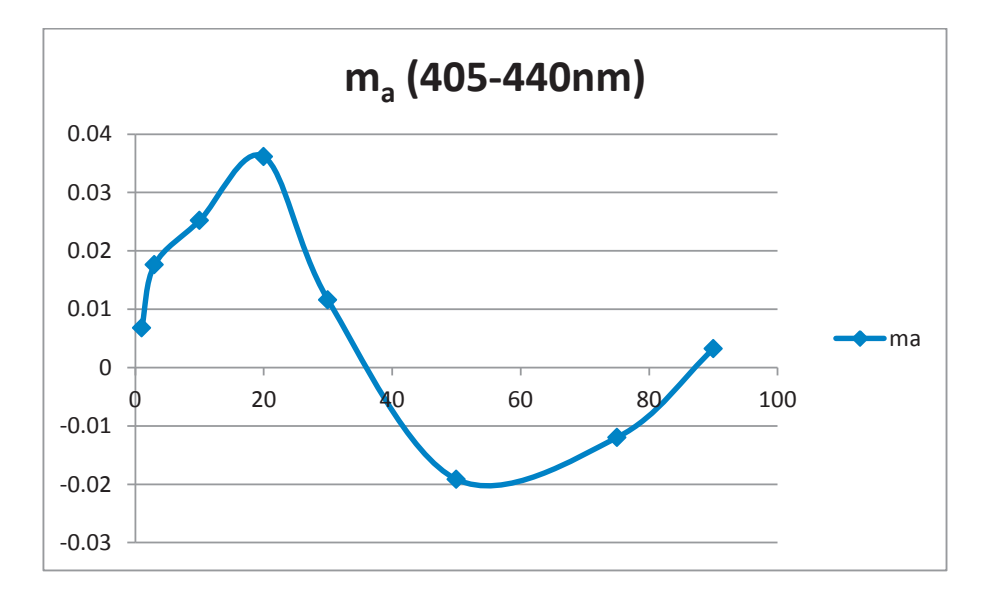

#### **4.3 Gráficas de las pendientes críticas**

**Gráfica 4.9 Pendientes de MR de 405 a 440nm.** 

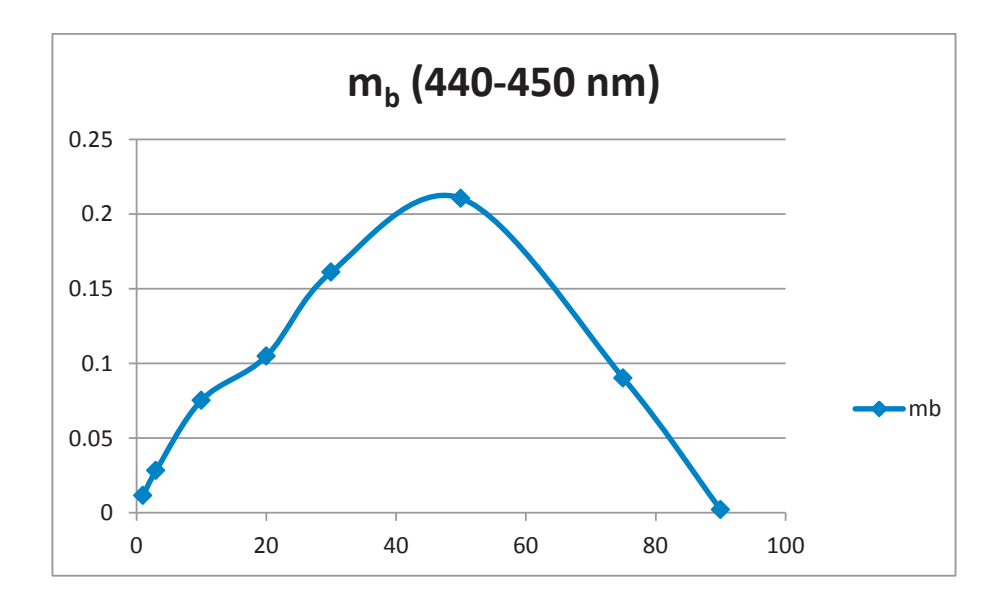

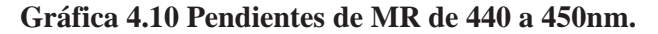

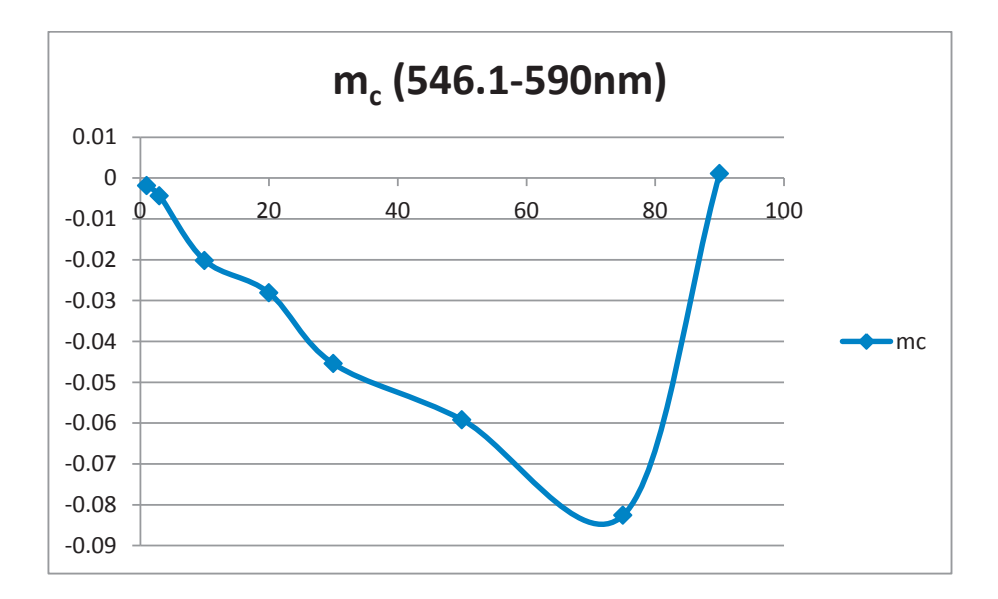

**Gráfica 4.11 Pendientes de MR de 546.1 a 590nm**

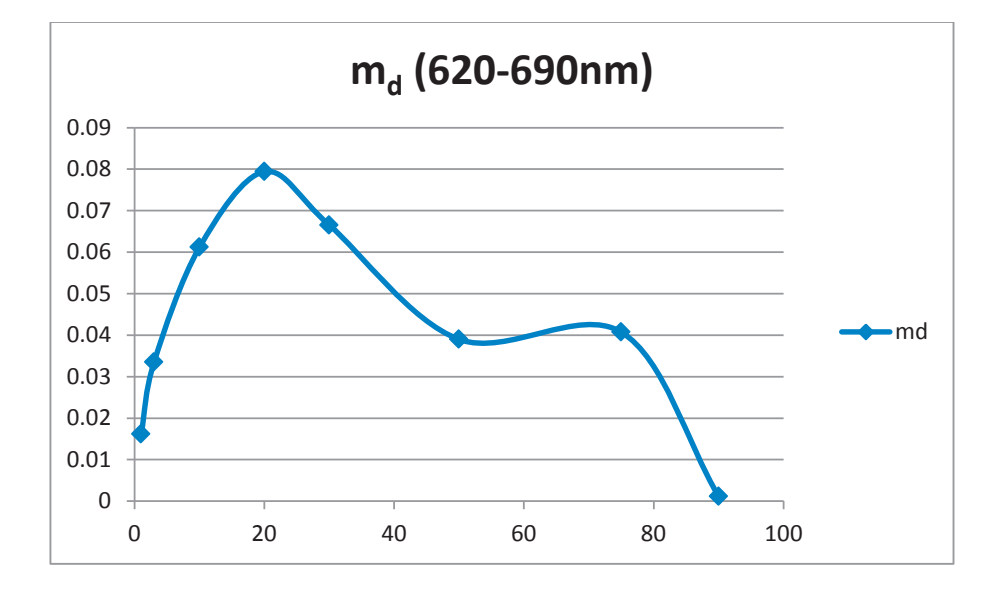

**Gráfica 4.12 Pendientes de MR de 620 a 690nm**

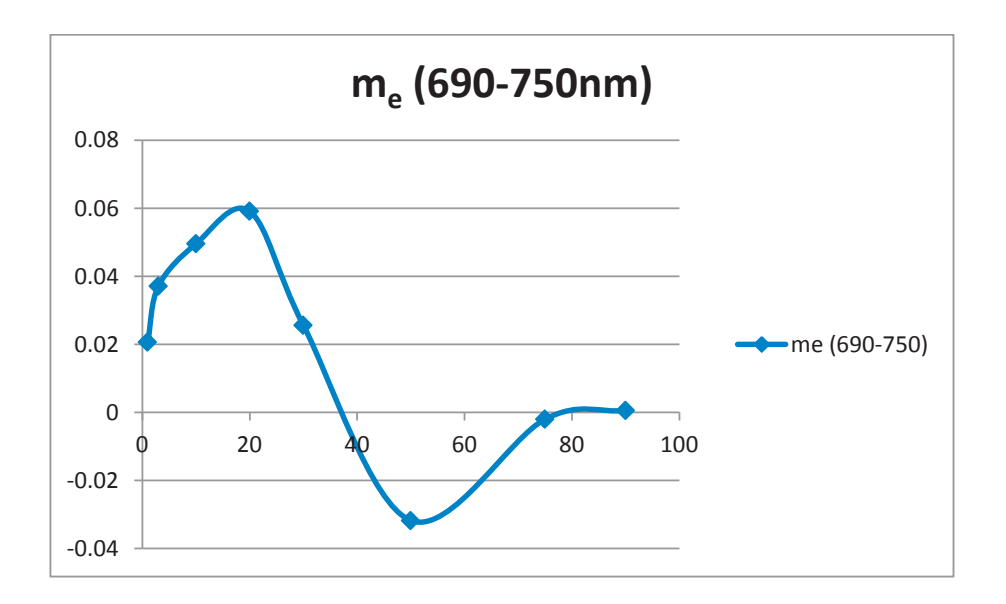

**Gráfica 4.13 Pendientes de MR de 690 a 750nm**

Las tablas anteriores se pueden aplicar cuando vamos a elegir un material de referencia adecuado, de acuerdo con la elección de un comportamiento lineal, por ejemplo cuando en un laboratorio de virología se mide el virus del Dengue a una longitud de onda de 450nm, elegimos el material de referencia que sea más estable en esta longitud de onda, para ello tenemos como referencia la gráfica  $m_b$ , donde podemos observar que a la longitud de 450nm, los materiales de referencia más estables son al 75 y 90% ya que presentan mayor linealidad.

Las ventajas que presenta la obtención de este tipo de gráficas es el hecho que los valores obtenidos permiten analizar regularidades en el comportamiento de los valores en el intervalo de las longitudes de onda medidos de tal forma que se podría considerar valores de comportamiento lineal y considerar el valor del material para a la transmitancia de acuerdo a la linealidad analítica o al ámbito lineal del material.

# CAPÍTULO V

### **CAPÍTULO V**

#### **5.1 CONCLUSIONES**

La metrología es una disciplina que permite garantizar mediciones confiables, las cuales generalmente son sustentadas por comparaciones con patrones de referencia, de esta forma existe un mercado de servicios de caracterización, medición y calibración para laboratorios de ensayo y calibración. Excluyendo al Centro Nacional de Metrología, los laboratorios que ofrecen este tipo de servicios tienen que ser sometidos a evaluaciones, dentro de las cuales se encuentran la calibración de equipos y materiales. Sin embargo, los costos de calibración que estos laboratorios ejercen es algo que generalmente un laboratorio quisiera reducir. Siendo esta una necesidad del Laboratorio de Biofísica de la Universidad Michoacana de San Nicolás de Hidalgo, el presente trabajo pretende generar curvas que mediante procesos de interpolación permitan realizar mediciones en valores que no han sido reportados en los certificados, pero que si se encuentran dentro del intervalo de servicios ofertados y que además son declarados en la acreditación del laboratorio.

Nuestro trabajo permitió la obtención de curvas de materiales de referencia óptica neutra en los servicios de medición de microplacas para medidores de absorbancia, mismo que fue planteado como parte principal de la fundamentación hipotética presentada en el capítulo I; así mismo como consecuencia del cumplimiento de esta hipótesis y del cumplimiento de los objetivos se pudo obtener un análisis del comportamiento de las pendientes, aunque si bien no es un trabajo que realice el laboratorio como parte de la acreditación, si pudiera representar un efecto coadyuvante en la elección de materiales en aplicaciones especificas como lo son disciplinas del are microbiológica entre las más importantes dado el mercado de servicios que cubre el laboratorio.

Puntualmente con nuestra investigación se pudieron obtener los siguientes productos:

- x Curvas que relacionan la transmitancia con la incertidumbre, de esas curvas a su vez se obtuvieron tablas para la transmitancia
- x Una tabla de pendientes críticas que pudieran servir para valorar la elección del material en determinaciones especificas, tales como mediciones de dengue, rubeola, en el área de virología en general.

#### **5.2 Trabajo a futuro.**

Aunque la determinación realizada fue mediante métodos de interpolación de Lagrange y su análisis fue un mapeo en dos dimensiones se podría considerar que dado el comportamiento lineal en algunos intervalos, un análisis matricial bajo modelos lineales podrían extender el mapeo en tres dimensiones lo que pudiera representar un análisis más relevante.

Por otro lado la optimización en la determinación del cálculo de la incertidumbre podría incluir el análisis de la transmitancia, la absorbancia, el error y la propia incertidumbre, mismo análisis que podría abordarse no solo con el mapeo mediante métodos lineales sino con la determinación de las diferentes geodésicas con sus respectivas variables independientes y con la dependencia de la incertidumbre con respecto a las demás.

 Otro posible análisis que podría resultar importante en la determinación del ámbito lineal de trabajo es la determinación de curvas características a partir del análisis de las distancias mínimas de una curva a puntos de las curvas a analizar, lo que generaría una cadena de puntos que permiten la obtención de otra curva sobre un material que puede no ser conocido.

#### Referencias.

- 1. Biofísica, L.d. *Acerca del LBF*. 2009 2010\_10\_20]; Available from: http://www.ifm.umich.mx/Servicios/Biofisica/principal.html.
- 2. Rodríguez, M.F. *Exploración neurológica*. 2011\_01\_18]; Available from: http://www.sld.cu/galerias/pdf/sitios/rehabilitacion/exploracion\_neurologica.pdf.
- 3. Sanz, R. *Historia de la Metrología*. 2010\_11\_09]; Available from: http://www.bilirrubina.com/tematica\_quimica-fisica\_metrologia.htm.
- 4. Holguín, U.d. *Intercambiabilidad, mediciones y técnicas.* 2011\_01\_18]; Available from: moodle.uho.edu.cu/file.php/479/Conf\_1.pdf.
- 5. *Sistema de medición ingles*. 2011\_01\_18]; Available from: http://www.basculasbalanzas.com/instrumentos-de-medicion/sistema-medicioningles.html.
- 6. *El sistema internacional de unidades*. 2010\_01\_18]; Available from: http://www.terra.es/personal6/gcasado/si.htm.
- 7. CNM-MMM-PT-003, P.T. *El Sistema Internacional de unidades (SI)*. 2011\_01\_18]; Available from: http://www.cenam.mx/publicaciones/gratuitas/descarga/default.aspx?arch=/CEN AM-MMM-PT-003.pdf.
- 8. *Historia de la Metrología*. 2010\_11\_09]; Available from: http://www.metrologia.cl/inicio/1.act.
- 9. *Thomas Bayes*. 2010\_12\_16]; Available from: http://estadisticaactuarial.wetpaint.com/page/Thomas+Bayes.
- 10. Carreño, A. *La estadística frecuentista y la estadística inferencial*. 2011\_01\_18]; Available from: http://www.seden.org/files/7-CAP%207.pdf.
- 11. *Regla de Bayes*. 2011\_01\_18]; Available from: http://www.mitecnologico.com/Main/ReglaDeBayes.
- 12. *Simon Pierre Laplace* 2010\_12\_16]; Available from: http://www.portalplanetasedna.com.ar/laplace.htm.
- 13. R. Hernandez, D., *Introducción al análisis bayesiano*, in *INIDEP*. 2007: Mar de Plata, Republica Argentina.
- 14. *Karl Pearson*. 2010\_12\_16]; Available from: http://www.worldlingo.com/ma/enwiki/es/Karl\_Pearson.
- 15. *Spearman de Charles Edward*. 2010\_12\_16]; Available from: http://www.biografiasyvidas.com/biografia/s/spearman.htm.
- 16. *Andrey Nikolaevich Kolmogorov*. 2010\_12\_16]; Available from: http://astroseti.org/articulo/4222/biografia-de-andrey-nikolaevich-kolmogorov.
- 17. *Procedimientos para verificar el ajuste a una distribución de probabilidad*  2011\_01\_18]; Available from: http://www.seh-lelha.org/noparame.htm.
- 18. *La filosofía de Platón*. 2011\_01\_19]; Available from: http://www.webdianoia.com/platon/platon\_fil\_etica.htm.
- 19. *Aristoteles*. 2011\_01\_19]; Available from: http://www.biografiasyvidas.com/monografia/aristoteles/filosofia.htm.
- 20. Ignacio, G.P. *Filosofía como arte de la medida en Platón*. 2010\_12\_11]; Available from: http://revistas.ucm.es/fsl/02112337/articulos/ASHF0707110007A.PDF.
- 21. *Tratado de lógica*. 2011\_01\_19]; Available from: http://www.mercaba.org/Filosofia/summa\_02-1.htm.
- 22. *Principio de Mach.* 2011\_06\_28]; Available from: http://www.antidogma.ru/spanish/node30.html.
- 23. *Análisis histórico y conceptual de las relaciones entre la Inteligencia y la Razón*. 2011\_01\_19]; Available from:
- 24. *Sistemas de Calidad en Laboratorios de Calibración*. 2011\_01\_19]; Available from: http://www.ipc.com.mx/pdf/Sistemas-de-calidad-en-laboratorios-decalibracion.pdf.
- 25. *Ley Federal sobre Metrología y Normalización*. 2010\_09\_24]; Available from: http://www.diputados.gob.mx/LeyesBiblio/pdf/130.pdf.
- 26. *Sistema internacional de unidades* 2010\_09\_29]; Available from: http://cenam.gob.mx/siu.aspx.
- 27. Metrología, C.T.d.N.N.d., *Guía para la expresión de la incertidumbre en las mediciones. Norma Mexicana NMX-CH-140-IMNC-2002*.
- 28. *Los tipos de sistemas*. 2010\_07\_29]; Available from: www.definicionyconcepto.com/definir-los-tipos...sistema/3/.
- 29. Cabrero G. Julio, M.M.R. *Conceptos, medición y error*. 2010\_07\_29]; Available from: http://perso.wanadoo.es/aniorte\_nic/apunt\_metod\_investigac4\_7.htm.
- 30. *Fundamentos y tipos de Elisas*. 2010\_10\_18]; Available from: http://www.cultek.com/inf/otros/soluciones/Soluciones-ELISA-protocolos.pdf.
- 31. *Elisa.* 2011\_06\_28]; Available from: http://www.mancia.org/foro/farmaciabioquimica/32587-elisa-informacion.html.
- 32. *Espectrofotometría: Espectros de absorción y cuantificación colorimétrica de biomoléculas* 2010\_11\_30]; Available from: http://www.slideshare.net/asaor/espectrofotometria-presentation.
- 33. Palacios Lazcano, Lidia M. *La espectroscopia UV-VIS y su aplicación en diferentes campos de la química,* Facultad de QFB-UMICH, Noviembre 2009]
- 34. *Ley de Lambert-Beer* 2010\_10\_06]; Available from: http://www.optek.com/es/Lambert\_Beer\_Law.asp.
- 35. *Espectrometría ultravioleta-visible*. 2010\_11\_30]; Available from: http://www.espectrometria.com/espectrometra\_ultravioleta-visible.
- 36. López, M.T. *Materiales de Referencia*. 2009\_10\_21]; Available from: http://www.iat.es/simce/html/subidas/descarga/mr.pdf.
- 37. *Programa de Certificación de Materiales de Referencia Trazables al Sistema Internacional (SI)*. 2010\_09\_24]; Available from: http://www.cenam.mx/materiales/programa\_cert.aspx.
- 38. *Materiales de referencia*. 2010\_08\_20]; Available from: http://www.lacemi.cubaindustria.cu/mr.htm.
- 39. *Heisenberg y el principio de incertidumbre* 2010\_11\_3]; Available from: http://www.astromia.com/biografias/heisenberg.htm.
- 40. M. A. Gómez. *El gato de Schrödinger. El rincón de la ciencia*. 2011\_06\_28]; Available from: http://centros5.pntic.mec.es/ies.victoria.kent/Rincon-C/Curiosid/Rc-31/RC-31.htm.
- 41. Schmid Wolfang A. y Lazoz Martínez, R.J. *Guía para estimar la incertidumbre de la medición CENAM*. 2010\_09\_30]; Available from: http://www.ops.org.ar/publicaciones/cursos\_virtuales/OAA/Material/Gu%C3% ADa%20para%20estimar%20incertidumbre.pdf.
- 42. *Guía para la expresión de la incertidumbre en las mediciones. Norma Mexicana NMX-CH-140-IMNC-2002*.
- 43. Ronconi, A. *Cátedra de instrumentos y mediciones*. 2010\_12\_10]; Available from: http://iaci.unq.edu.ar/materias/ins\_med/archivos/Instymed\_t1.pdfvisible.
- 44. *Ecuación de la recta*. 2011\_01\_25]; Available from: http://www.profesorenlinea.cl/geometria/Recta\_Ecuacion\_de.html]
- 45. Del Valle R., J. *Formas de la ecuación de la línea recta*. 2011\_01\_25]; Available from: http://huitoto.udea.edu.co/Matematicas/4.4.html.
- 46. Marsden Jerrold, T.A., *Capítulo 1. La Geometría del Espacio Euclídeo*. Cuarta Edición ed. Cálculo Vectorial, ed. E.A.W.L. Pearson. Vol. Capitulo 1 1998.
- 47. *Distancia de un punto a una recta*. 2011-01-18]; Available from: http://enciclopedia.us.es/index.php/Distancia de un punto a una recta.
- 48. Douglas C. *Control estadístico de la calidad.* 3ª edición Montgomery, ed.Limusa-Wiley 2004.
- 49. *Curvas de nivel.* 2011\_05\_29]; Available from: http://ima.ucv.cl/hipertexto/cvvhtml/Cap2/sec7/sec7.htm.
- 50. *Que es un mapeo.* 2011/06/05]; Available from: http://delta.cs.cinvestav.mx/~mcintosh/oldweb/tesis/genaro/node13.html.
- 51. *Modelos probabilísticos*. 2011\_06\_02]; Available from: http://www.dav.sceu.frba.utn.edu.ar/homovidens/Giuliano/TP%20FINAL%20M D%20giuliano/PROBABILIDAD/probabilidad/web/index.html#Modelos Probabilísticos.
- 52. *Métodos de Elaboración de Hipótesis Diagnostica* 2011\_06\_02]; Available from: http://www.uvfajardo.sld.cu/Members/Diana/plonearticlemultipage.2007- 05-09.0789439708/metodos-de-elaboracion-de-hipotesis-diagnostica.
- 53. *La investigación de operaciones y el uso de modelos.* 2011\_06\_02]; Available from: http://www.investigacionoperaciones.com/Formulacion%20Problemas.htm.
- 54. *Polinomios de Interpolación de Lagrange*. 2010-09-28]; Available from: http://www.uv.es/diaz/mn/node38.html.
- 55. Sandoval M. Laura, L.B.V.y.G.P.V. *Interpolación Numérica*. 2010\_12\_08]; Available from: http://lcp02.fi-b.unam.mx/Interpolaci\_n\_numerica.pdf.
- 56. Sánchez G., L. *Polinomios de Interpolación de Lagrange*. 2010-09-28]; Available from: http://luda.uam.mx/curso2/tema2/interp04.html#lagra.
- 57. *Magnitud de un Vector y Cosenos Directores*. 2010\_10\_22]; Available from: http://members.fortunecity.es/tutoriales/mate2/unidad1/mate2\_12.htm.
- 58. Murray, R.S., *Vectores y escalares*. Análisis Vectorial, ed. S.A.d.C.V. Editorial McGraw-Hill Interamericana Editores. Vol. Capítulo 1. 1998.

## ANEXOS

#### **Anexo A**

Se realizo una serie de mediciones independientes con los materiales de referencia, los resultados son promedio de las longitudes de onda que corresponden a cada máximo de transmitancia y absorbancia para las bandas características de los materiales de referencia encontradas por el instrumento, los valores en transmitancia fueron determinados usando la definición de absorbancia.

#### **Tabla 2. MR. En Transmitancia**

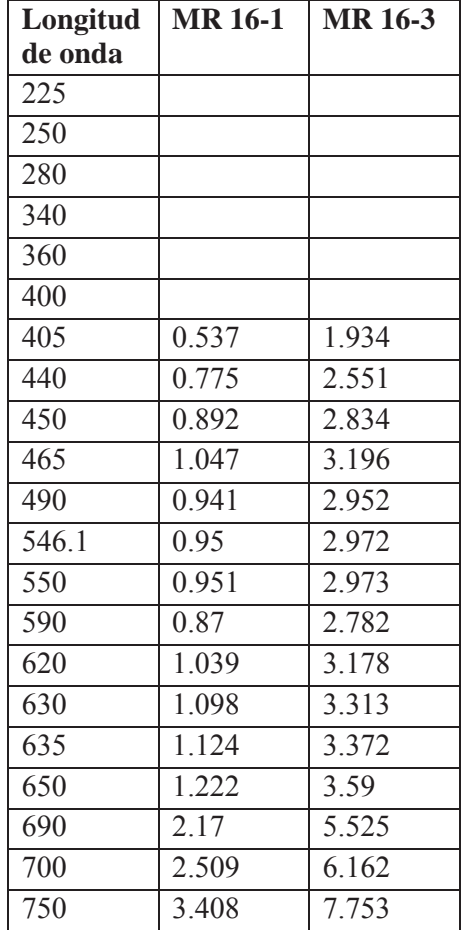

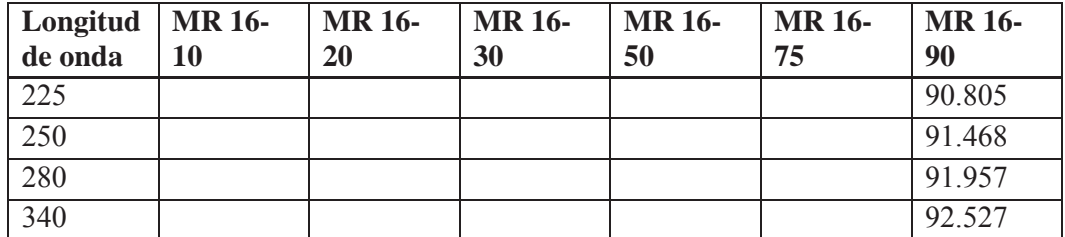

105

Universidad Michoacana de San Nicolás de Hidalgo - Facultad de Químico Farmacobiología

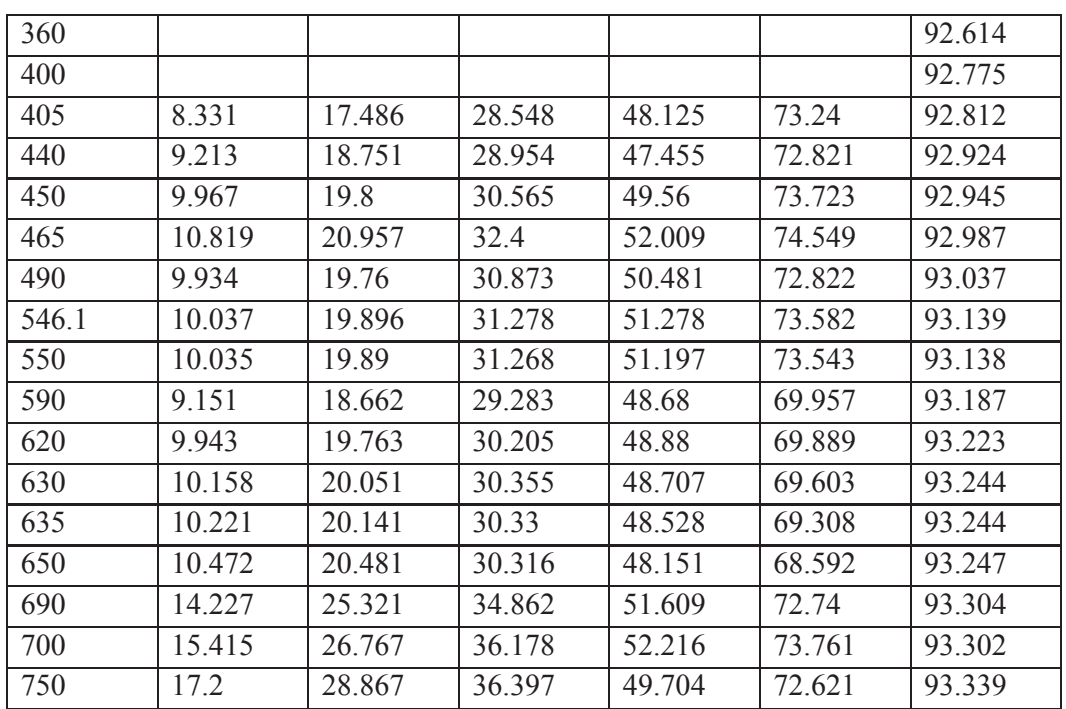

#### **Tabla 3. MR en Absorbancia**

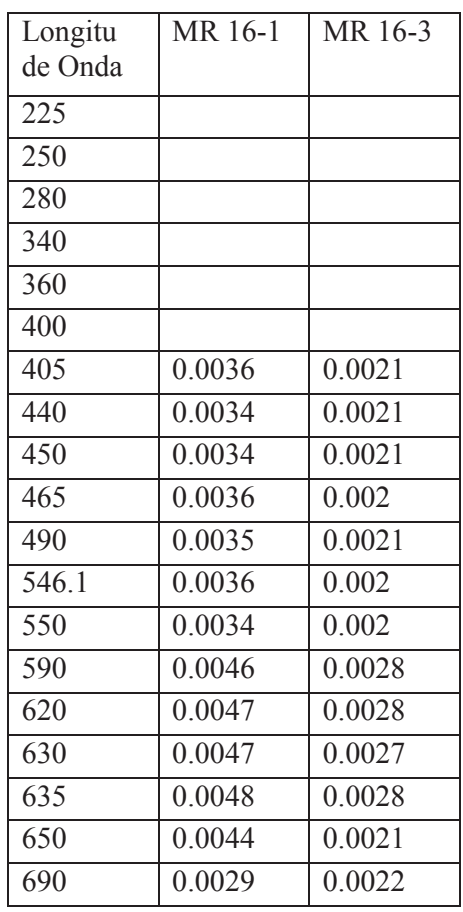

Universidad Michoacana de San Nicolás de Hidalgo - Facultad de Químico Farmacobiología

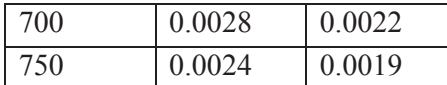

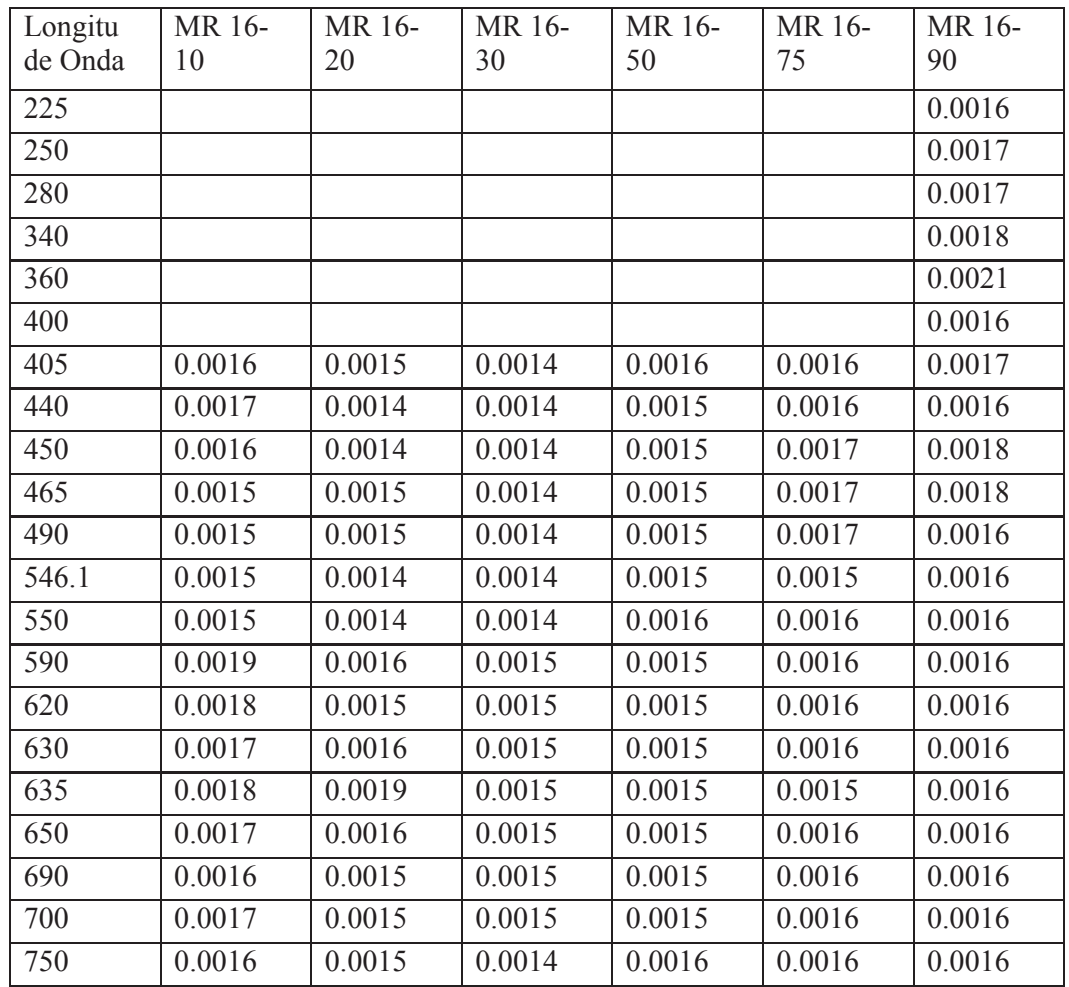

### **Anexo B**

Tabla 4 de Pendientes de M.R.

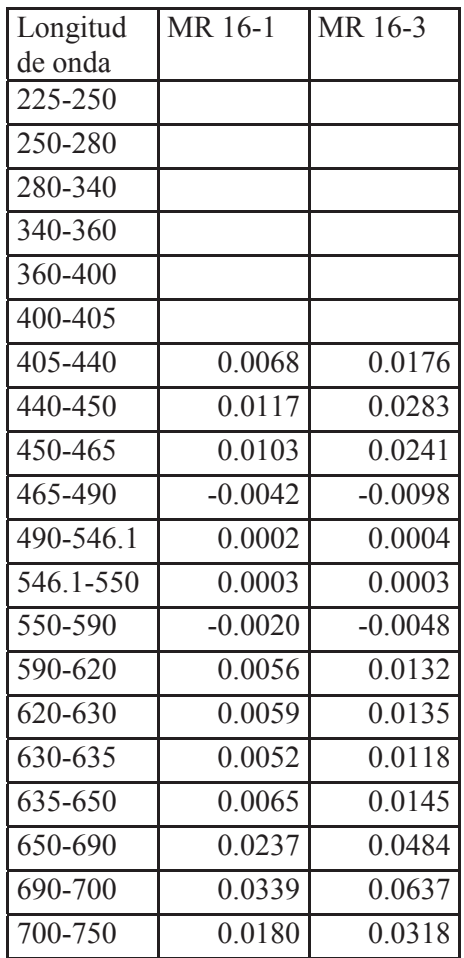

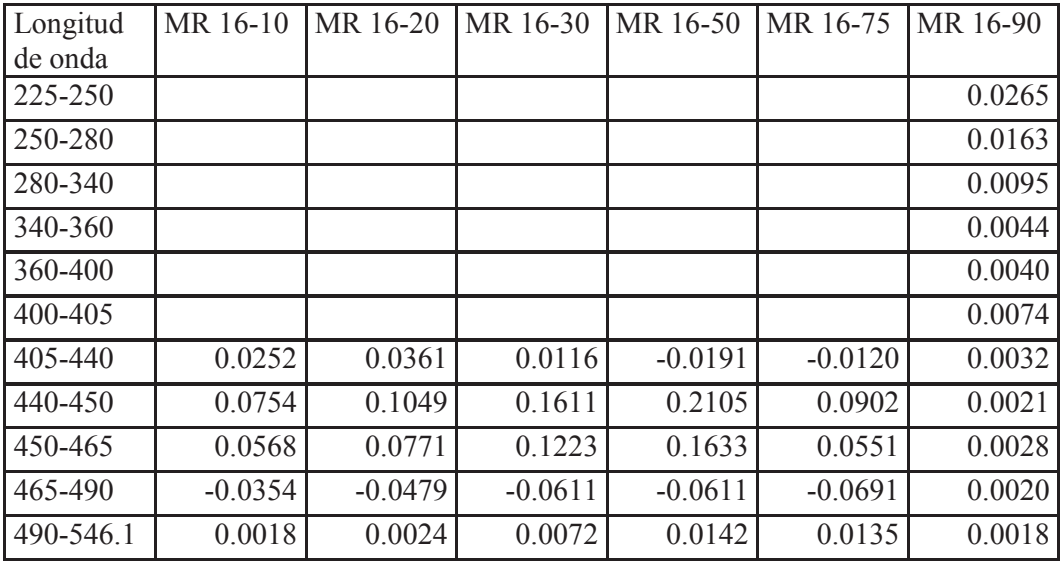

Universidad Michoacana de San Nicolás de Hidalgo - Facultad de Químico Farmacobiología

108
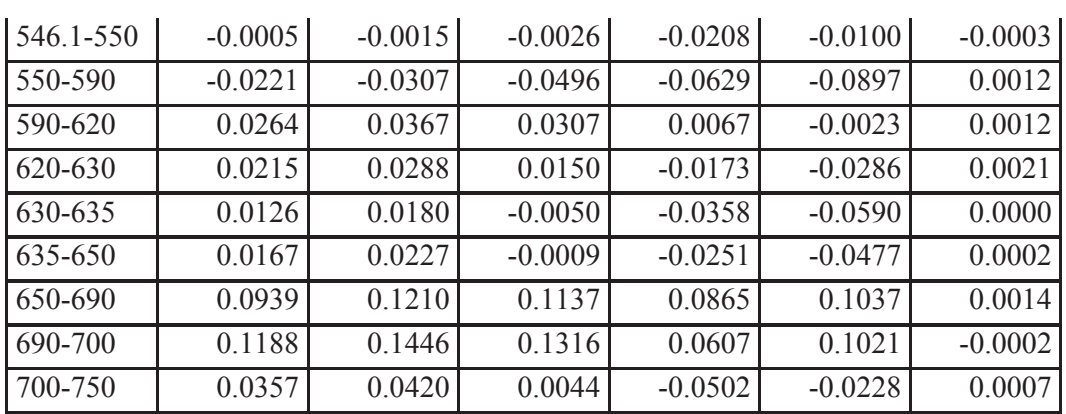

# **Anexo C**

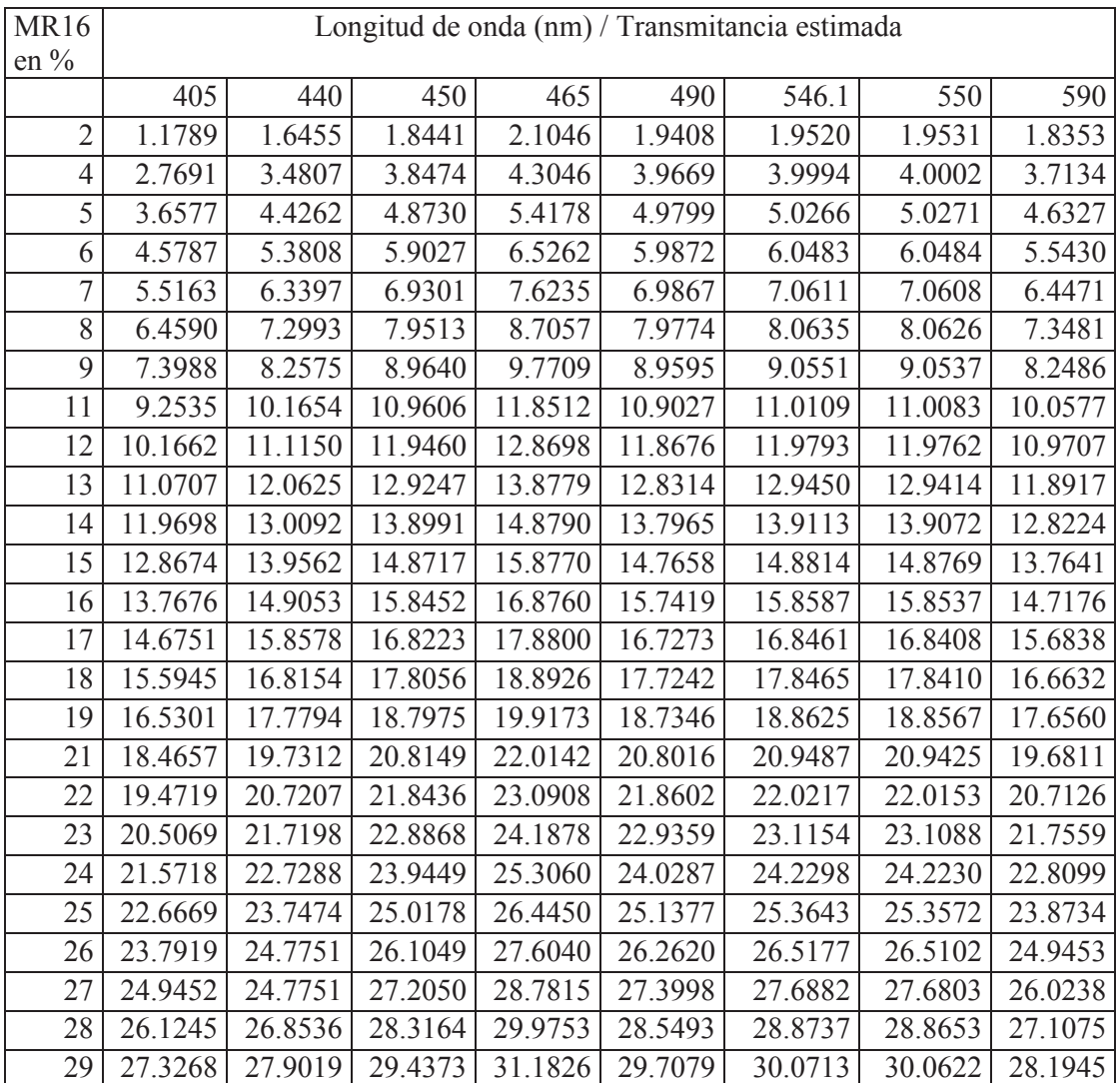

Tabla 5. Referencia del Patrón Nacional en Porcentaje (%)

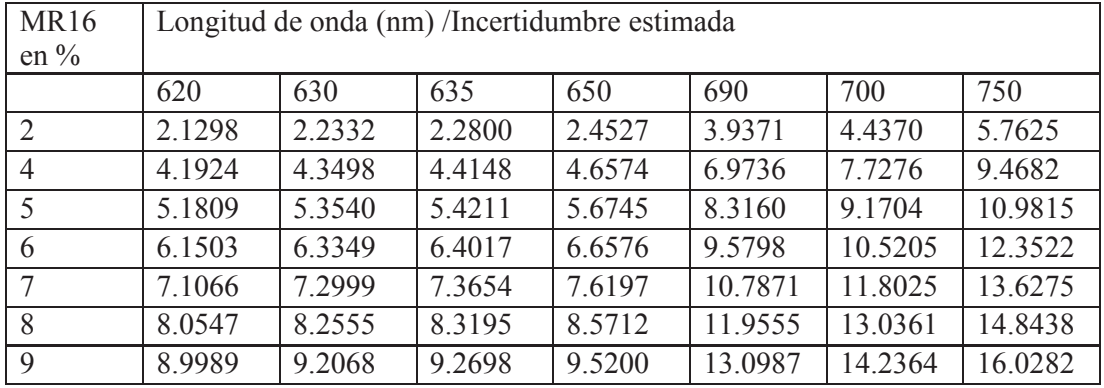

Universidad Michoacana de San Nicolás de Hidalgo - Facultad de Químico Farmacobiología

| 10.8898 | 11.1124 | 11.1764 | 11.4313 | 15.3475 | 16.5800 | 18.3715 |
|---------|---------|---------|---------|---------|---------|---------|
| 11.8415 | 12.0724 | 12.1384 | 12.4004 | 16.4649 | 17.7369 | 19.5493 |
| 12.8002 | 13.0397 | 13.1087 | 13.3806 | 17.5818 | 18.8888 | 20.7356 |
| 13.7669 | 14.0155 | 14.0882 | 14.3720 | 18.6990 | 20.0369 | 21.9287 |
| 14.7427 | 15.0003 | 15.0771 | 15.3739 | 19.8161 | 21.1811 | 23.1241 |
| 15.7280 | 15.9942 | 16.0751 | 16.3851 | 20.9313 | 22.3199 | 24.3152 |
| 16.7230 | 16.9970 | 17.0816 | 17.4037 | 22.0425 | 23.4509 | 25.4939 |
| 17.7275 | 18.0080 | 18.0956 | 18.4275 | 23.1466 | 24.5712 | 26.6515 |
| 18.7410 | 19.0263 | 19.1159 | 19.4541 | 24.2406 | 25.6777 | 27.7788 |
| 18.7410 | 21.0808 | 21.1695 | 21.5057 | 26.3848 | 27.8357 | 29.9077 |
| 21.8287 | 22.1144 | 22.1998 | 22.5259 | 27.4288 | 28.8808 | 30.8937 |
| 22.8703 | 23.1504 | 23.2302 | 23.5393 | 28.4505 | 29.8996 | 31.8186 |
| 23.9162 | 24.1874 | 24.2593 | 24.5439 | 29.4477 | 30.8897 | 32.6779 |
| 24.9650 | 25.2240 | 25.2855 | 25.5381 | 30.4186 | 31.8494 | 33.4682 |
| 26.0153 | 26.2588 | 26.3074 | 26.5204 | 31.3622 | 32.7778 | 34.1882 |
| 27.0659 | 27.2905 | 27.3239 | 27.4898 | 32.2778 | 33.6742 | 34.8382 |
| 28.1153 | 28.3179 | 28.3338 | 28.4457 | 33.1657 | 34.5390 | 35.4201 |
| 29.1621 | 29.3397 | 29.3361 | 29.3877 | 34.0266 | 35.3731 | 35.9379 |
|         |         |         |         |         |         |         |

Tabla 6. Referencia del Espectro en Porcentaje (%)

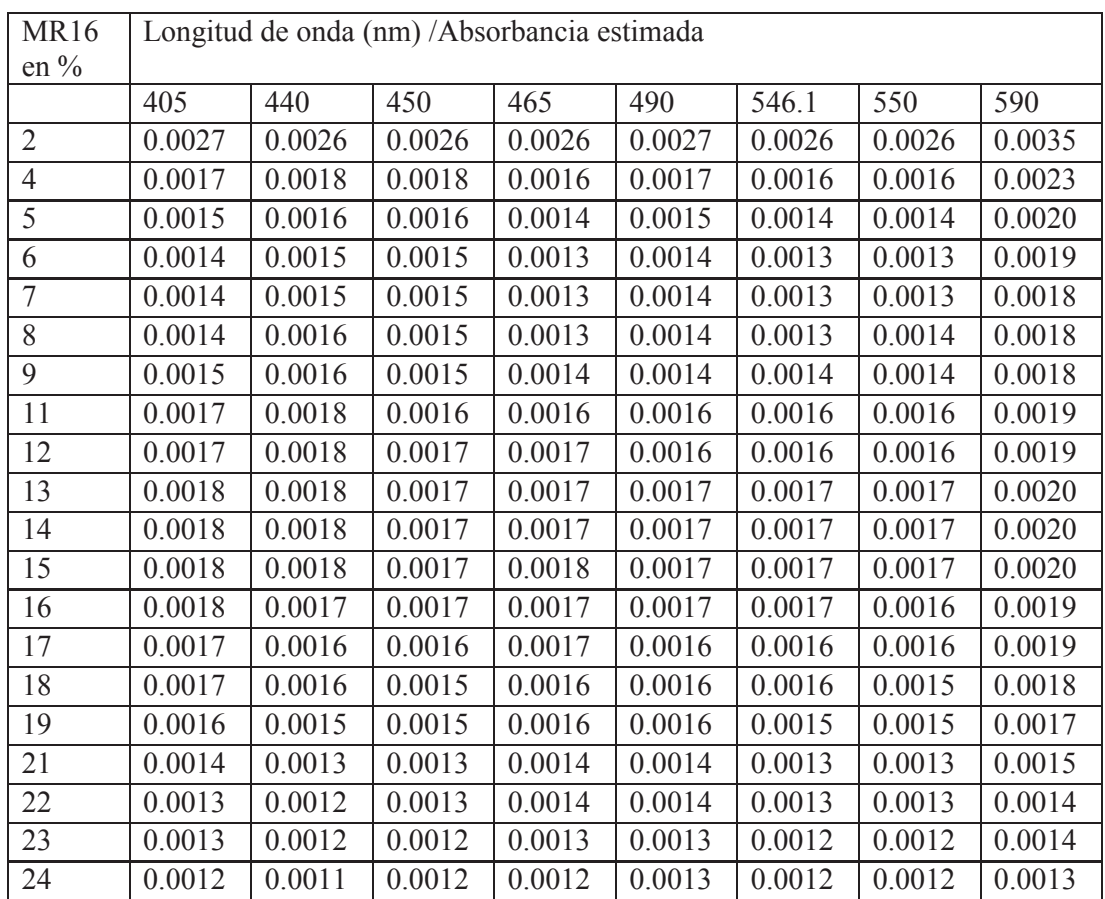

Universidad Michoacana de San Nicolás de Hidalgo - Facultad de Químico Farmacobiología

111

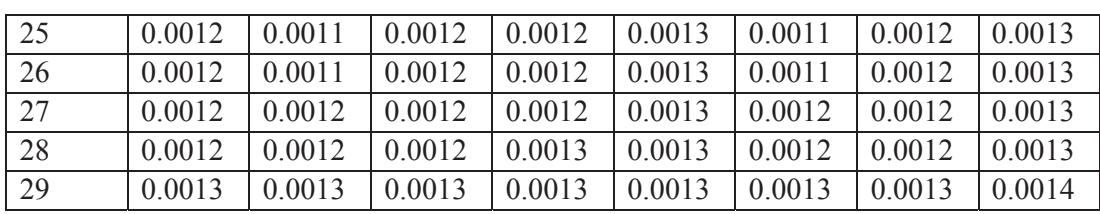

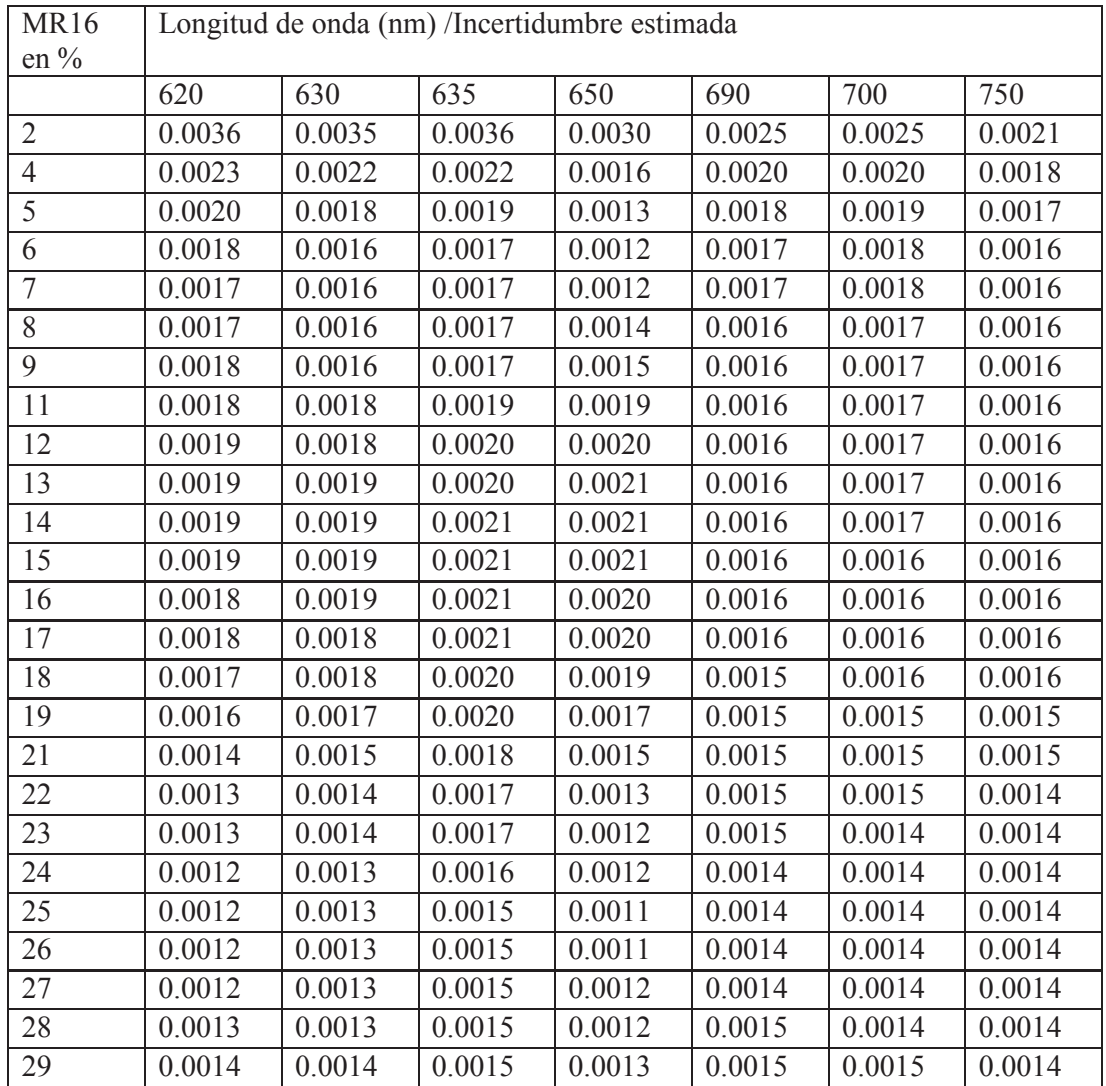

# **Anexo D. Análisis vectorial**

#### **Componentes de un vector**

Un punto en el espacio tridimensional es un objeto geométrico, pero si se introduce un sistema coordenado, puede describirse por medio de una terna ordenada de números, conocidos como sus coordenadas.

 Consideremos un sistema coordenado en el espacio cuyos ejes sean tres rectas mutuamente perpendiculares. Elijamos una misma escala para los tres ejes. Los puntos unidad sobre los ejes, cuyas coordenadas son (1, 0, 0), (0, 1, 0) y (0, 0, 1), se encontrarán a la misma distancia del origen, que es el punto de intersección de los ejes. El sistema de coordenadas rectangulares así obtenido se llama sistema de coordenadas cartesianas en el espacio.

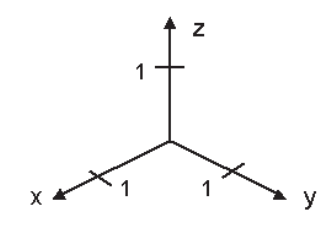

**Fig. D.1** 

Sea un vector *a* obtenido al dirigir un segmento rectilíneo *PQ* tal que *P* es el punto inicial y *Q* es el punto final. Sean *(x1, y1, z1)* y *(x2, y2, z2)* las coordenadas de *P* y *Q*, respectivamente.

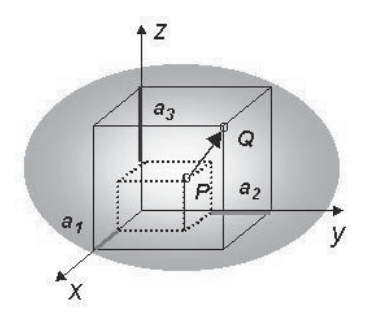

**Fig. D.2** 

Tenemos que

$$
a_1 = x_2 - x_1 , \quad a_2 = y_2 - y_1 , \quad a_3 = z_2 - z_1 ,
$$

se llaman componentes del vector  $\vec{a}$  con respecto a este sistema coordenado cartesiano.

Si se elige el punto inicial de un vector como el origen, sus componentes son iguales a las coordenadas del punto terminal y entonces el vector recibe el nombre de vector de posición del punto terminal, con respecto al sistema coordenado, y comúnmente se denota por  $\vec{r}$ .

### **Magnitud**

Sea un punto  $P = (x_1, y_1, z_1)$  y un punto  $Q = (x_2, y_2, z_2)$ , consideremos un segmento dirigido de *P* a *Q*. Se tienen las componentes:

$$
a_1 = x_2 - x_1 \qquad \qquad \text{Ec. D.1}
$$

$$
a_2 = y_2 - y_1
$$
 Ec. D.2

$$
a_3 = z_2 - z_1 \qquad \qquad \text{Ec. D.3}
$$

La longitud |*a*| del vector *a* es la distancia *PQ*, considerando el teorema de Pitágoras:

$$
|a| = \sqrt{a_1^2 + a_2^2 + a_3^2}
$$
 Ec. D.4

#### **Cosenos directores**

Los cosenos directores proporcionan la dirección del vector de posición conrespecto a los tres ejes coordenados.

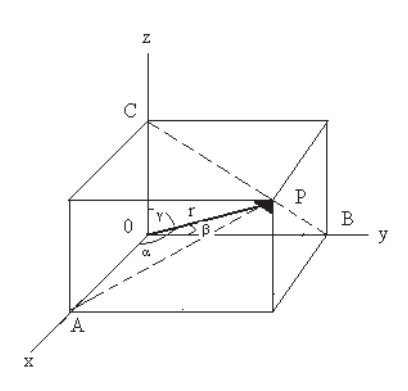

**Fig. D.3** 

 $\cos \alpha = \frac{x}{r}$   $\cos \beta = \frac{y}{r}$   $\cos \gamma = \frac{z}{r}$ 

Donde

$$
|r| = r = \sqrt{x^2 + y^2 + z^2}
$$
 Ec. D.6

Las expresiones de los cosenos directores se obtienen considerando los triángulos rectángulos *OAP*, *OBP*, *OCP*, para los cuales r es la hipotenusa. Al sumar los cuadrados de los cosenos directores se obtiene la unidad. [57]

$$
\cos^2 \alpha + \cos^2 \beta + \cos^2 \gamma = \frac{x^2 + y^2 + z^2}{r^2} = 1
$$

## **Producto Interno, Longitud y Distancia**

Supóngase que tenemos dos vectores  $a \, y \, b$  en  $\mathbb{R}^3$ , figura D.4 y que queremos determinar el ángulo que hay entre ellos, esto es, el menor ángulo subtendido por *a* y *b* en el plano que generan.

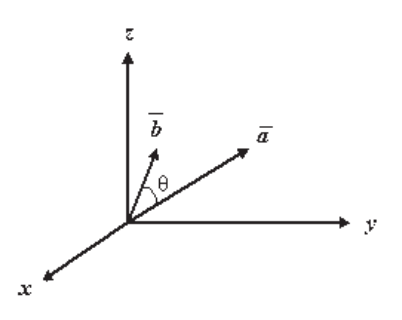

**Fig. D.4** 

θ es el ángulo entre los vectores *a y b*.

El producto interno nos permite hacerlo. Sea  $\vec{a} = a_1 \hat{i} + a_2 \hat{j} + a_3 \hat{k}$  y  $\vec{b} = b_1 \hat{i} + b_2 \hat{k}$  $b_2\hat{j} + b_3\hat{k}$ . Definimos el producto interno de *a* y *b*, que se escribe  $a \cdot b$ , como el número real

$$
\vec{a} \cdot \vec{b} = a_1 b_1 + a_2 b_2 + a_3 b_3 ,
$$
 Ec. D.7

el producto interno de dos vectores es una cantidad escalar.

#### **Propiedades del Producto Interno**

Ciertas propiedades se deducen de la definición. Si  $a$ ,  $b$  y  $c$  son vectores en  $R^3$  y α y β son números reales, entonces

(i) 
$$
\vec{a} \cdot \vec{b} \ge 0
$$
;

 $a \cdot b = 0$  si y solo si  $a = 0$ 

(ii) 
$$
\alpha \vec{a} \cdot \vec{b} = \alpha (\vec{a} \cdot \vec{b})
$$
 y  $\vec{a} \cdot \beta \vec{b} = \beta (\vec{a} \cdot \vec{b})$ ;

- (iii)  $\vec{a} \cdot (\vec{b} + \vec{c}) = \vec{a} \cdot \vec{b} + \vec{a} \cdot \vec{c}$  y  $(\vec{a} + \vec{b}) \cdot \vec{c} = \vec{a} \cdot \vec{c} + \vec{b} \cdot \vec{c}$ ;
- (iv)  $\vec{a} \cdot \vec{b} = \vec{b} \cdot \vec{a}$ ;

Se deduce del teorema de Pitágoras que la longitud del vector  $\vec{a} = a_1 \hat{i} + a_2 \hat{j} + a_3 \hat{k}$ es  $\sqrt{a_1^2 + a_2^2 + a_3^2}$ . La longitud del vector *a* se denota con  $||a||$ . Es frecuente llamar a esta cantidad norma de *a*. Como  $a \cdot a = a_1^2 + a_2^2 + a_3^2$ , se deduce que  $||a|| = (a \cdot a)^{1/2}$ 

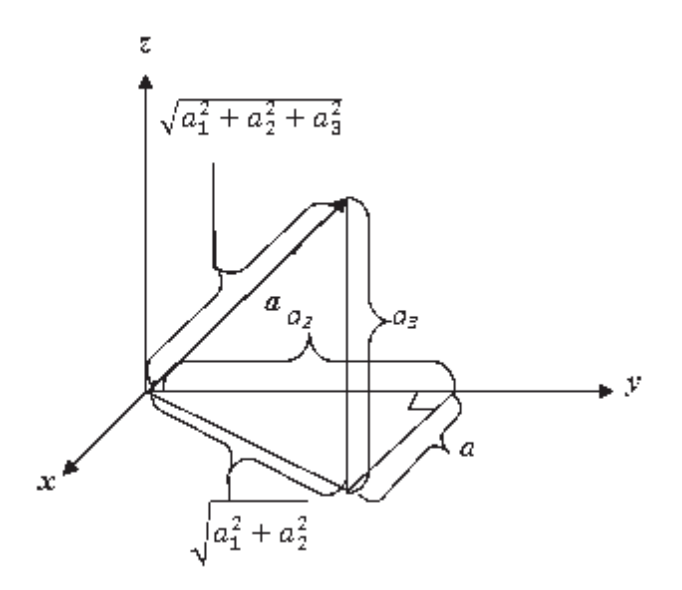

**Fig. D.5** 

En la figura D.5 la longitud del vector  $\vec{a} = (a_1, a_2, a_3)$  está dada por la fórmula pitagórica  $\sqrt{a_1^2 + a_2^2 + a_3^2}$ .

Los vectores que tienen norma 1 se llaman vectores unitarios. Los vectores  $\hat{\imath}$ ,  $\hat{\jmath}$ ,  $\hat{k}$  son vectores unitarios, para cualquier vector a diferente de cero,  $a/||a||$ es un vector unitario; cuando dividimos a entre  $\|a\|$ , decimos que hemos normalizado *a*.

Las coordenadas de  $i_{\theta}$  son cos  $\theta$  y sen  $\theta$ ; éste es un vector unitario ya que  $cos^2\theta + sen^2\theta = 1$ . En el plano, se define el vector  $i_\theta = (cos\theta)i + (sen\theta)j$ , que es el vector unitario que hace un ángulo θ con el eje  $x$  (Fig. D.6)

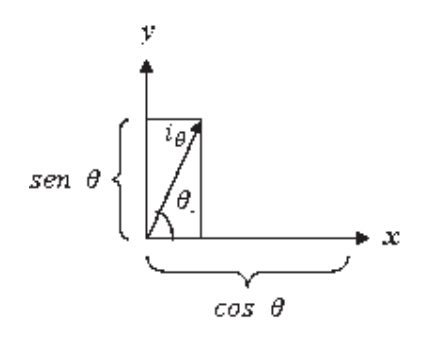

**Fig. D.6** 

Si *a* y *b* son vectores, y tiene la misma magnitud que el segmento de recta dirigido que va del punto final de a al punto final de *b*. Se deduce que la distancia del punto final de *a* al punto final de *b* es  $||b - a||$ (Fig. D.7).

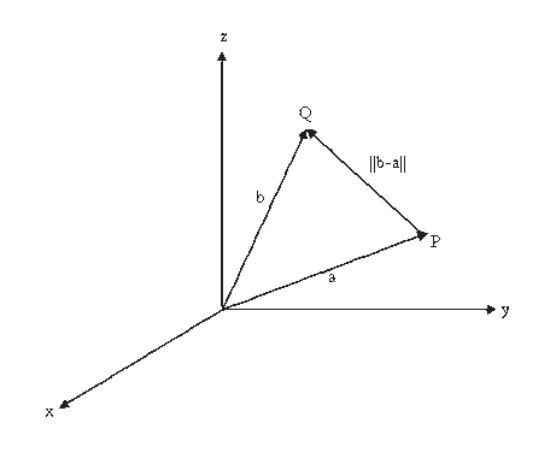

**Fig. D.7** 

La distancia entre las puntas de *a* y *b* es  $||b - a||$ , y la distancia entre *P* y *Q* es  $\overrightarrow{PQ}$ 

## **El ángulo entre dos vectores**

El producto interno en efecto mide el ángulo entre dos vectores. Sean *a* y *b* dos vectores en  $R^3$  y sea θ, tal que  $0 \le \theta \le \pi$ , es el ángulo entre ellos, ver figura 9. Entonces

$$
a \cdot b = ||a|| ||b|| \cos \theta
$$
 Ec. D.8

Se deduce de esta identidad que si *a* y *b* son diferentes de cero, podemos expresar el ángulo entre ellos como

$$
\theta = \cos^{-1}\left(\frac{a \cdot b}{\|a\| \|b\|}\right)
$$

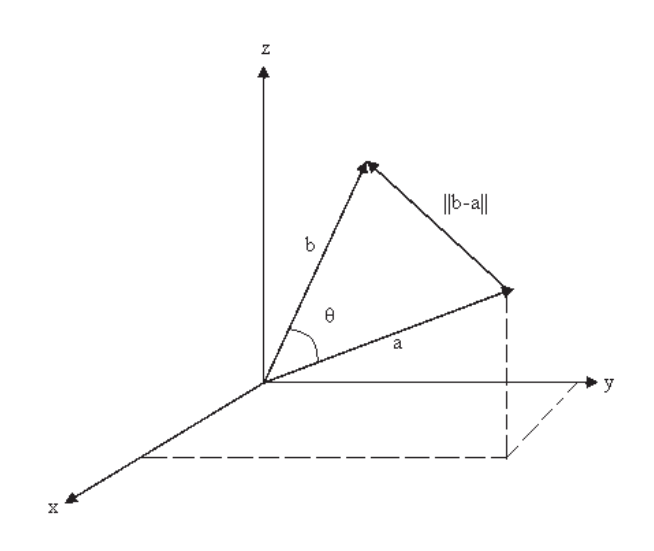

**Fig. D.8** 

## **Producto cruz**

Sean  $\vec{a} = a_1 i + a_2 j + a_3 k$  y  $\vec{b} = b_1 i + b_2 j + b_3 k$  vectores en R<sup>3</sup>. El producto cruz o producto vectorial de  $\vec{a}$  y  $\vec{b}$ , denotado por  $\vec{a} \times \vec{b}$ , está definido como el vector

$$
\vec{a} \times \vec{b} = \begin{vmatrix} a_2 & a_3 \\ b_2 & b_3 \end{vmatrix} \hat{\imath} - \begin{vmatrix} a_1 & a_3 \\ b_1 & b_3 \end{vmatrix} \hat{\jmath} - \begin{vmatrix} a_1 & a_2 \\ b_1 & b_2 \end{vmatrix} \hat{k}
$$
Ec. D.9

O, simbólicamente,

$$
\vec{a} \times \vec{b} = \begin{bmatrix} \hat{\imath} & \hat{\jmath} & \hat{k} \\ a_1 & a_2 & a_3 \\ b_1 & b_2 & b_3 \end{bmatrix}
$$

Definición geométrica:  $\vec{a} \times \vec{b}$  es el vector que:

(1)  $\|\vec{a} \times \vec{b}\| = \|a\| \|b\|$ sen  $\theta$ , el área del paralelogramo generado por  $\vec{a}$  y  $\vec{b}$  ( $\theta$  es el ángulo entre  $\vec{a} \times \vec{b}$ ;  $0 \le \theta \le \pi$ ); (Fig.1.3.3);

(2)  $\vec{a} \times \vec{b}$  es perpendicular a  $\vec{a} \times \vec{b}$ , y la terna  $(\vec{a}, \vec{b}, \vec{a} \times \vec{b})$  cumple con la regla de la mano derecha.

Fórmula por componentes:

$$
(a_1i + a_2j + a_3k) \times (b_1i + b_2j + b_3k) = \begin{bmatrix} \hat{i} & \hat{j} & \hat{k} \\ a_1 & a_2 & a_3 \\ b_1 & b_2 & b_3 \end{bmatrix}
$$

$$
= (a_2b_3 - a_3b_2)\hat{i} + (a_3b_1 - a_1b_3)\hat{j} + (a_1b_2 - a_2b_1)\hat{k} \text{ Ec. D. 10}
$$

Reglas algebraicas:

- 1.  $\vec{a} \times \vec{b} = 0$  si y sólo si  $\vec{a} \times \vec{b}$  son paralelos o a o b son cero.
- 2.  $\vec{a} \times \vec{b} = \overrightarrow{-b} \times \vec{a}$ .
- 3.  $\vec{a} \times (\vec{b} + \vec{c}) = \vec{a} \times \vec{b} + \vec{a} \times \vec{c}$ .
- 4.  $(\vec{a} + \vec{b}) \times \vec{c} = \vec{a} \times \vec{c} + \vec{b} \times \vec{c}$ .
- 5.  $(\alpha \vec{a}) \times \vec{b} = \alpha (\vec{a} \times \vec{b}).$

Donde:

- $\vec{a} \times \vec{b}$  son vectores;
- $\alpha$  es una constante.

Tabla del producto cruz de los vectores de la base canónica:

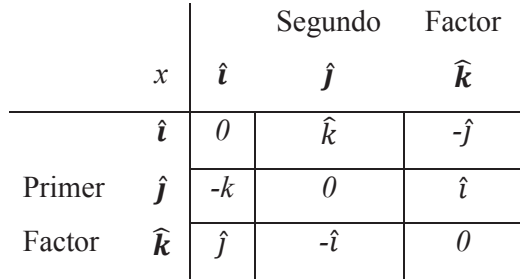

### **Ejemplos.**

**D.1.** Hallamos la ecuación de la recta que pasa por dos puntos A y B cuyos vectores de posición respecto al origen 0 son  $\vec{a} \vee \vec{b}$ , respectivamente.

Sea  $\vec{r}$  el vector de posición de un punto P de la recta AB

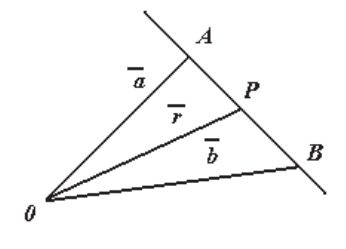

**Fig. D.10** 

De la figura adjunta se deduce,

 $OA + AP = OP$ , o bien,  $\vec{a} + AP = \vec{r}$  de donde  $AP = \vec{r} - \vec{a}$  Y

 $OA + AB = OB$ , o bien,  $\vec{a} + AB = \vec{b}$  de donde  $AB = \vec{b} - \vec{a}$ .

Ahora bien como *AP* y *AB* son colineales,  $AP = tAB$ , o bien,  $\vec{r} - \vec{a} = t(\vec{b} - \vec{a})$ . Por lo tanto, la ecuación perdida es:

$$
\vec{r} = \vec{a} + t(\vec{b} - \vec{a}), \text{ o bien}, \vec{r} = (1 - t)\vec{a} + t\vec{b}.
$$

Si esta ecuación se describe en la forma  $(1 - t) \vec{a} + t \vec{b} - \vec{r} = 0$ , la suma de sus coeficientes de  $\vec{a}$ ,  $\vec{b}$  y  $\vec{r}$  es  $1 - t + t - 1 = 0$ . Por consiguiente, el punto *P* pertenece a la recta que une *A* y *B*, independientemente de la elección del origen *0*.

*Otro método*.

Como *AP* y *PB* son colineales, siendo *m* y *n* dos escalares se verifica:

 $mAP = nPB$ , o bien,  $m(\vec{r} - \vec{a}) = n(\vec{b} - \vec{r})$ , de donde se deduce  $\vec{r} = \frac{(ma + nb)}{(m+n)}$ , que se llama forma simétrica.

**2.** Dado un vector de origen  $P(x_1, y_1, z_1)$  y extremo  $Q(x_2, y_2, z_2)$ , determinamos luego su módulo.

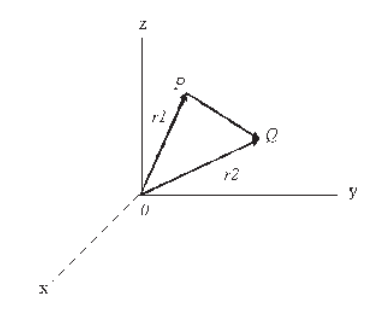

**Fig. D.11** 

El vector de posición de *P* es  $\vec{r}_1 = x_1 \hat{i} + y_1 \hat{j} + z_1 \hat{k}$ ; El vector de posición de *Q* es  $\vec{r}_2 = x_2 \hat{i} + y_2 \hat{j} + z_2 \hat{k}$ .

$$
\overrightarrow{r_1} + PQ = \overrightarrow{r_2} \text{ o}
$$
\n
$$
PQ = \overrightarrow{r_2} - \overrightarrow{r_1} = (x_2\hat{i} + y_2\hat{j} + z_2\hat{k}) - (x_1\hat{i} + y_1\hat{j} + z_1\hat{k})
$$
\n
$$
= (x_2 - x_1)\hat{i} + (y_2 - y_1)\hat{j} + (z_2 - z_1)\hat{k}.
$$
\nMódulo de  $PQ = \overline{PQ} = \sqrt{(x_2 - x_1)^2 + (y_2 - y_1)^2 + (z_2 - z_1)^2}$ 

Obsérvese que este módulo no es otra cosa que la distancia entre los puntos *P* y *Q*.

**D.3.** Encontramos los ángulos  $\alpha$ ,  $\beta$  y  $\gamma$  que el vector  $\vec{r} = x\hat{i} + y\hat{j} + z\hat{k}$  forma con los sentidos positivos de los ejes de coordenadas, y demostramos que

Cos<sup>2</sup>  $\alpha$  + Cos<sup>2</sup>  $\beta$  + Cos<sup>2</sup>  $\gamma$  = 1

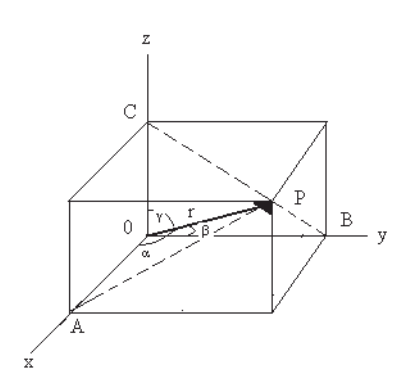

**Fig. D.12** 

El triangulo *OAP* de la figura del rectángulo en *A*; por lo tanto cos  $\alpha = \frac{x}{|\vec{r}|}$ .

Análogamente, de los triángulos rectángulos *OBP* y *OCP* se deducen, con  $\cos \beta = \frac{y}{|\vec{r}|} y$  $\cos \gamma = \frac{z}{|\vec{r}|}$ , respectivamente. Asimismo,  $|\vec{r}| = r = \sqrt{x^2 + y^2 + z^2}$ .

Por lo tanto, cos  $\alpha = \frac{x}{r}$ , cos  $\beta = \frac{y}{r}$ , cos  $\gamma = \frac{z}{r}$ , donde se deducen los valores de los ángulos  $\alpha$ ,  $\beta$ , y γ pedidos. De estas expresiones se obtiene

$$
\cos^2 \alpha + \cos^2 \beta + \cos^2 \gamma = \frac{x^2 + y^2 + z^2}{r^2} = 1
$$

Los números cos α, cos β, cos γ se llaman los cosenos directores del vector *OP.*[58]